00000000 000000000 000000000 00000000 00000000 00000000 00000000 000000000 00000000 00000000 01010100 30011100 00002020 20202E4F 52494720 20207833 3030300A E0001300 00002020 20204C45 41202052 1C3015C0 794C696E 6509E200 13000000 20202020 4C454120 2052312C 206D794C 696E6540 60001600 00004C4F 4F502020 52205230 2C205231 2C202330 21F00010 00000020 20202020 20202054 52415020 78323105 24001400 00002020 20204044 20204C44 20205232 2C207465 726D8014 00160000 00202020 20202020 20414444 2052322C 2052322C 20523002<br>00002020 20202020 20204252 7A201354 4F506 12 00 3 2020 202020 20202020 20414444 2052312C 2052312C<br>00120000 00202020 20202020 2052322C 20523002 20202020 04001000 2031F90F Lecture x001A - 04/25 00746572 6D202020 202F4649 00010000 00010000 00746100 00010000 00324000 00010000 00010000 00627200 00010000 00683700 00616200 Wrap up interrupts & examples 332000 00010000 00206500 00010000 00406600 00010000 00666100 000100 00010000 00636500 00010000 00653200 00010000 00323200 00010000 00323000 00010000 00300000 002A0000 202E5354 52494E47 SA202020 20226974 61627261 68324066 6132332D 65636532 32302200 00000000 696E6520 00000000  $000000000$ 

ECE 220 - Spring 2024 **Dr. Ivan Abraham**

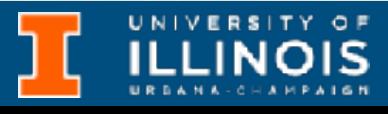

ECE 220 - Spring 2024 **Dr. Ivan Abraham**

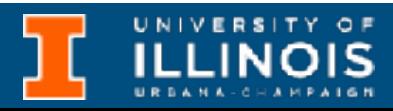

• MP12 due date has been updated

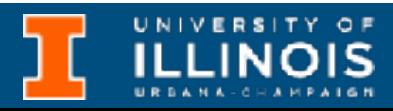

- MP12 due date has been updated
- Final exam on 05/06

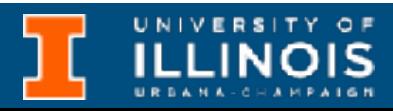

- MP12 due date has been updated
- Final exam on 05/06
	- Conflict exam requests due 05/01

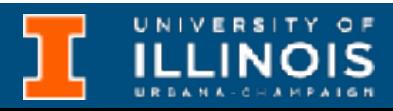

- MP12 due date has been updated
- Final exam on 05/06
	- Conflict exam requests due 05/01
- Last day of office hours 05/01

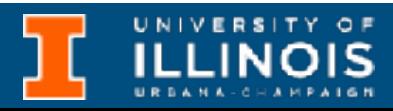

- MP12 due date has been updated
- Final exam on 05/06
	- Conflict exam requests due 05/01
- Last day of office hours 05/01
- [Programming competition](https://courses.grainger.illinois.edu/ece220/sp2024/pages/programming_competition/#spring_2024_competition)

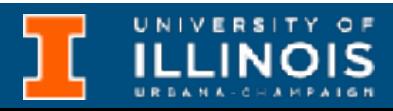

- MP12 due date has been updated
- Final exam on 05/06
	- Conflict exam requests due 05/01
- Last day of office hours 05/01
- [Programming competition](https://courses.grainger.illinois.edu/ece220/sp2024/pages/programming_competition/#spring_2024_competition)

## • ICES forms now available [online](https://ices.citl.illinois.edu/)

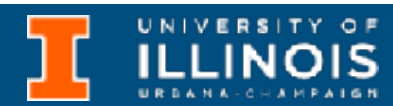

- MP12 due date has been updated
- Final exam on 05/06
	- Conflict exam requests due 05/01
- Last day of office hours 05/01
- [Programming competition](https://courses.grainger.illinois.edu/ece220/sp2024/pages/programming_competition/#spring_2024_competition)

## • 1% extra course grade for 70% across all three sections

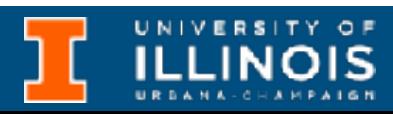

## • ICES forms now available [online](https://ices.citl.illinois.edu/)

- MP12 due date has been updated
- Final exam on 05/06
	- Conflict exam requests due 05/01
- ICES forms now available [online](https://ices.citl.illinois.edu/)
	- 1% extra course grade for 70% across all three sections
- [Extra credit quiz](https://us.prairielearn.com/pl/course_instance/146309/assessment/2385357) to be available later today
- Last day of office hours 05/01
- [Programming competition](https://courses.grainger.illinois.edu/ece220/sp2024/pages/programming_competition/#spring_2024_competition)

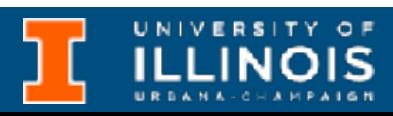

- MP12 due date has been updated
- Final exam on 05/06
	- Conflict exam requests due 05/01
- Last day of office hours 05/01
- [Programming competition](https://courses.grainger.illinois.edu/ece220/sp2024/pages/programming_competition/#spring_2024_competition)
- ICES forms now available [online](https://ices.citl.illinois.edu/)
	- 1% extra course grade for 70% across all three sections
- [Extra credit quiz](https://us.prairielearn.com/pl/course_instance/146309/assessment/2385357) to be available later today
	- Extra credit based on score (35 points)

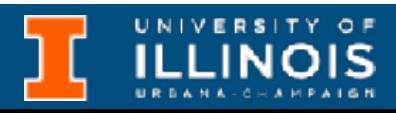

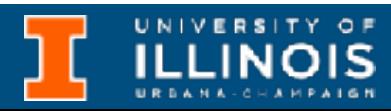

# Recap - Interrupts

• Polling based I/O vs. Interrupt driven I/O

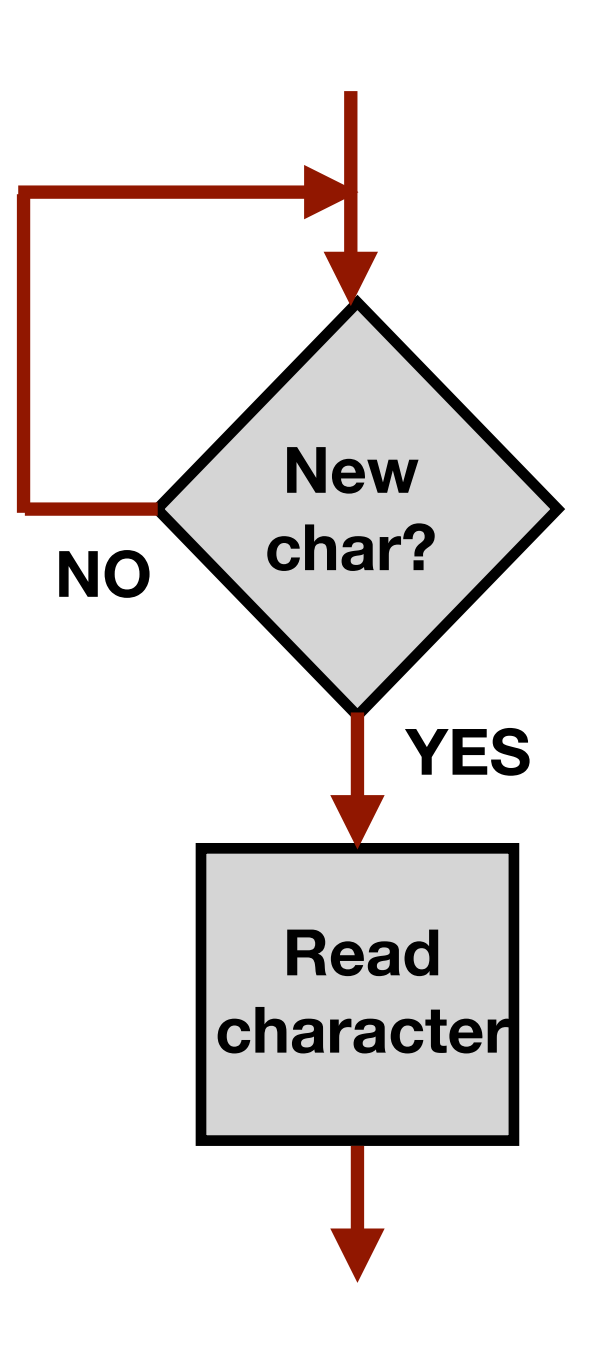

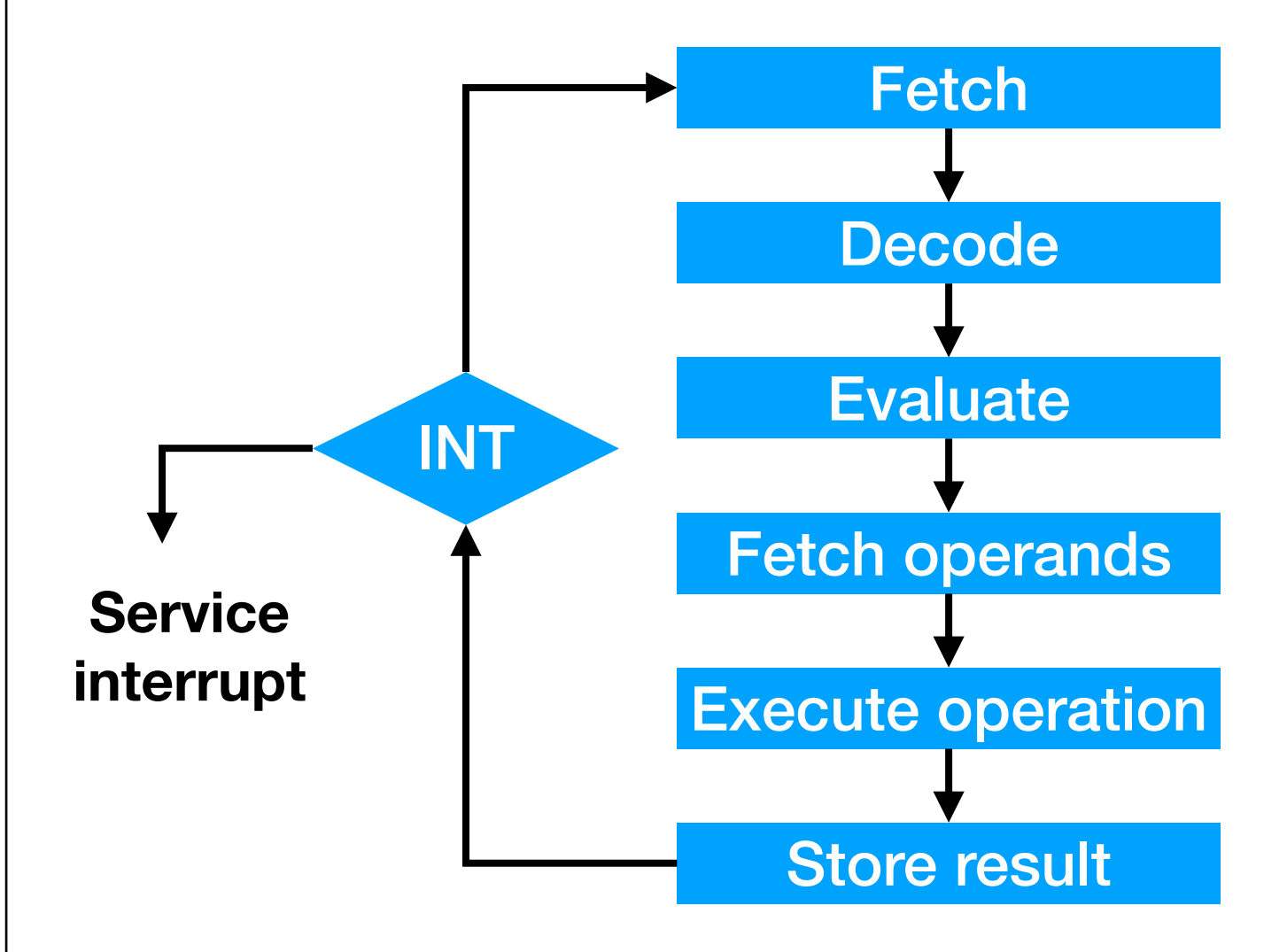

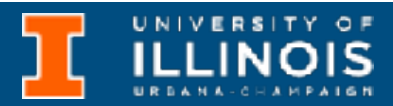

- Polling based I/O vs. Interrupt driven I/O
	- Need to save state of program to be able to resume later

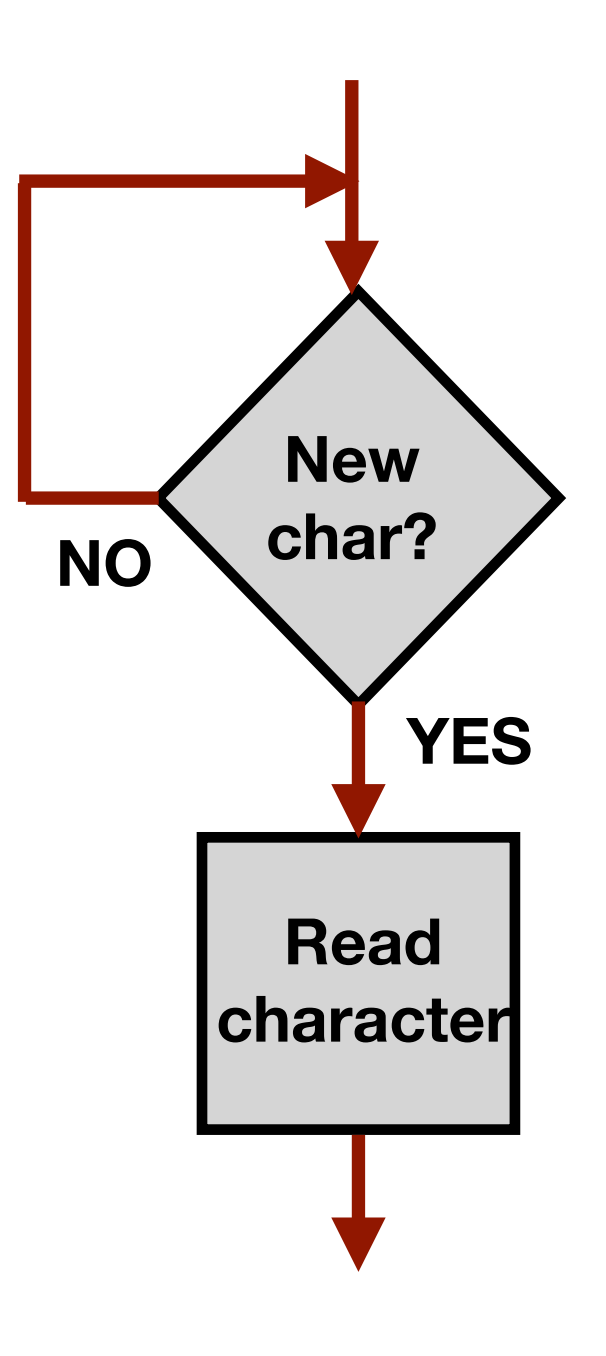

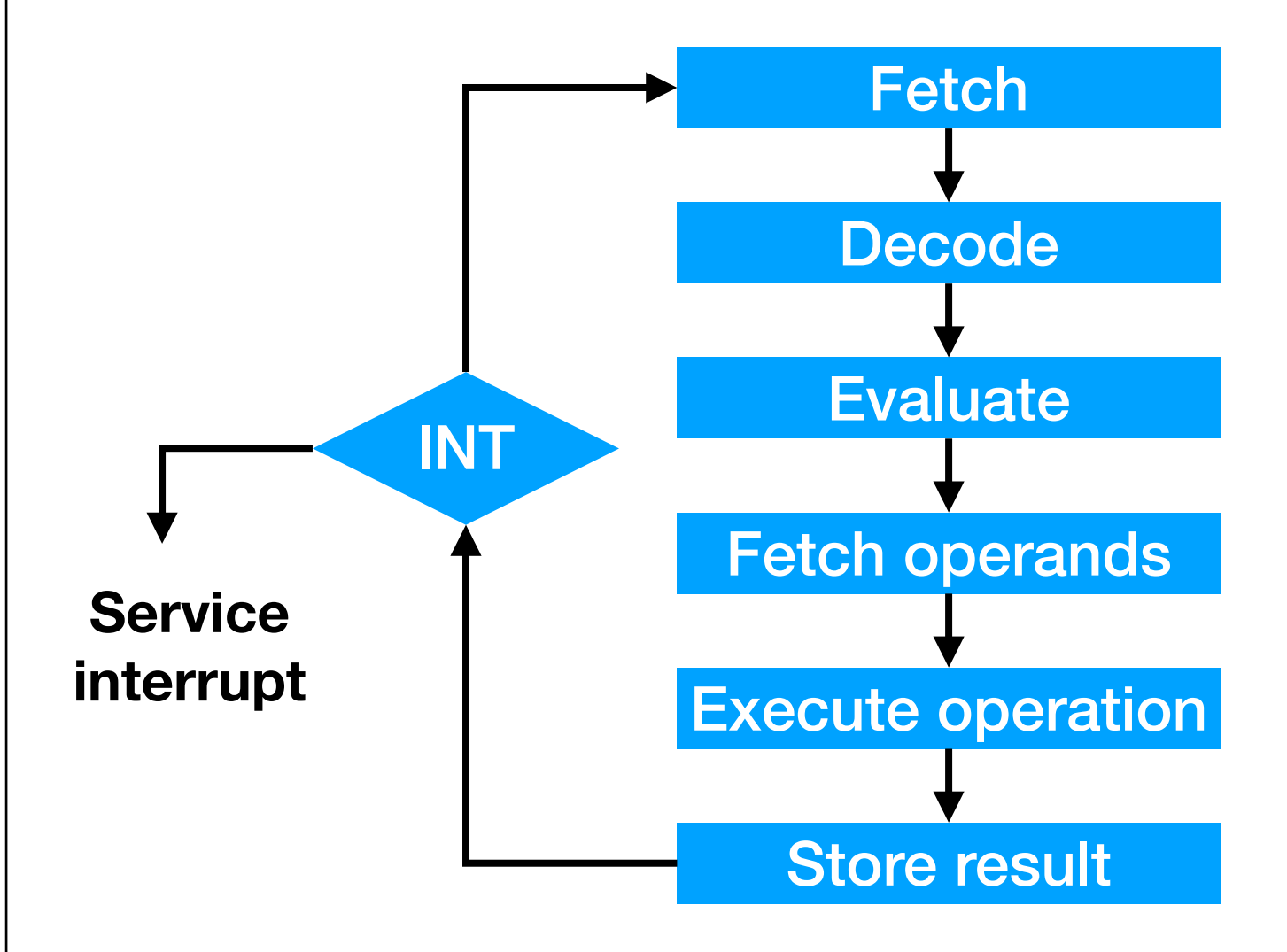

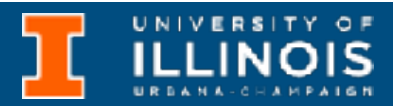

- Polling based I/O vs. Interrupt driven I/O
	- Need to save state of program to be able to resume later
- Interrupts similar to TRAP commands

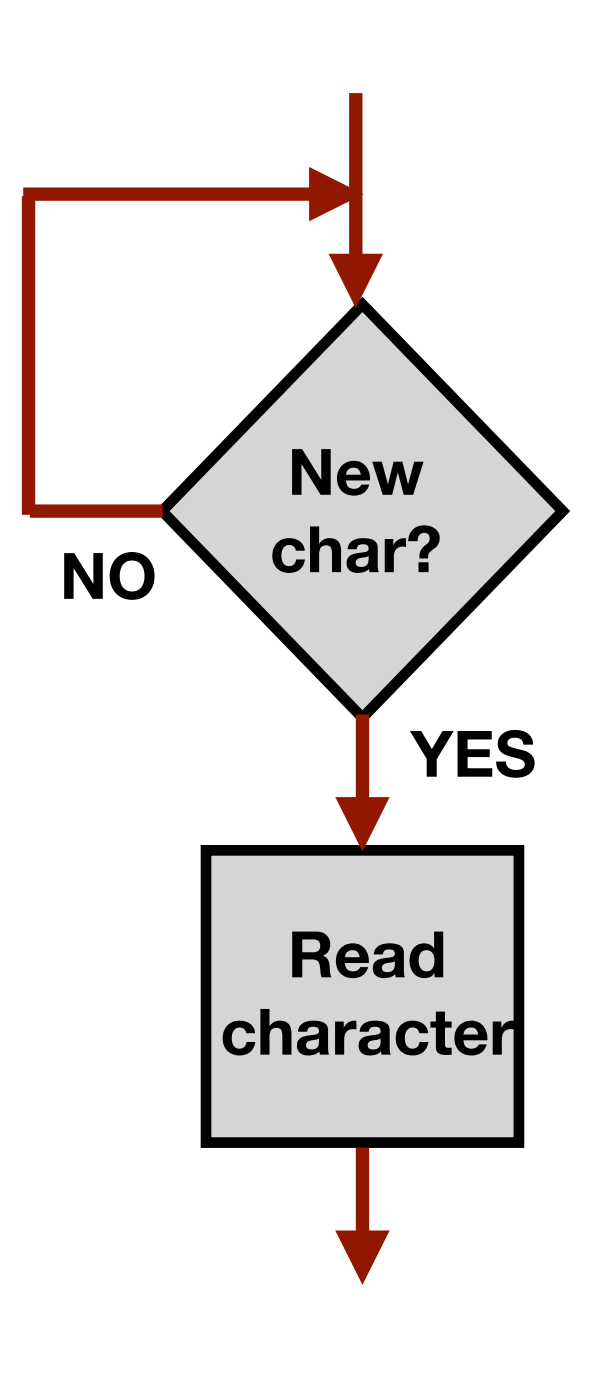

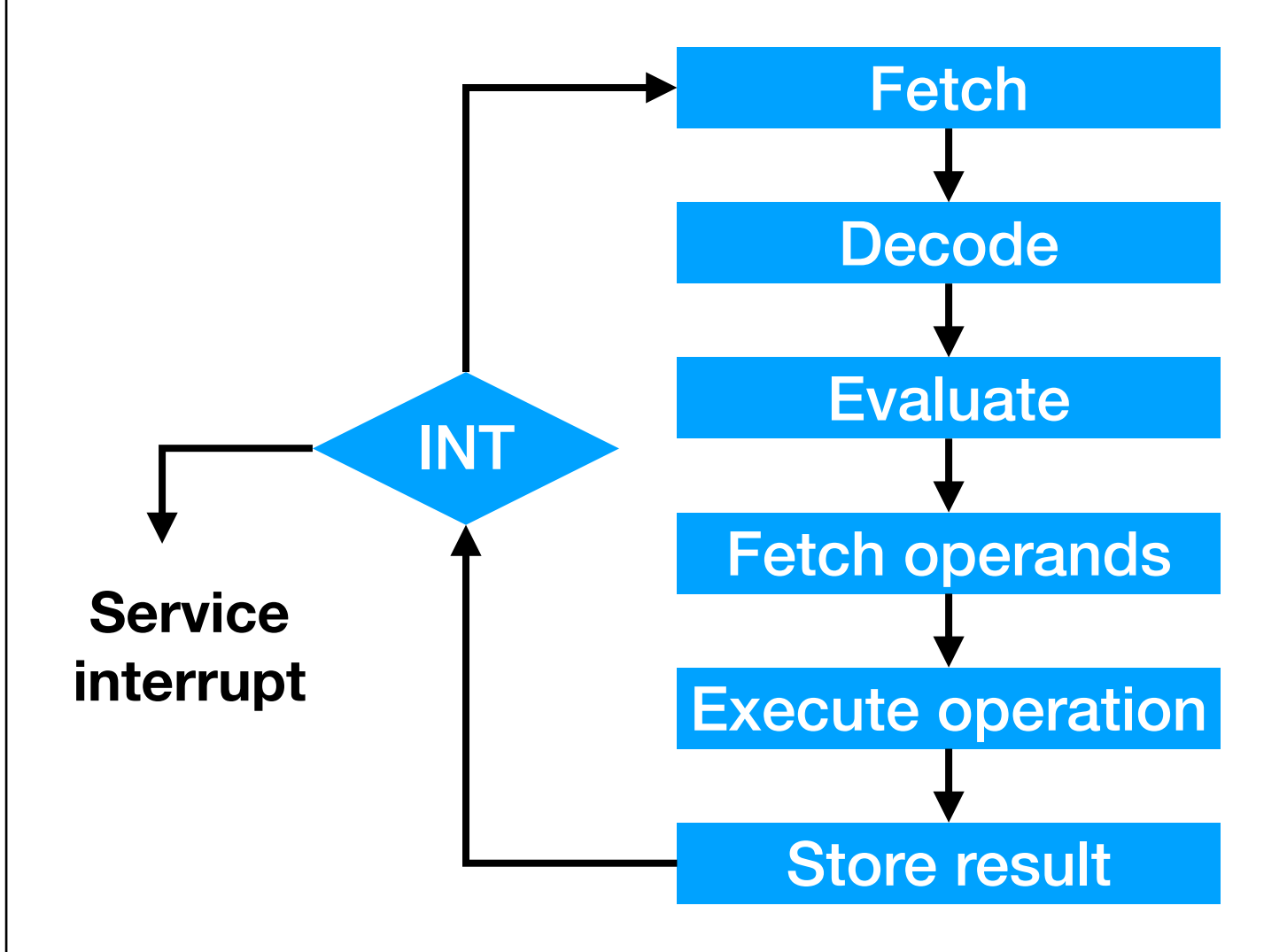

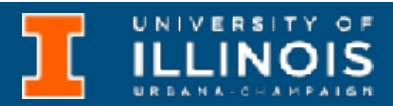

- Polling based I/O vs. Interrupt driven I/O
	- Need to save state of program to be able to resume later
- Interrupts similar to TRAP commands

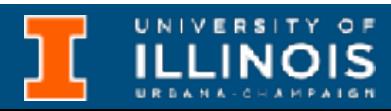

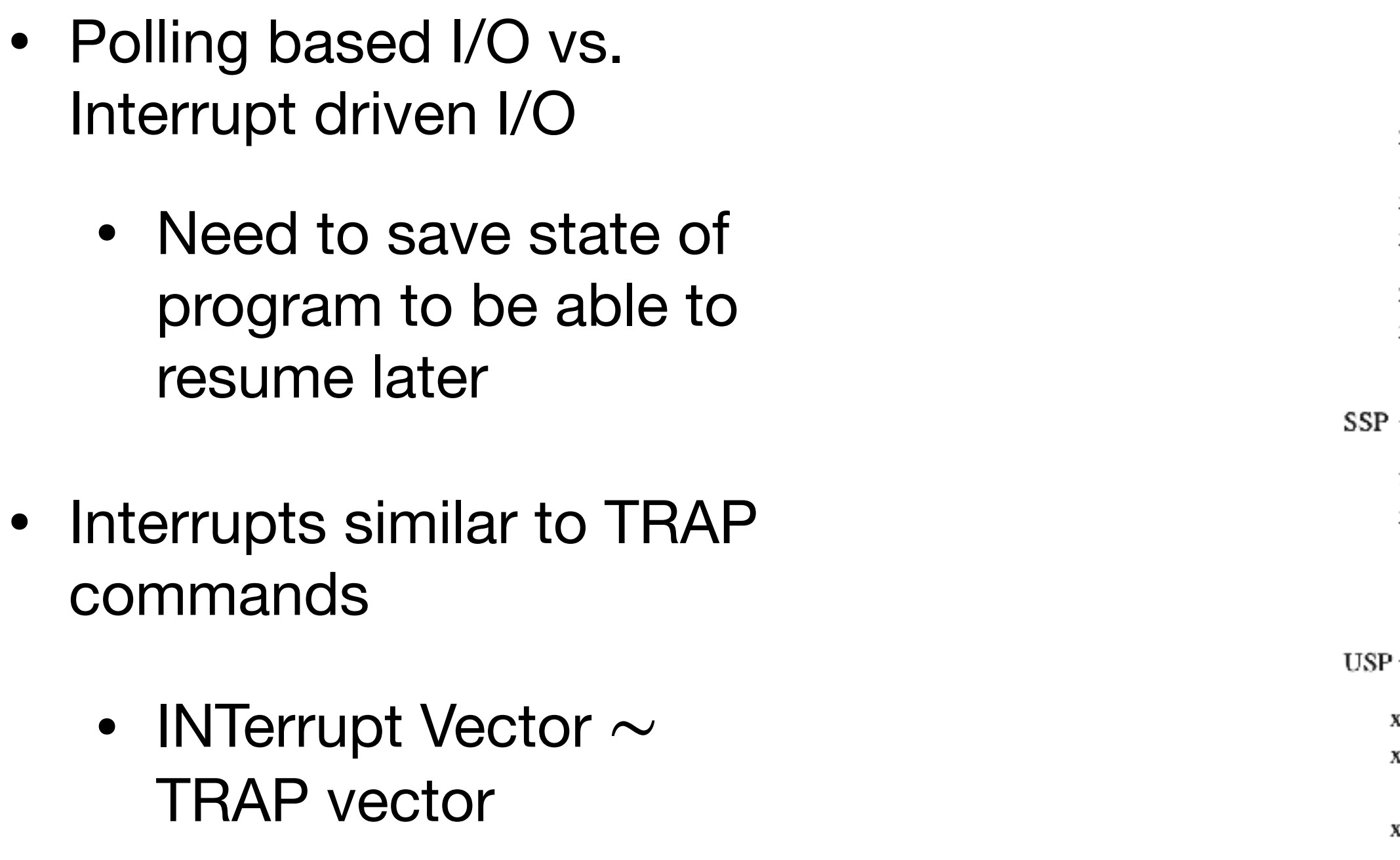

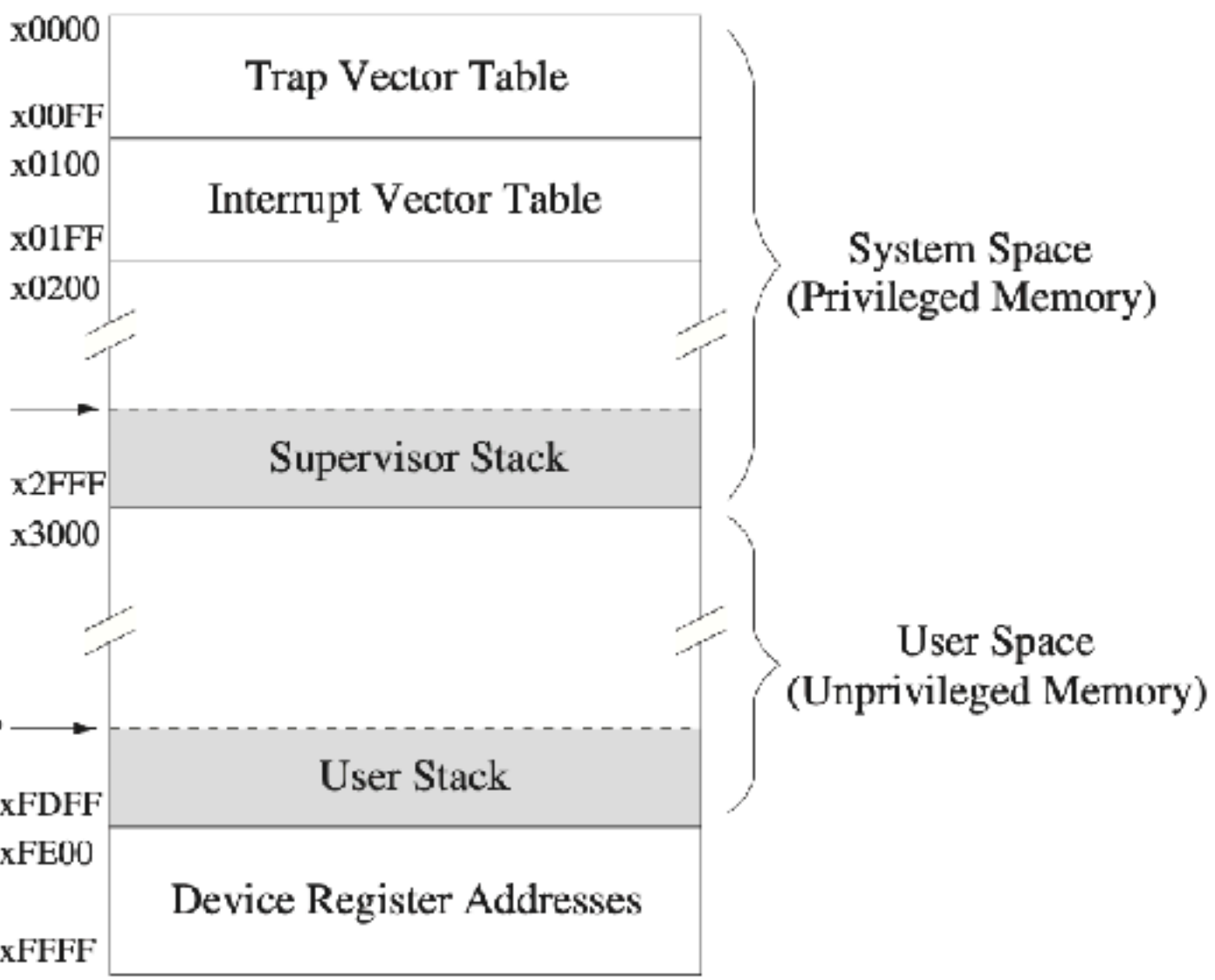

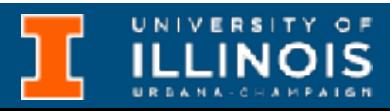

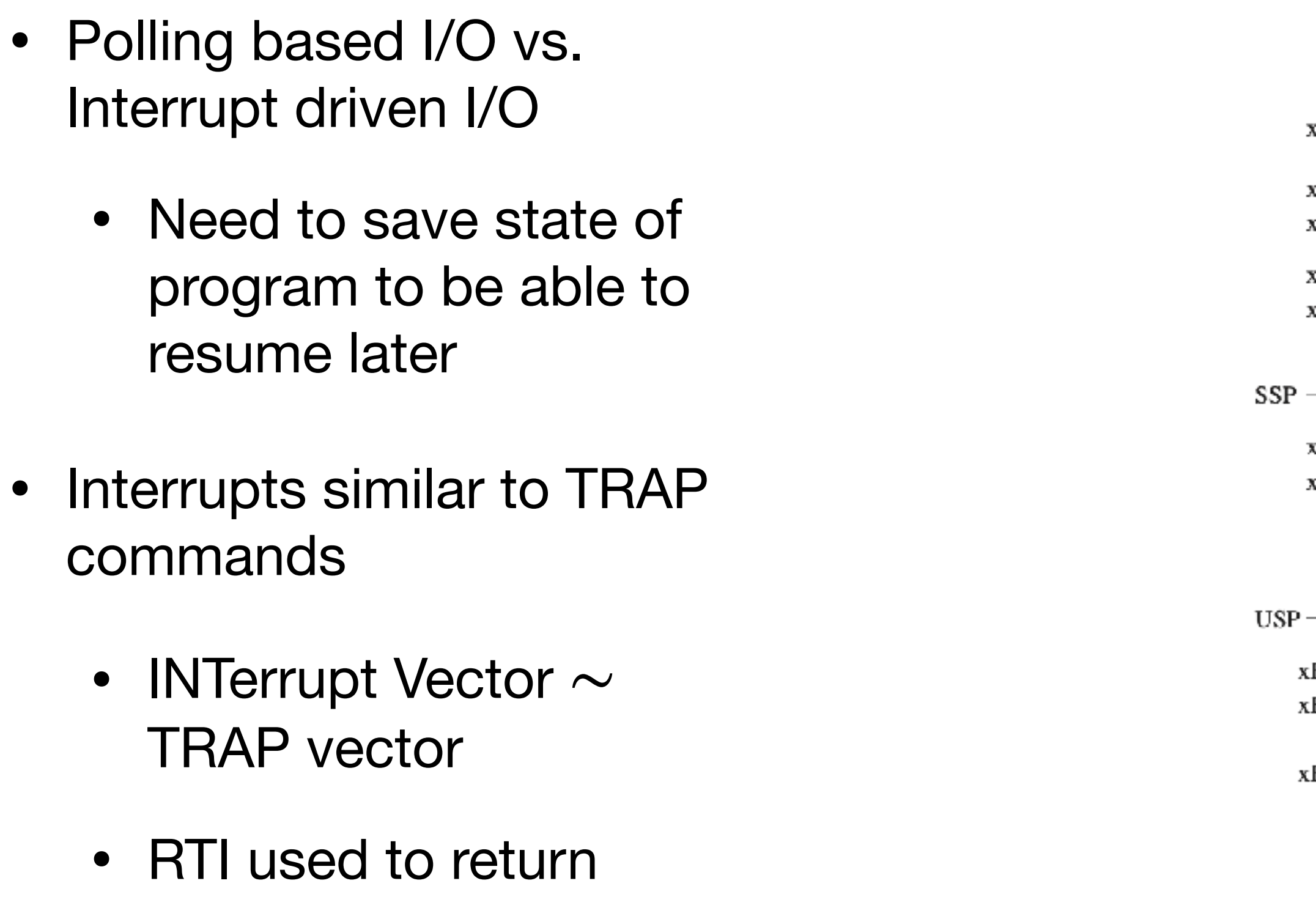

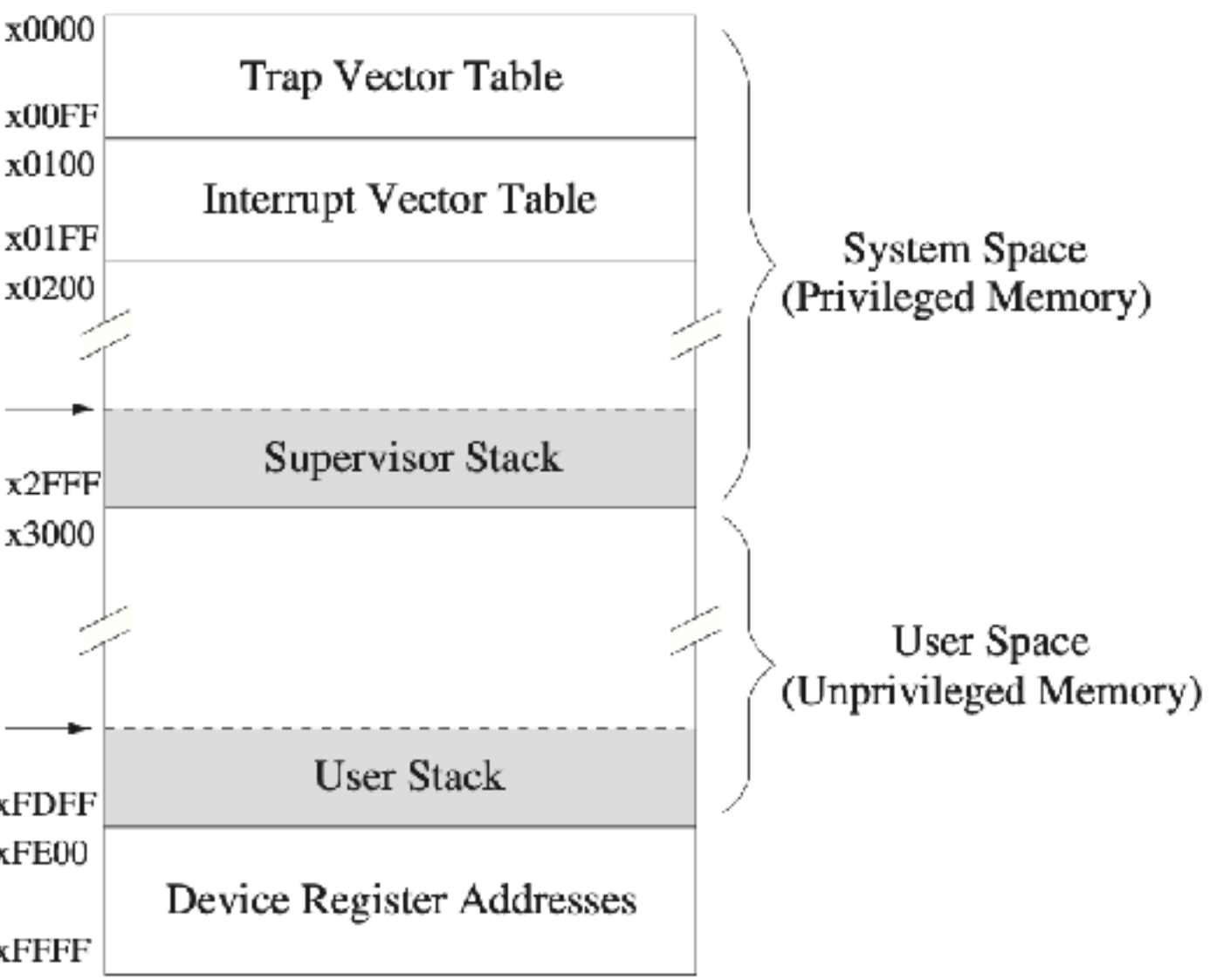

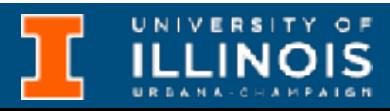

# Recap - Interrupts

SSP

4

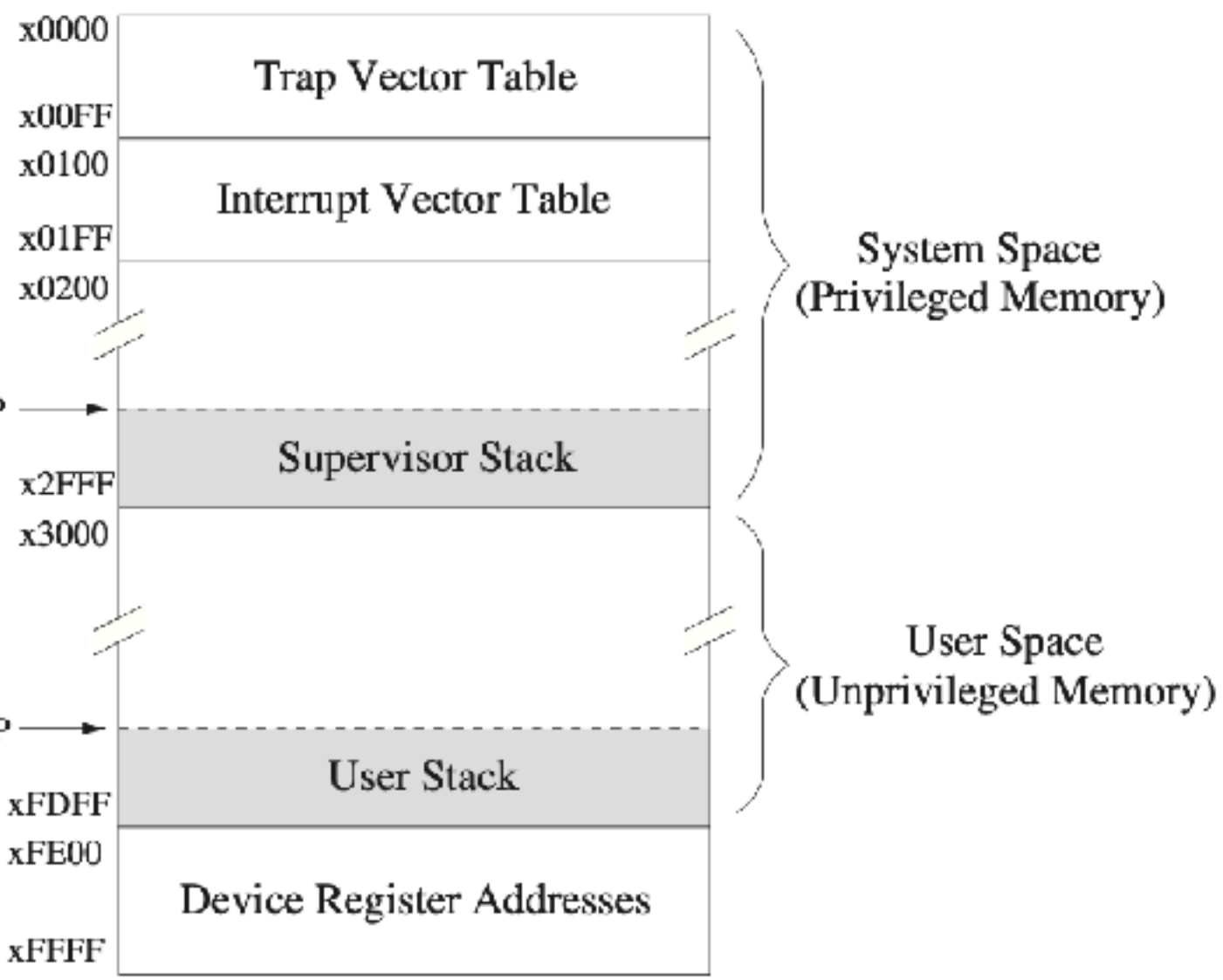

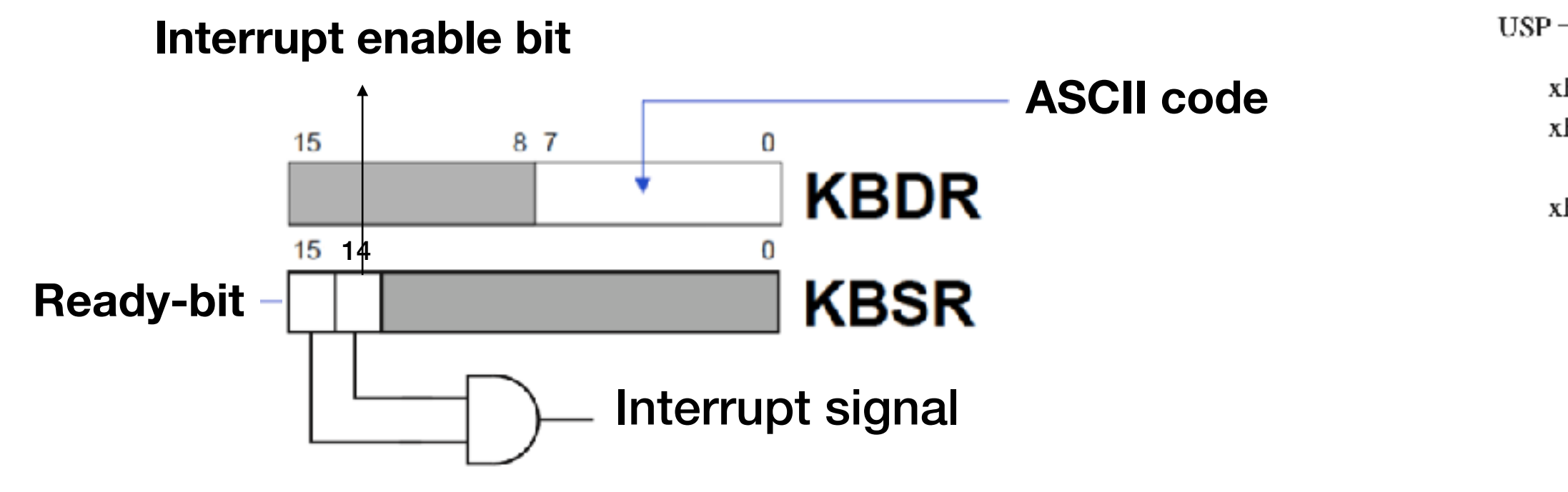

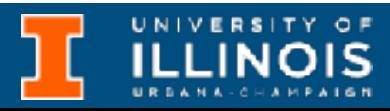

# Recap - Interrupts

SSP

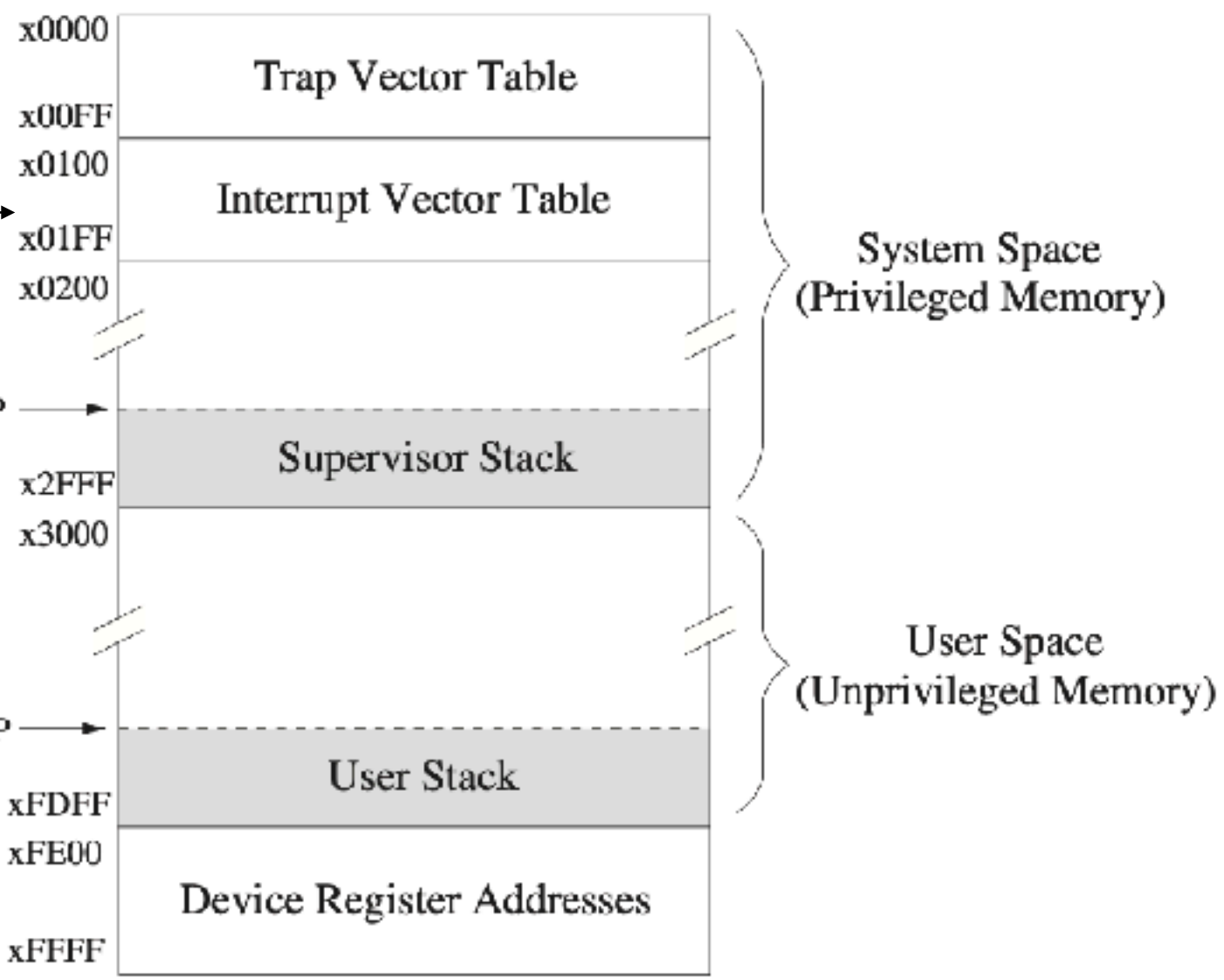

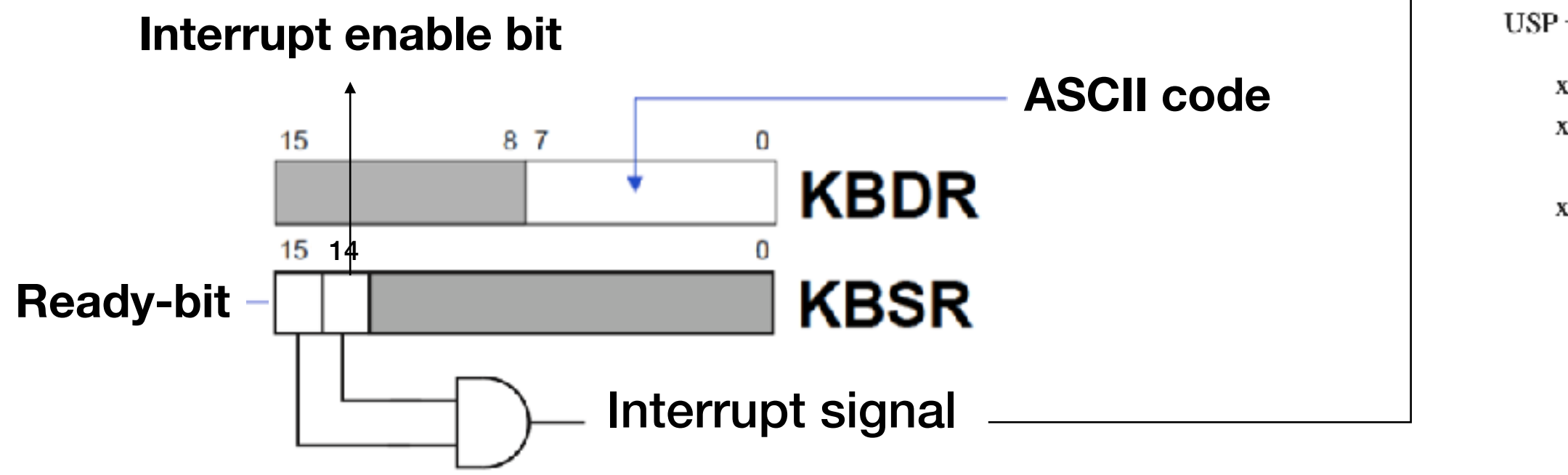

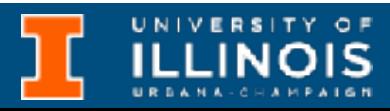

• What needs to be saved?

# Recap - Interrupts

SSP

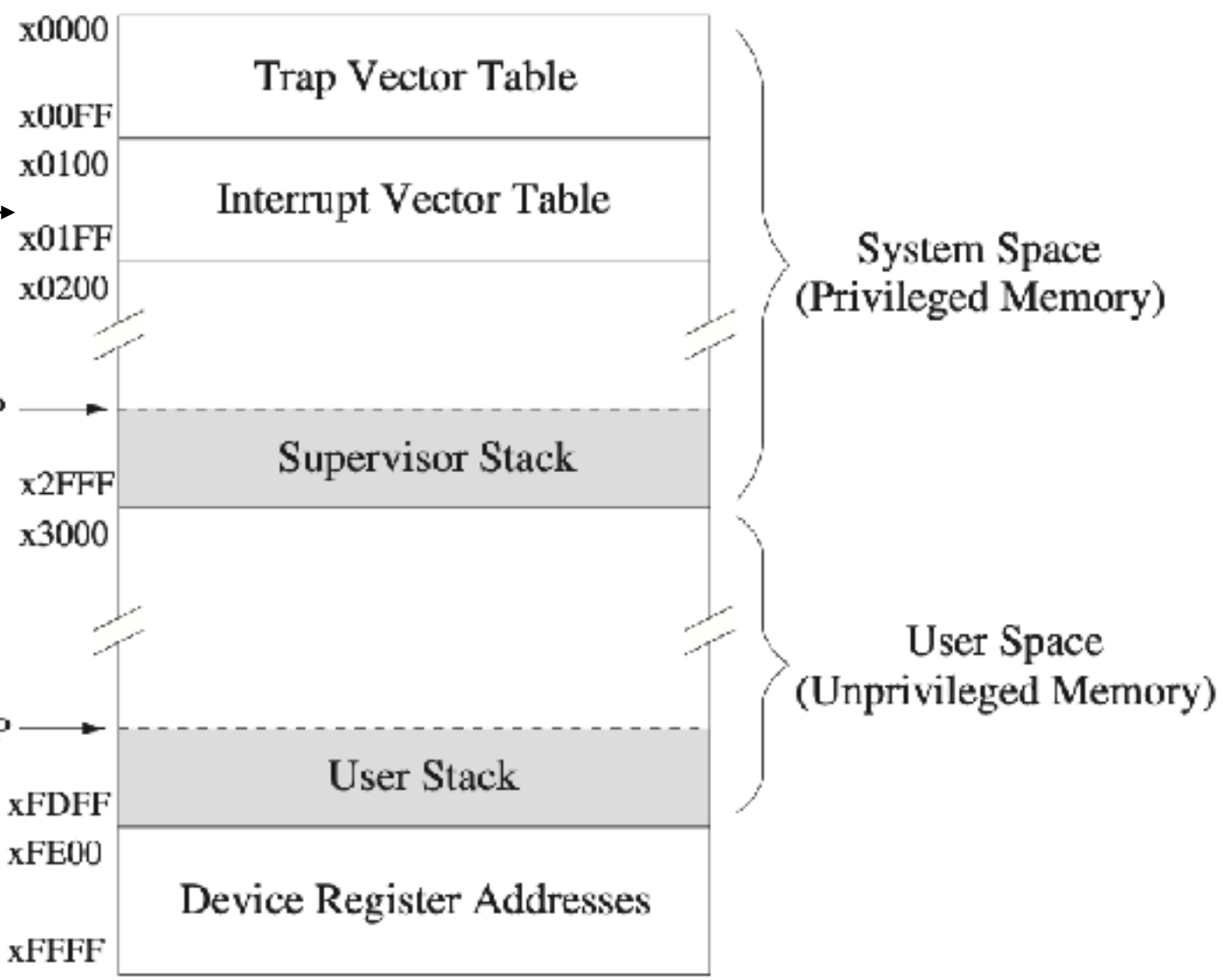

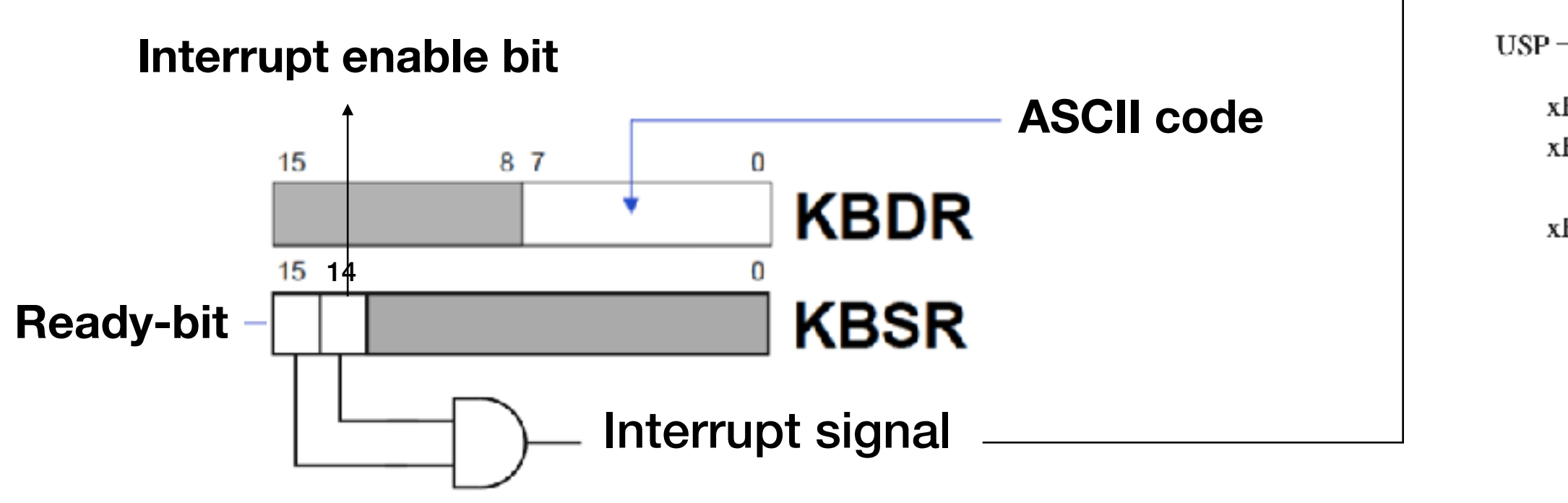

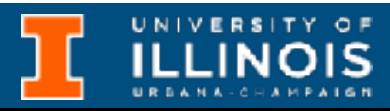

- What needs to be saved?
	- PC, PSR

# Recap - Interrupts

SSP

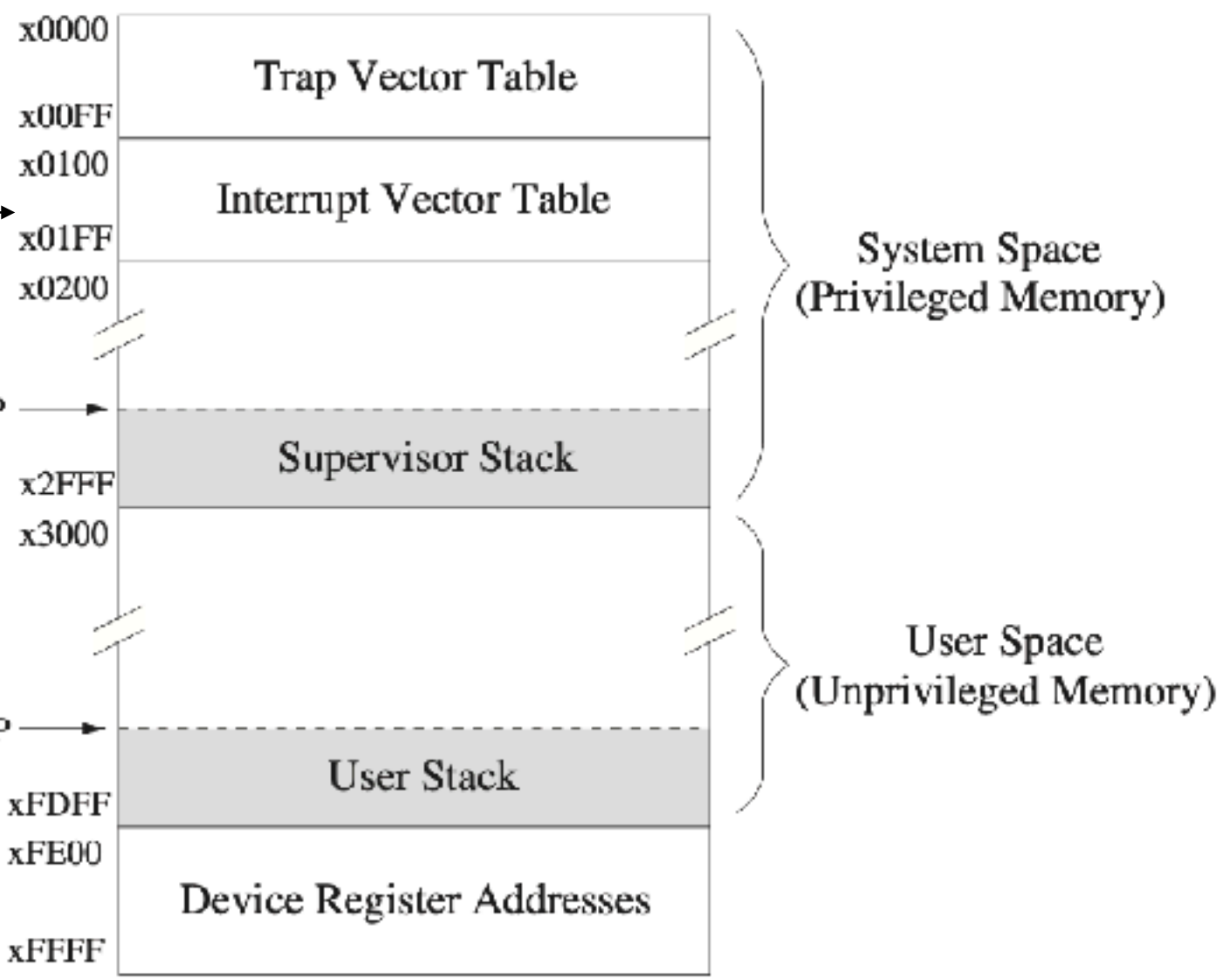

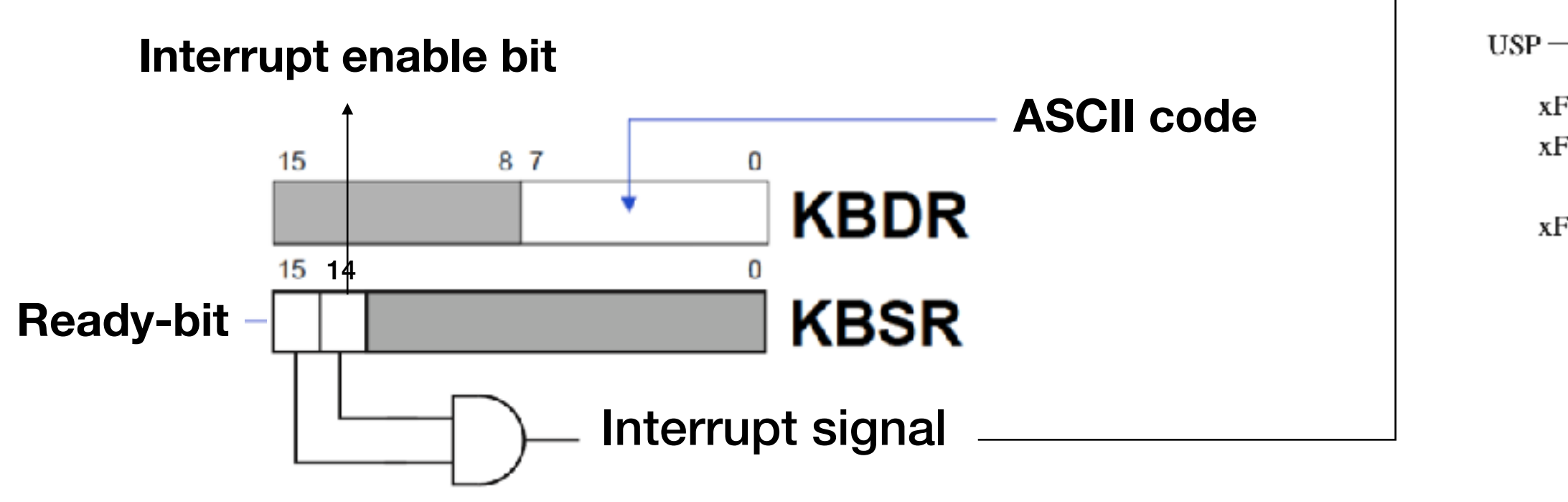

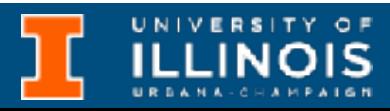

## 15  $Pr$ Priv

SSP

# Recap - Interrupts

- What needs to be saved?
	- PC, PSR
	- R6, Saved\_USP, Saved\_SSP

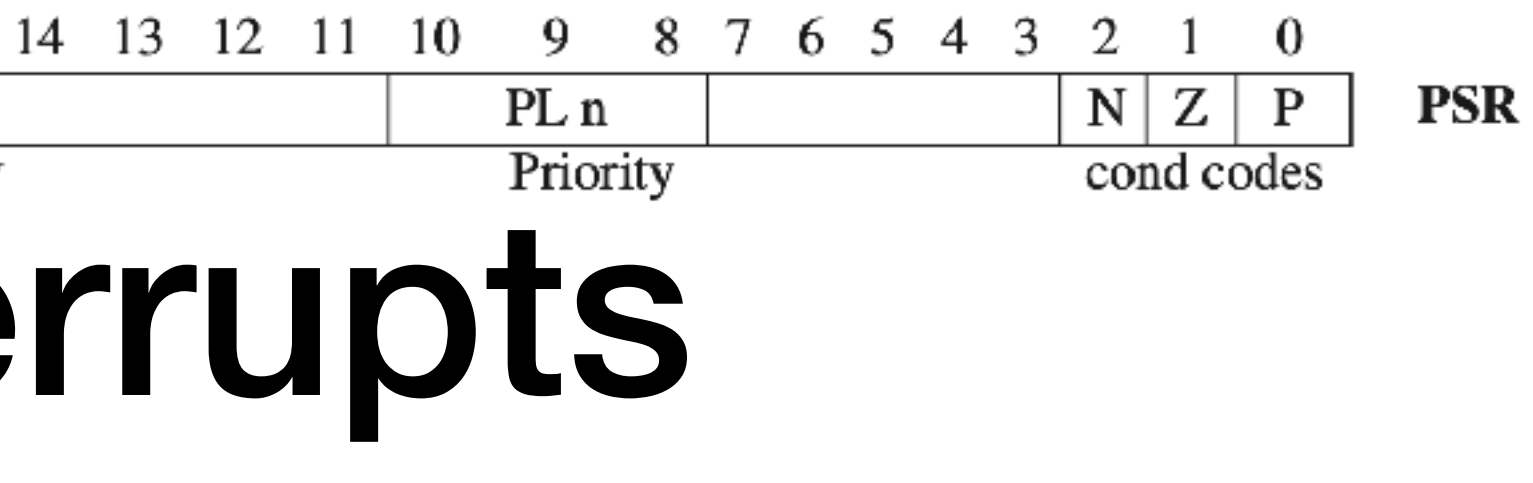

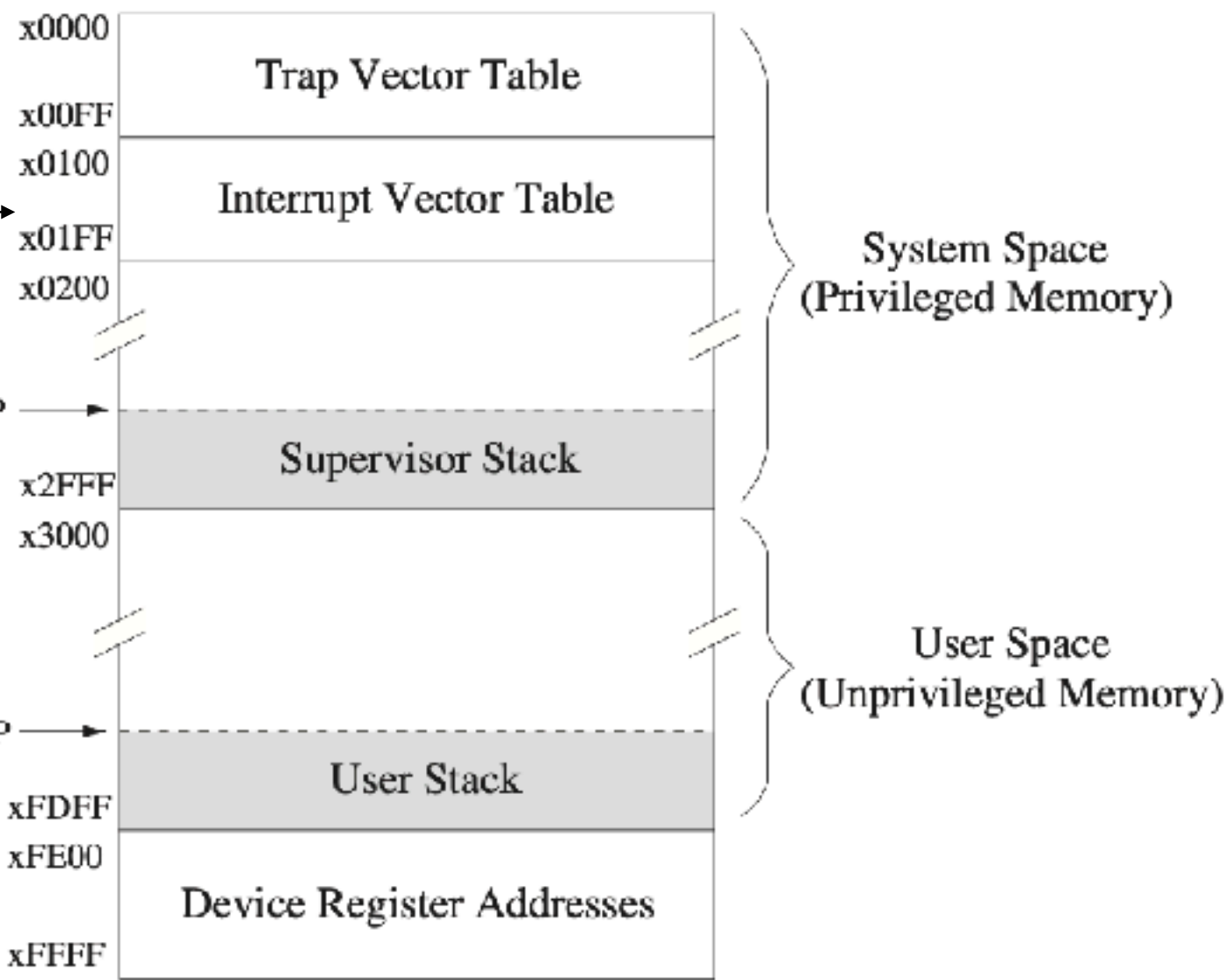

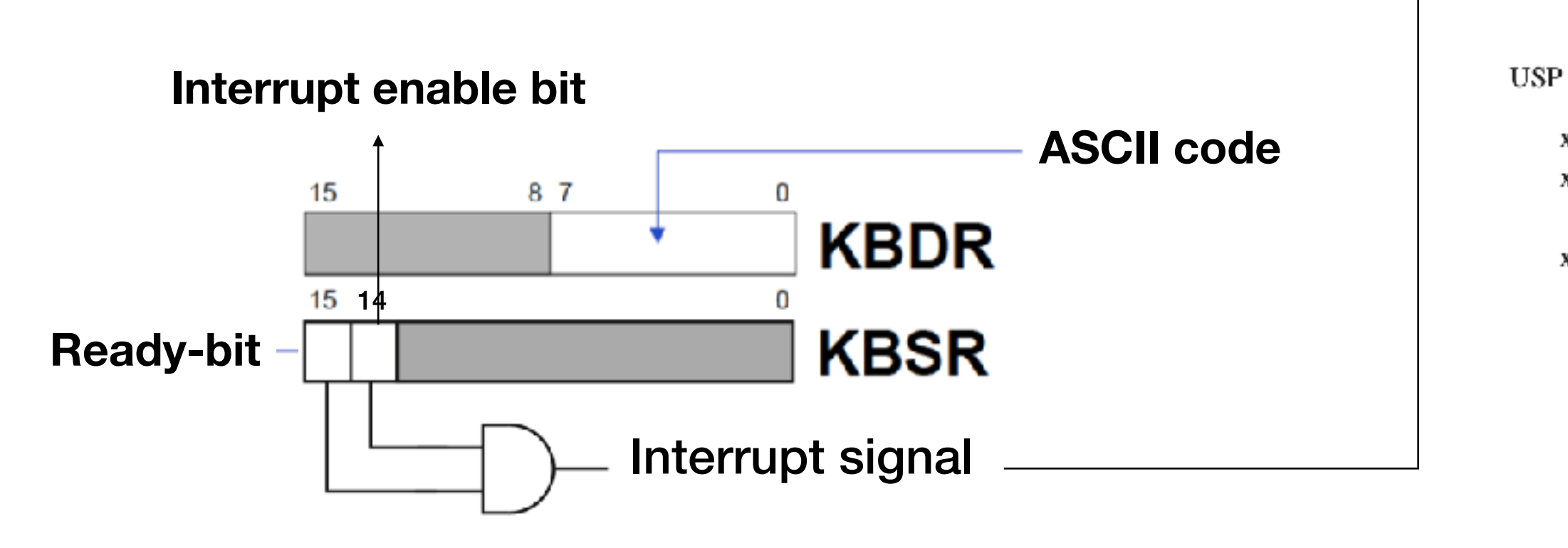

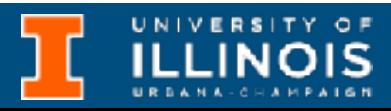

# Interrupt example

5 **Example by Profs. T. Moon & Y. Chen**

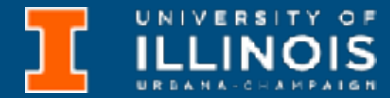

**<https://gitlab.engr.illinois.edu/itabrah2/ece220-sp24/-/tree/main/lec0423>**

# Interrupt example

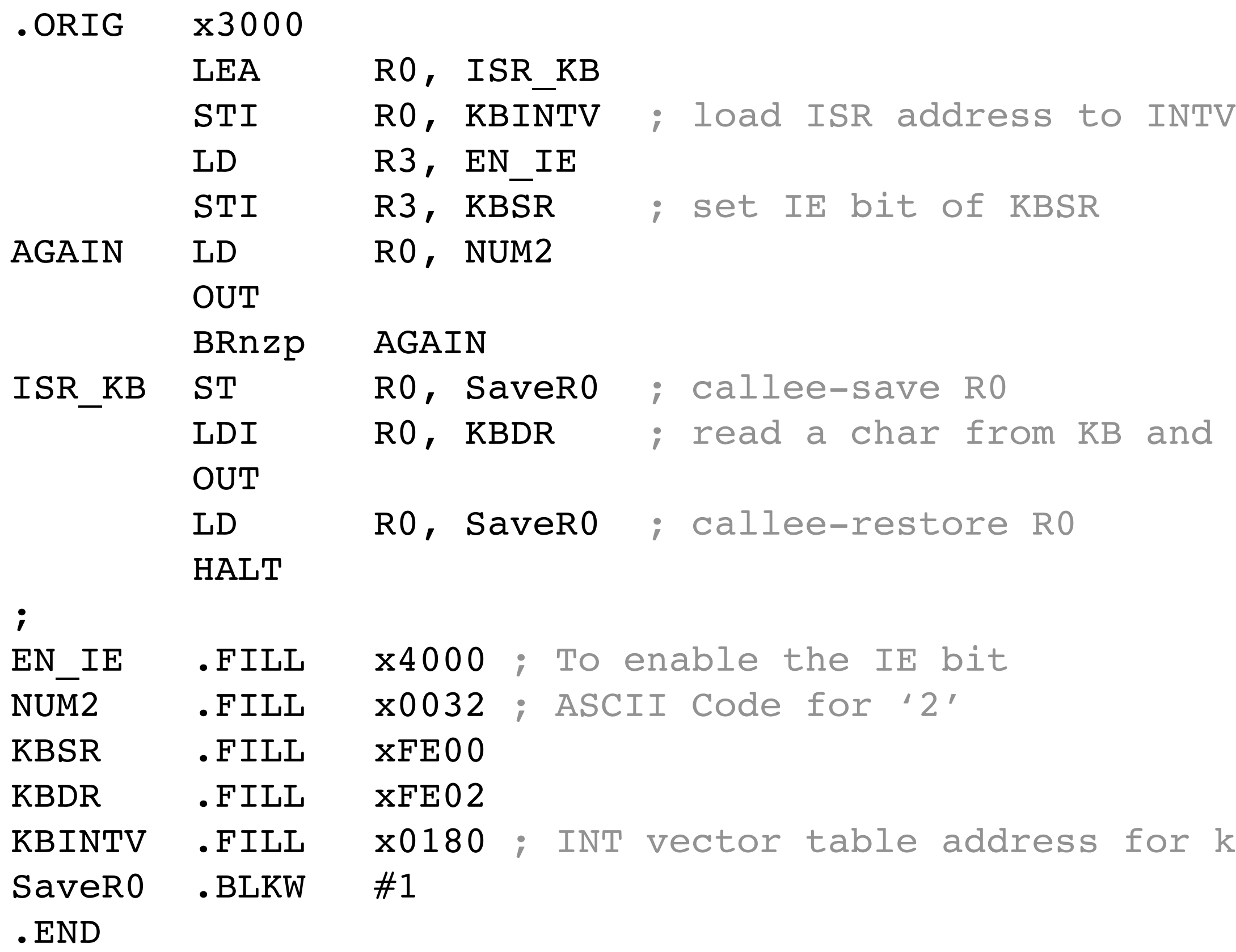

**Example by Profs. T. Moon & Y. Chen**

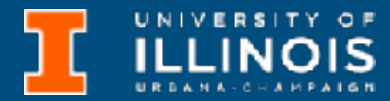

**<https://gitlab.engr.illinois.edu/itabrah2/ece220-sp24/-/tree/main/lec0423>**

nd clear ready bit

r keyboard

# Interrupt example

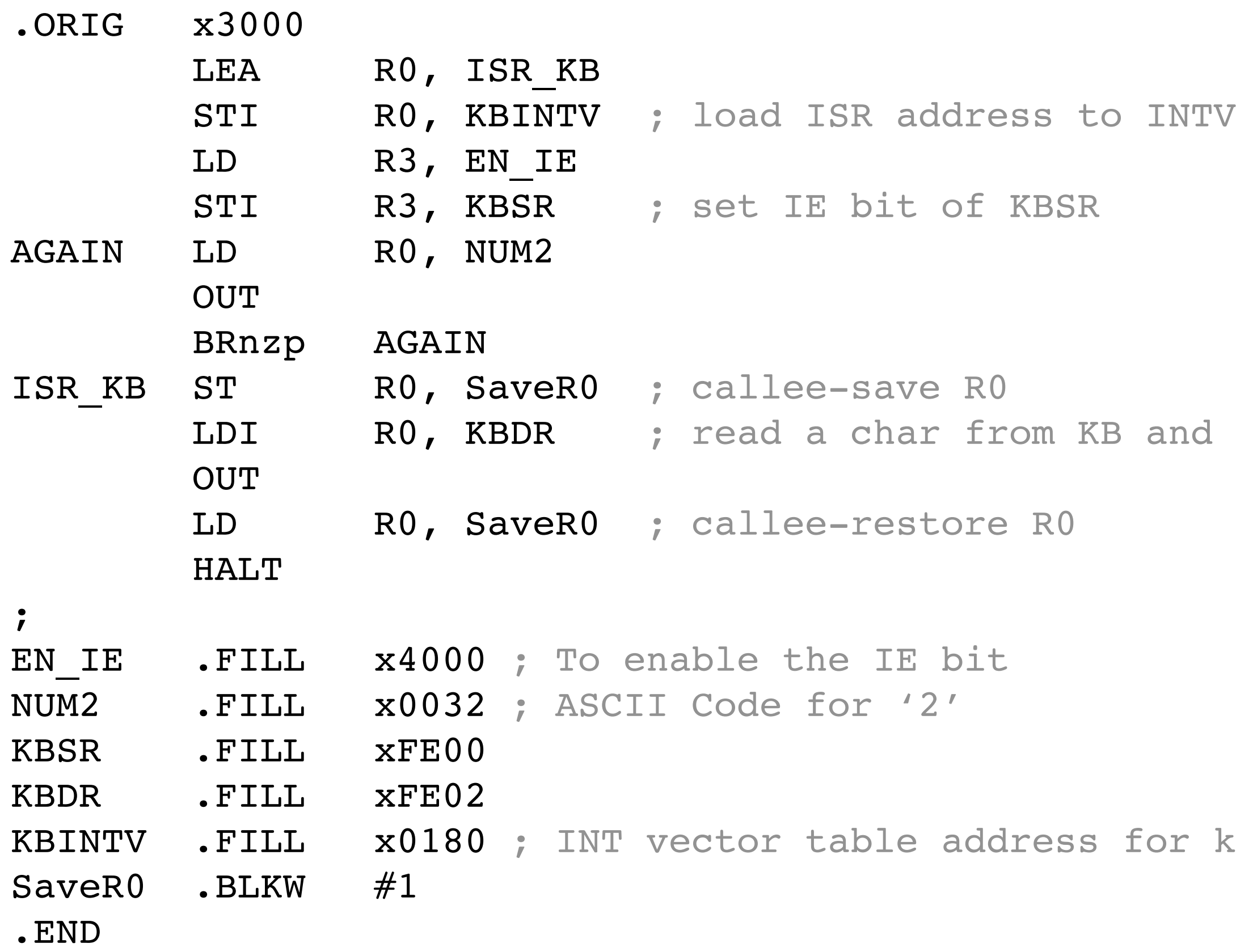

**Example by Profs. T. Moon & Y. Chen**

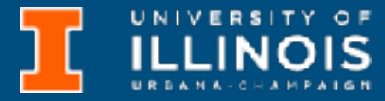

## What does this program do?

nd clear ready bit

r keyboard

**<https://gitlab.engr.illinois.edu/itabrah2/ece220-sp24/-/tree/main/lec0423>**

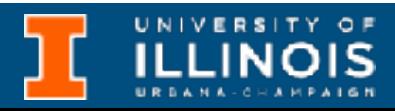

• C++ is a massive language, we have barely scratched the surface

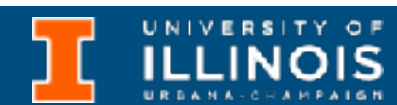

- C++ is a massive language, we have barely scratched the surface
- E.g. Structs can also have constructors.

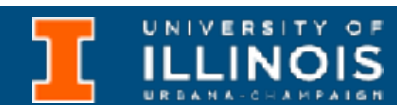

- C++ is a massive language, we have barely scratched the surface
- E.g. Structs can also have constructors.
	- Often make life easier.

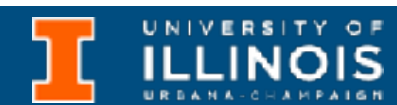

- C++ is a massive language, we have barely scratched the surface
- E.g. Structs can also have constructors.
	- Often make life easier.
	- Consider the following binary tree node definition.

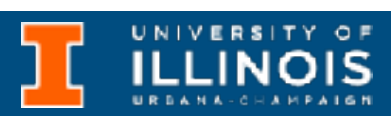

- C++ is a massive language, we have barely scratched the surface
- E.g. Structs can also have constructors.
	- Often make life easier.
	- Consider the following binary tree node definition.

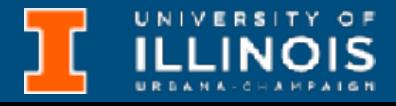

```
struct node{
   int data;
   struct node *left;
   struct node *right;
   node() : data(0), left(NULL), right(NULL) {};
   node(int d): data(d), left(NULL), right(NULL) {};
  node(int d, node *l, node *r): data(d), left(l), right(r) {};
};
```
- C++ is a massive language, we have barely scratched the surface
- E.g. Structs can also have constructors.
	- Often make life easier.
	- Consider the following binary tree node definition.

```
 ECE 220 - Spring 2024 Dr. Ivan Abraham
                                           6
           struct node{
               int data;
               struct node *left;
               struct node *right;
              node() : data(0), left(NULL), right(NULL) {};
              node(int d): data(d), left(NULL), right(NULL) {};
             node(int d, node *l, node *r): data(d), left(l), right(r) {};
           };
  Overloaded
  constructors
```
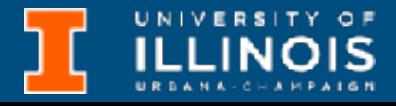

- C++ is a massive language, we have barely scratched the surface
- E.g. Structs can also have constructors.
	- Often make life easier.
	- Consider the following binary tree node definition.

```
 ECE 220 - Spring 2024 Dr. Ivan Abraham
                                           6
           struct node{
               int data;
               struct node *left;
               struct node *right;
              node() : data(0), left(NULL), right(NULL) {};
              node(int d): data(d), left(NULL), right(NULL) {};
             node(int d, node *l, node *r): data(d), left(l), right(r) {};
           };
  Overloaded
  constructors
```
*Initializer list* **syntax**

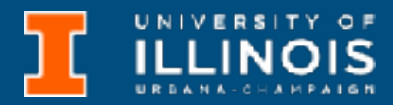

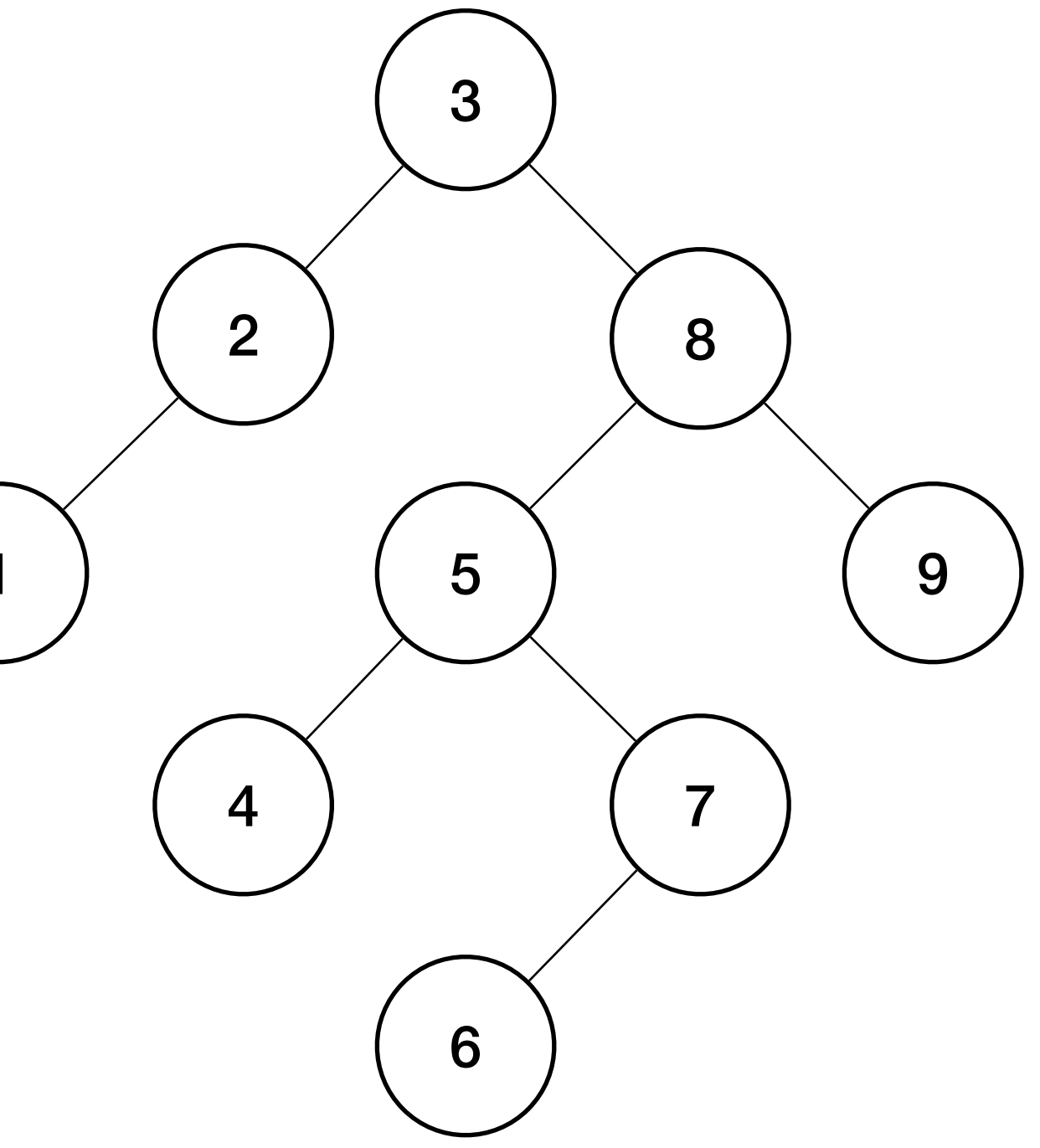

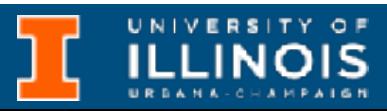

# Addendums, etc.

## How can we construct this tree using previous slides node definition?

1

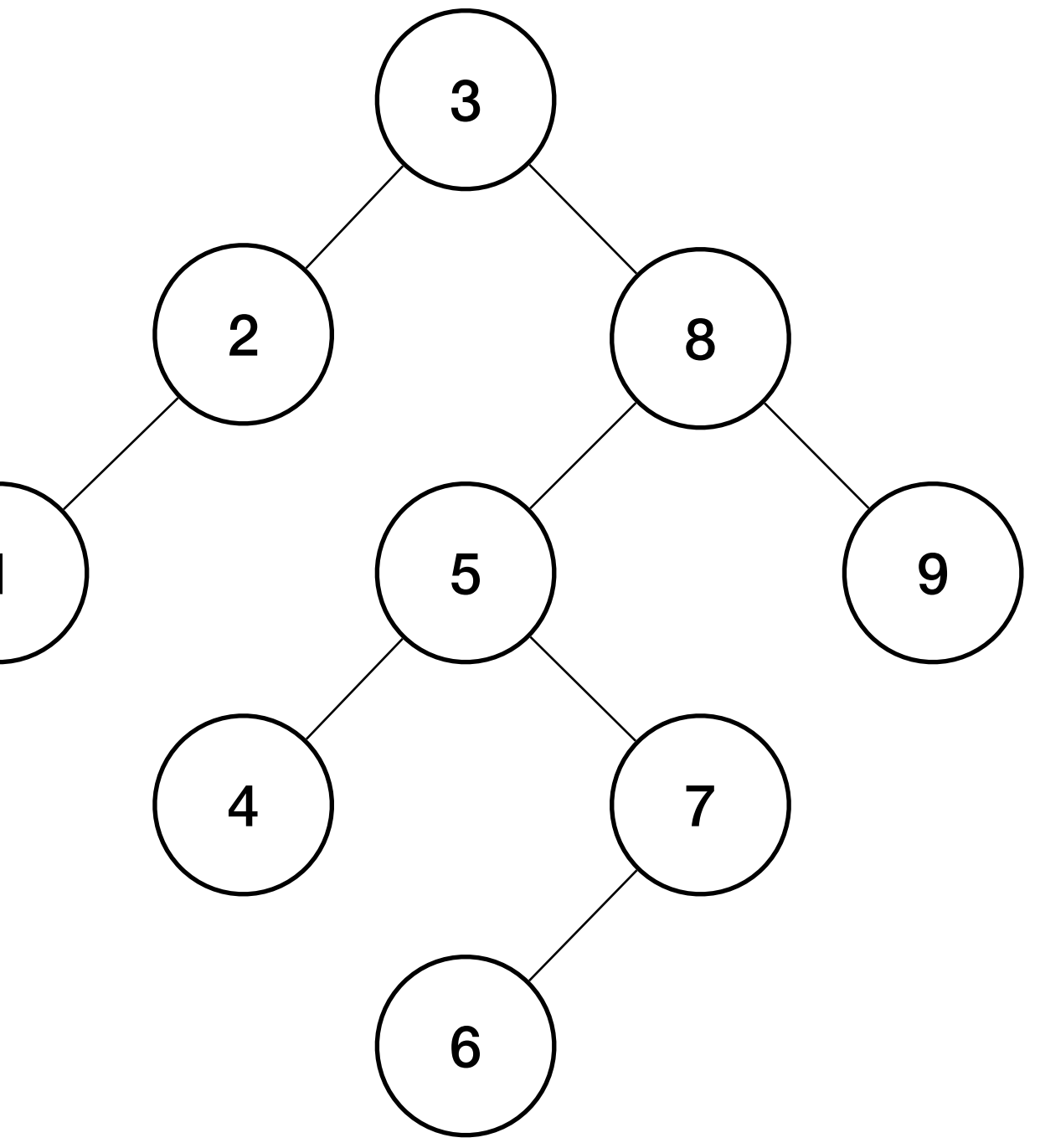

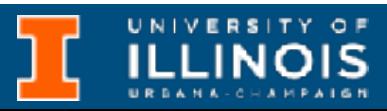

# Addendums, etc.

## How can we construct this tree using previous slides node definition?

```
struct node{
   …
 node() : data(0), left(NULL), right(NULL) {}; node(int d): data(d), left(NULL), right(NULL) {};
 node(int d, node *l, node *r): data(d), left(l), right(r) {};
};
```
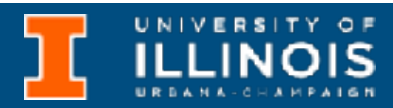

```
struct node{
   …
 node() : data(0), left(NULL), right(NULL) {}; node(int d): data(d), left(NULL), right(NULL) {};
 node(int d, node *1, node *r): data(d), left(l), right(r) {};
};
```
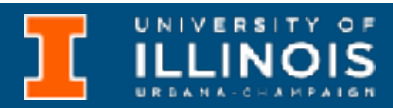

```
int main()\{node *left, *right;
```

```
struct node{
   …
 node() : data(0), left(NULL), right(NULL) {}; node(int d): data(d), left(NULL), right(NULL) {};
 node(int d, node *l, node *r): data(d), left(l), right(r) {};
};
```

```
int main()\{node *left, *right;
 left = new node(6);
```

```
struct node{
   …
 node() : data(0), left(NULL), right(NULL) {}; node(int d): data(d), left(NULL), right(NULL) {};
 node(int d, node *l, node *r): data(d), left(l), right(r) {};
};
```
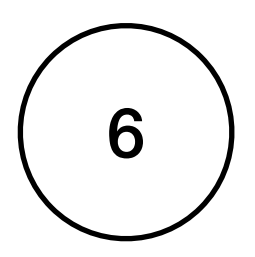

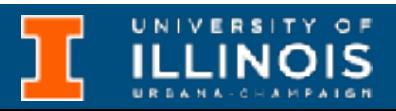

```
int main()\{node *left, *right;
 left = new node(6);right = new node(7, left, NULL);
```
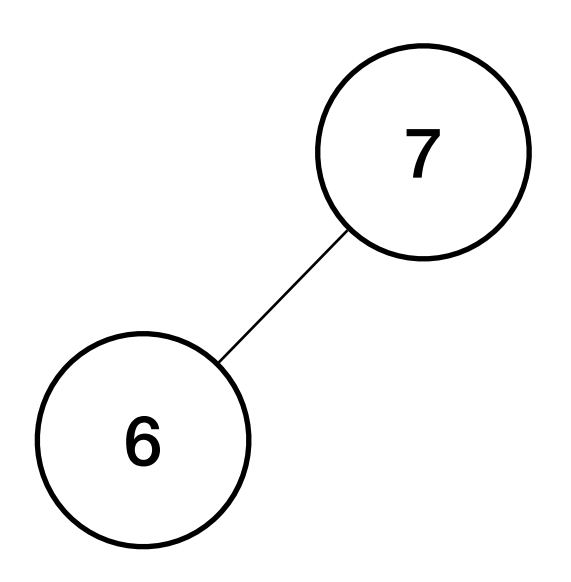

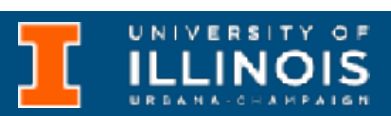

```
struct node{
   …
 node() : data(0), left(NULL), right(NULL) {}; node(int d): data(d), left(NULL), right(NULL) {};
 node(int d, node *l, node *r): data(d), left(l), right(r) {};
};
```

```
int main()\{node *left, *right;
 left = new node(6);right = new node(7, left, NULL);left = new node(4);
```
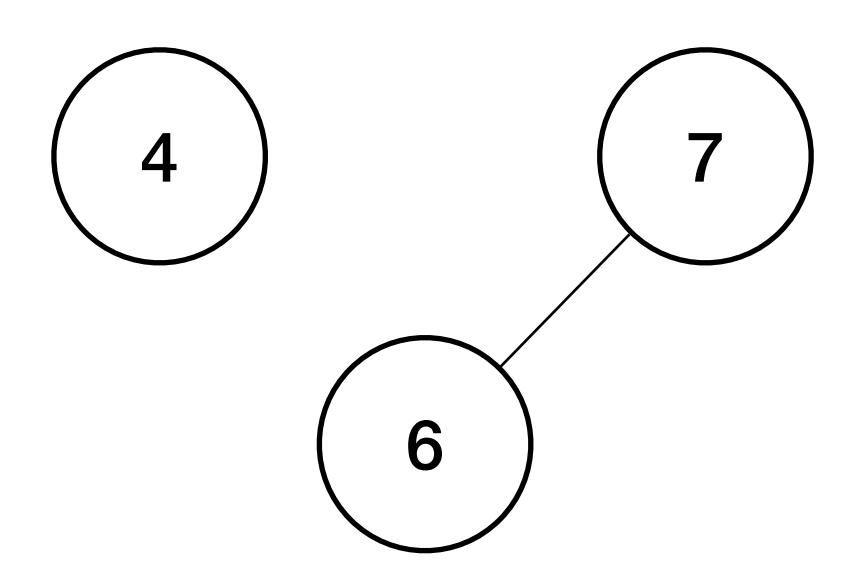

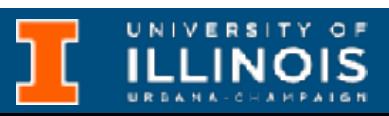

```
struct node{
   …
 node(): data(0), left(NULL), right(NULL) {};
  node(int d): data(d), left(NULL), right(NULL) {};
 node(int d, node *l, node *r): data(d), left(l), right(r) {};
};
```

```
int main()\{node *left, *right;
 left = new node(6);right = new node(7, left, NULL);left = new node(4);left = new node(5, left, right);
```
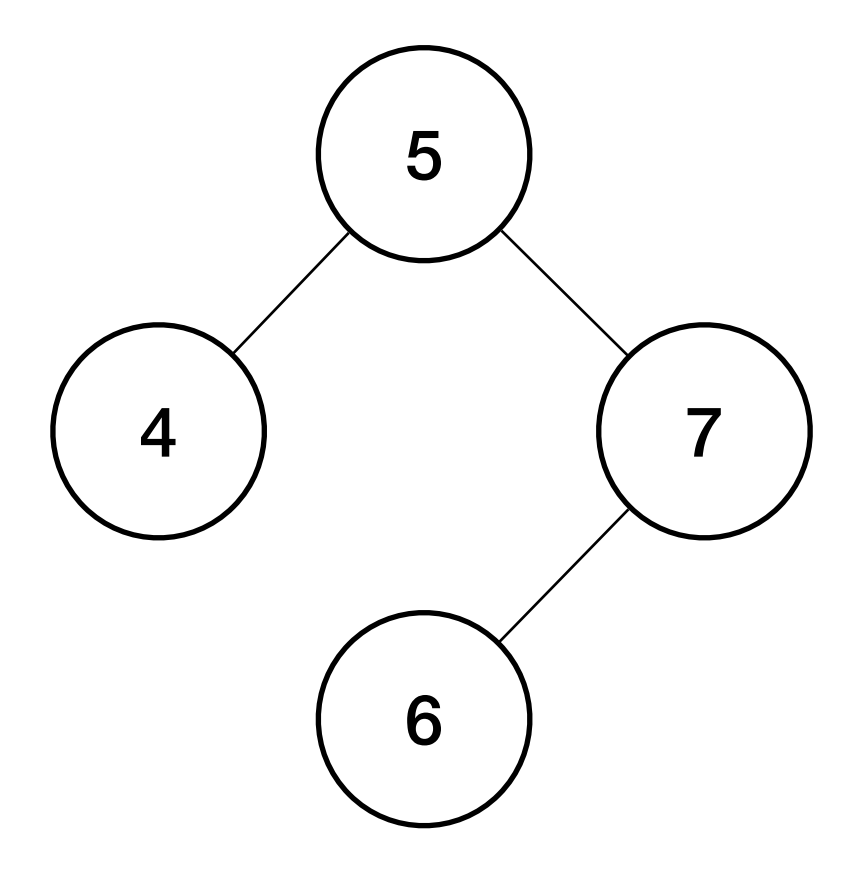

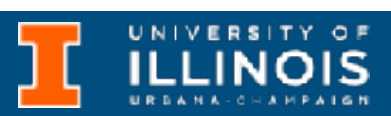

```
struct node{
   …
 node() : data(0), left(NULL), right(NULL) {};
  node(int d): data(d), left(NULL), right(NULL) {};
 node(int d, node *l, node *r): data(d), left(l), right(r) {};
};
```

```
int main()\{node *left, *right;
 left = new node(6);right = new node(7, left, NULL);left = new node(4);left = new node(5, left, right);right = new node(9);
```
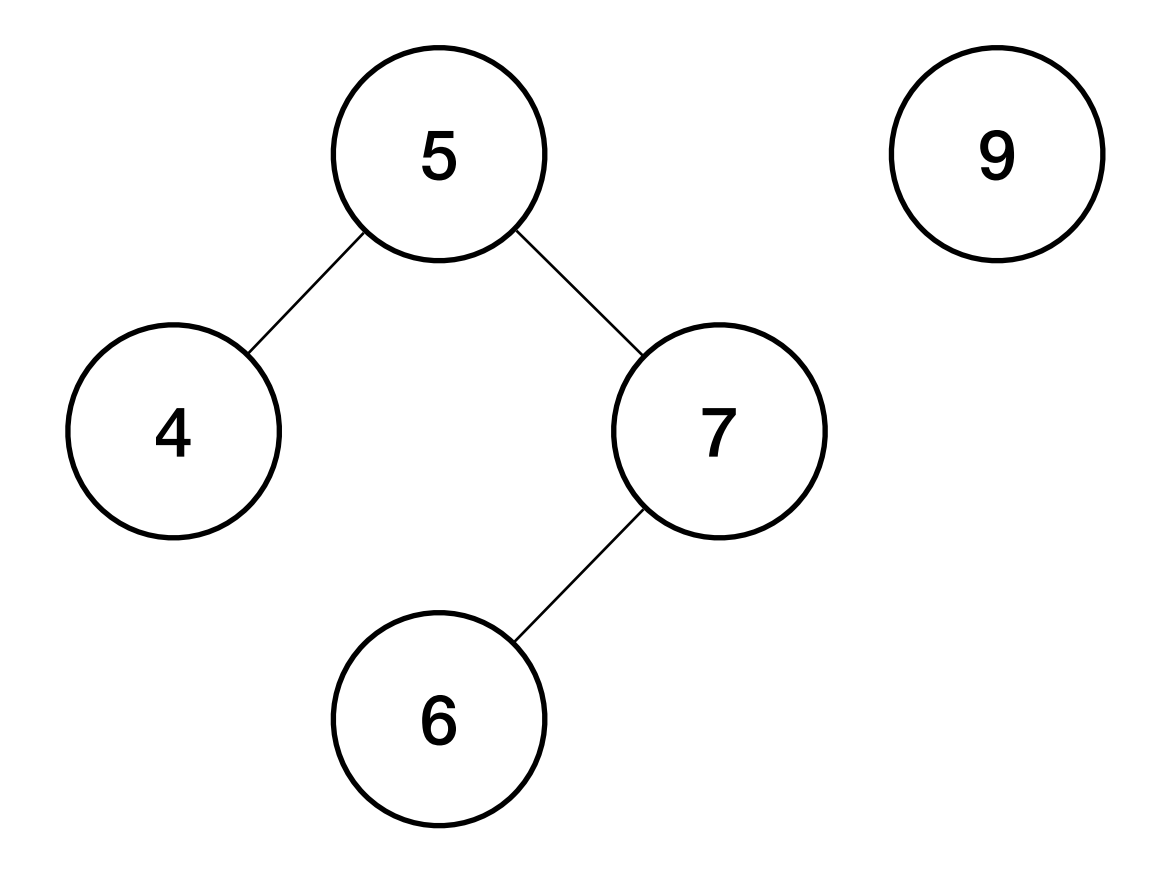

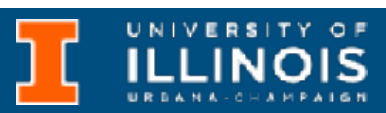

```
struct node{
   …
 node() : data(0), left(NULL), right(NULL) {};
  node(int d): data(d), left(NULL), right(NULL) {};
 node(int d, node *l, node *r): data(d), left(l), right(r) {};
};
```

```
int main()\{node *left, *right;
 left = new node(6);right = new node(7, left, NULL);left = new node(4);left = new node(5, left, right);right = new node(9);right = new node(8, left, right);
```
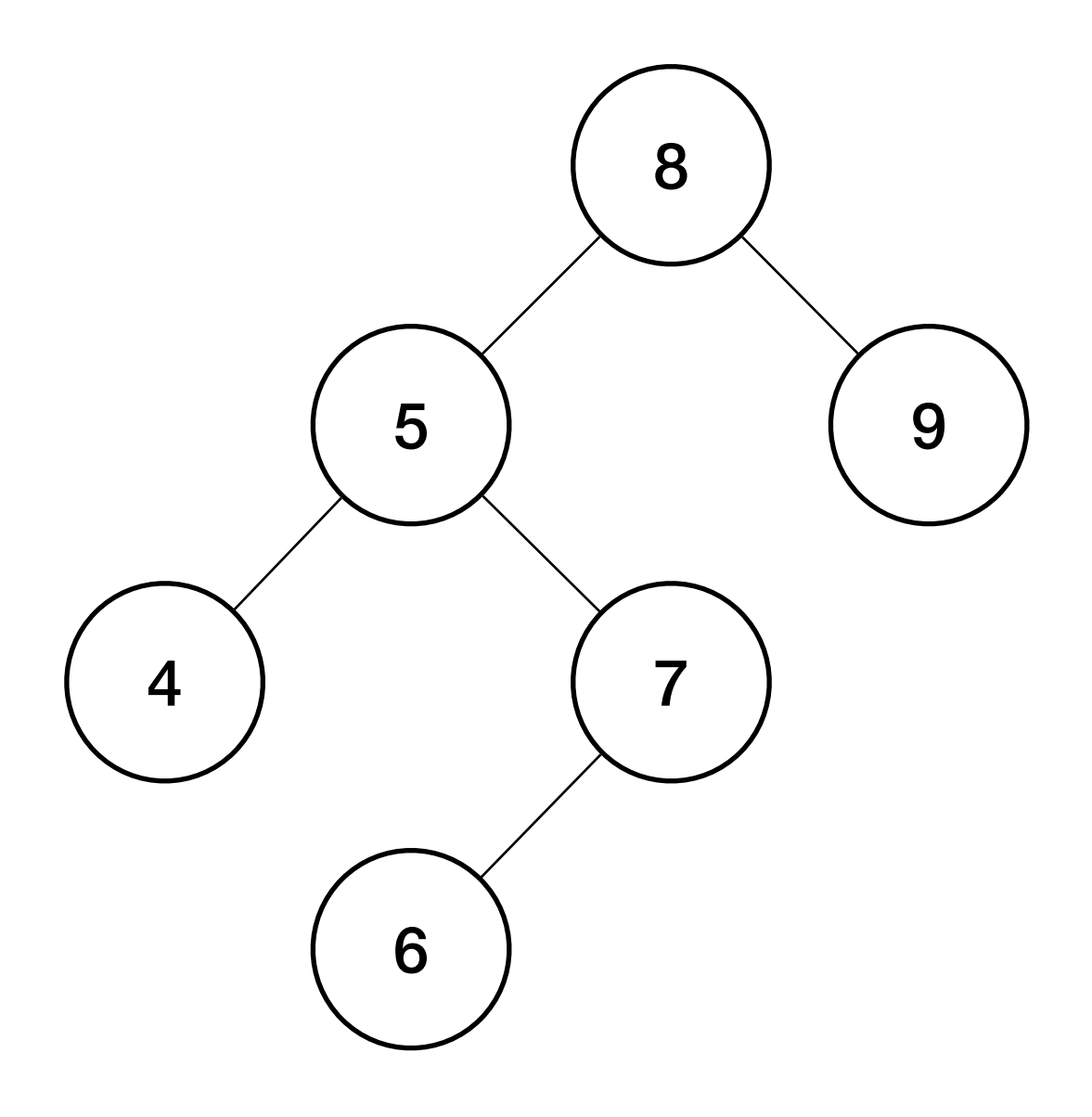

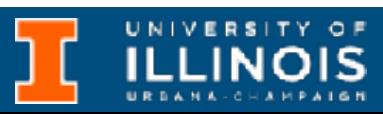

```
struct node{
   …
 node() : data(0), left(NULL), right(NULL) {};
  node(int d): data(d), left(NULL), right(NULL) {};
 node(int d, node *l, node *r): data(d), left(l), right(r) {};
};
```

```
int main()\{node *left, *right;
 left = new node(6);right = new node(7, left, NULL);left = new node(4);left = new node(5, left, right);right = new node(9);right = new node(8, left, right);left = new node(1);
```
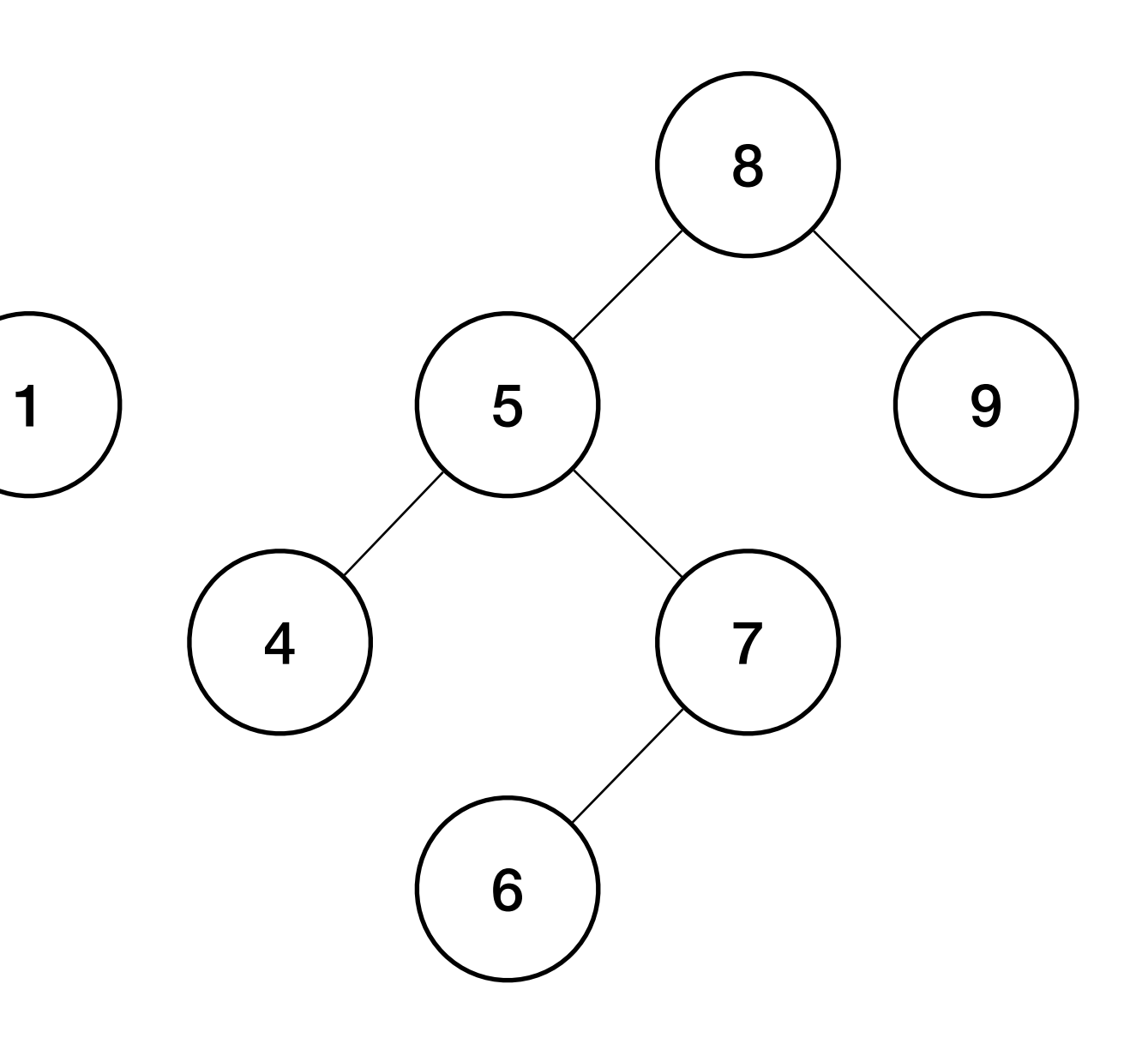

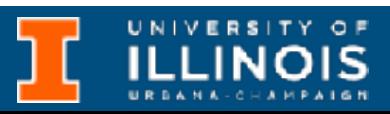

```
struct node{
   …
 node() : data(0), left(NULL), right(NULL) {};
  node(int d): data(d), left(NULL), right(NULL) {};
 node(int d, node *l, node *r): data(d), left(l), right(r) {};
};
```
ECE 220 - Spring 2024 **Dr. Ivan Abraham** 8

# Addendums, etc.

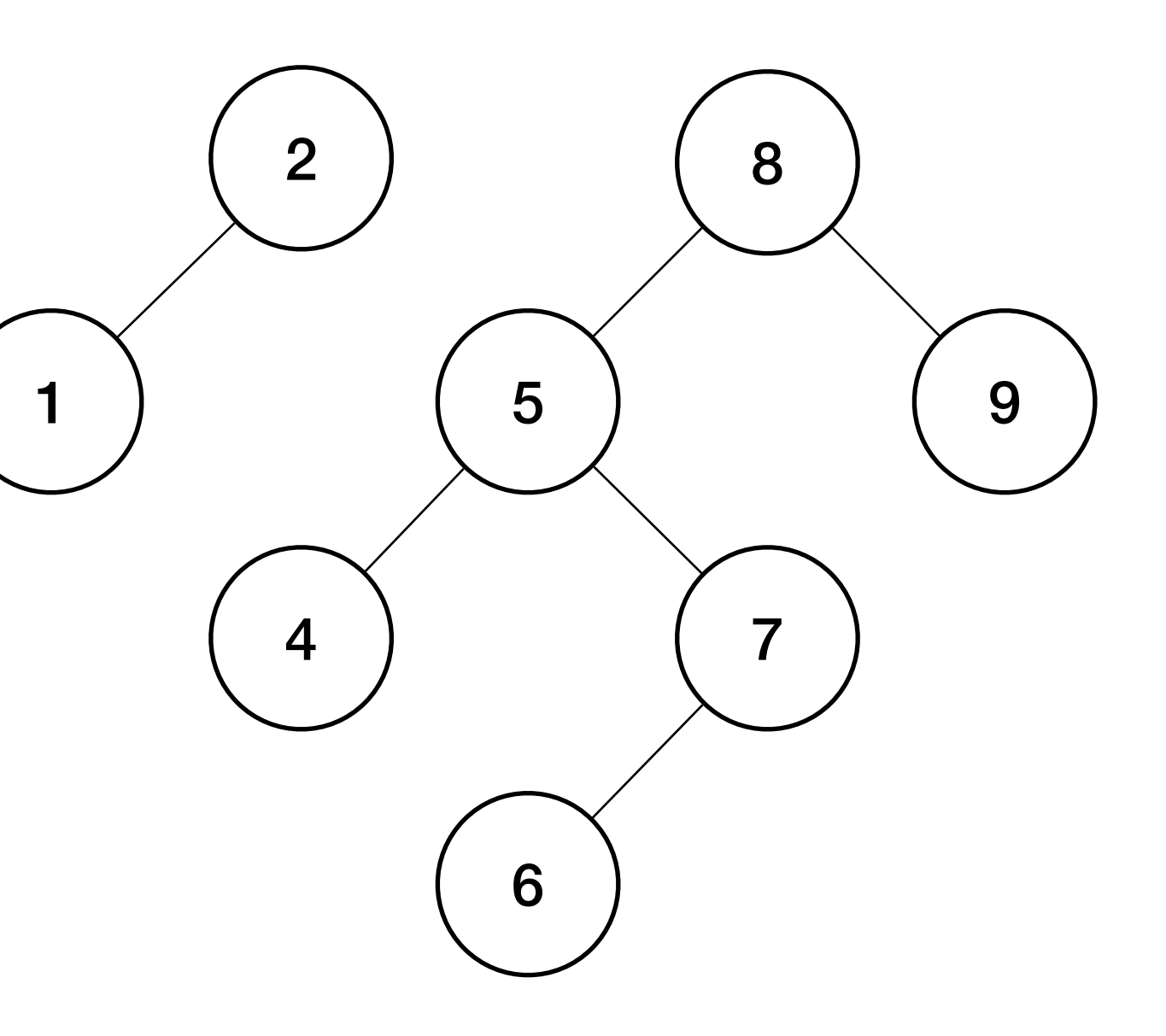

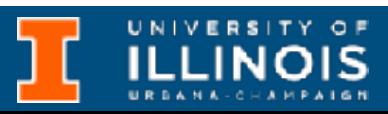

```
int main()\{node *left, *right;
 left = new node(6);right = new node(7, left, NULL);left = new node(4);left = new node(5, left, right);right = new node(9);right = new node(8, left, right);left = new node(1);left = new node(2, left, NULL);
```

```
struct node{
   …
 node() : data(0), left(NULL), right(NULL) {};
  node(int d): data(d), left(NULL), right(NULL) {};
 node(int d, node *l, node *r): data(d), left(l), right(r) {};
};
```
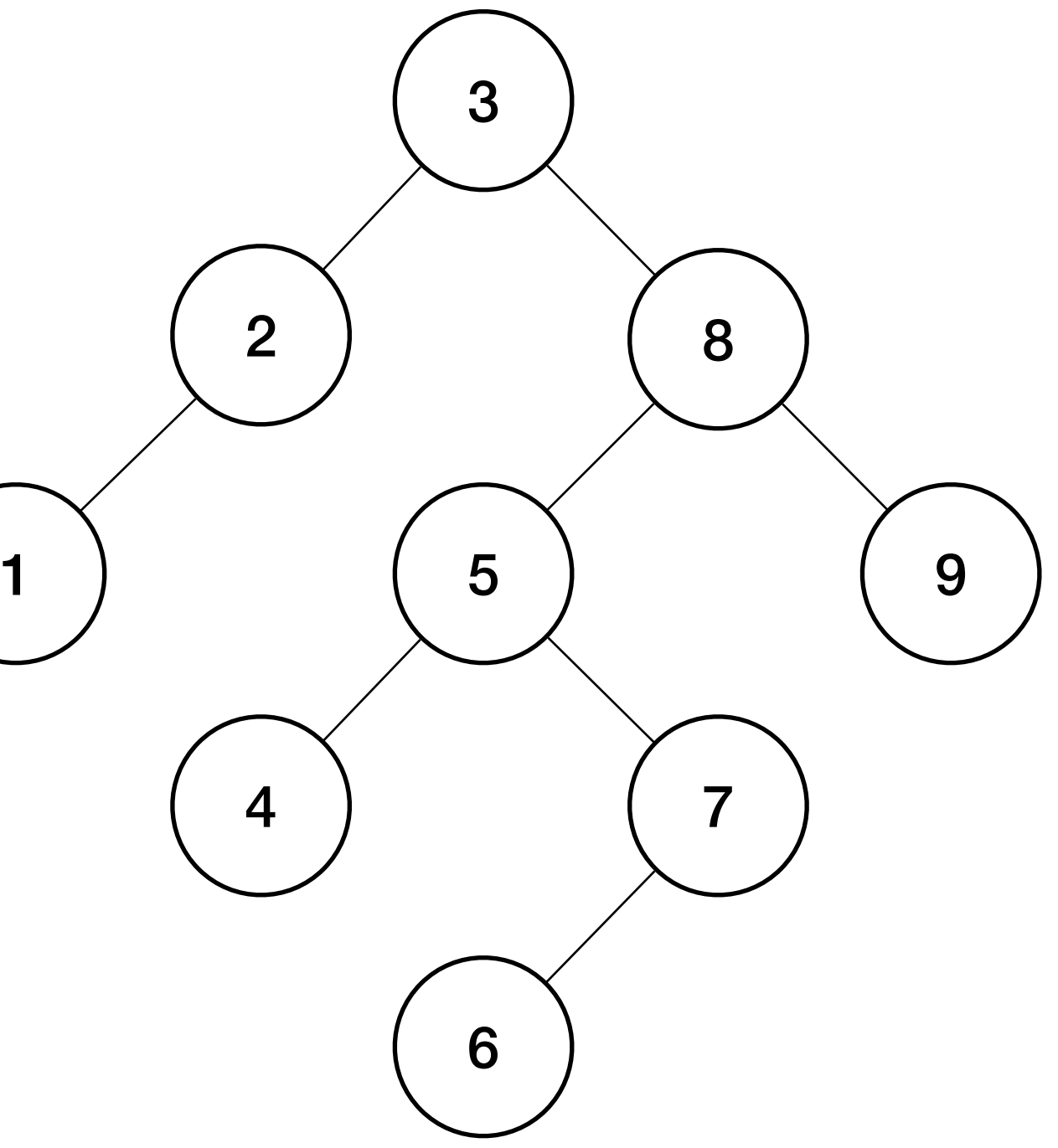

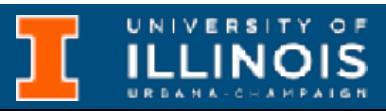

```
int main()\{node *left, *right;
 left = new node(6);right = new node(7, left, NULL);left = new node(4);left = new node(5, left, right);right = new node(9);right = new node(8, left, right);left = new node(1);left = new node(2, left, NULL);node *root = new node(3, left, right);
```

```
struct node{
   …
 node(): data(0), left(NULL), right(NULL) {};
  node(int d): data(d), left(NULL), right(NULL) {};
 node(int d, node *l, node *r): data(d), left(l), right(r) {};
};
```

```
int main(){
  node *left, *right;
 left = new node(6);right = new node(7, left, NULL);left = new node(4);left = new node(5, left, right);right = new node(9);
 right = new node(8, left, right);left = new node(1);left = new node(2, left, NULL);node *root = new node(3, left, right);
 tree print(root, 0);
}
```
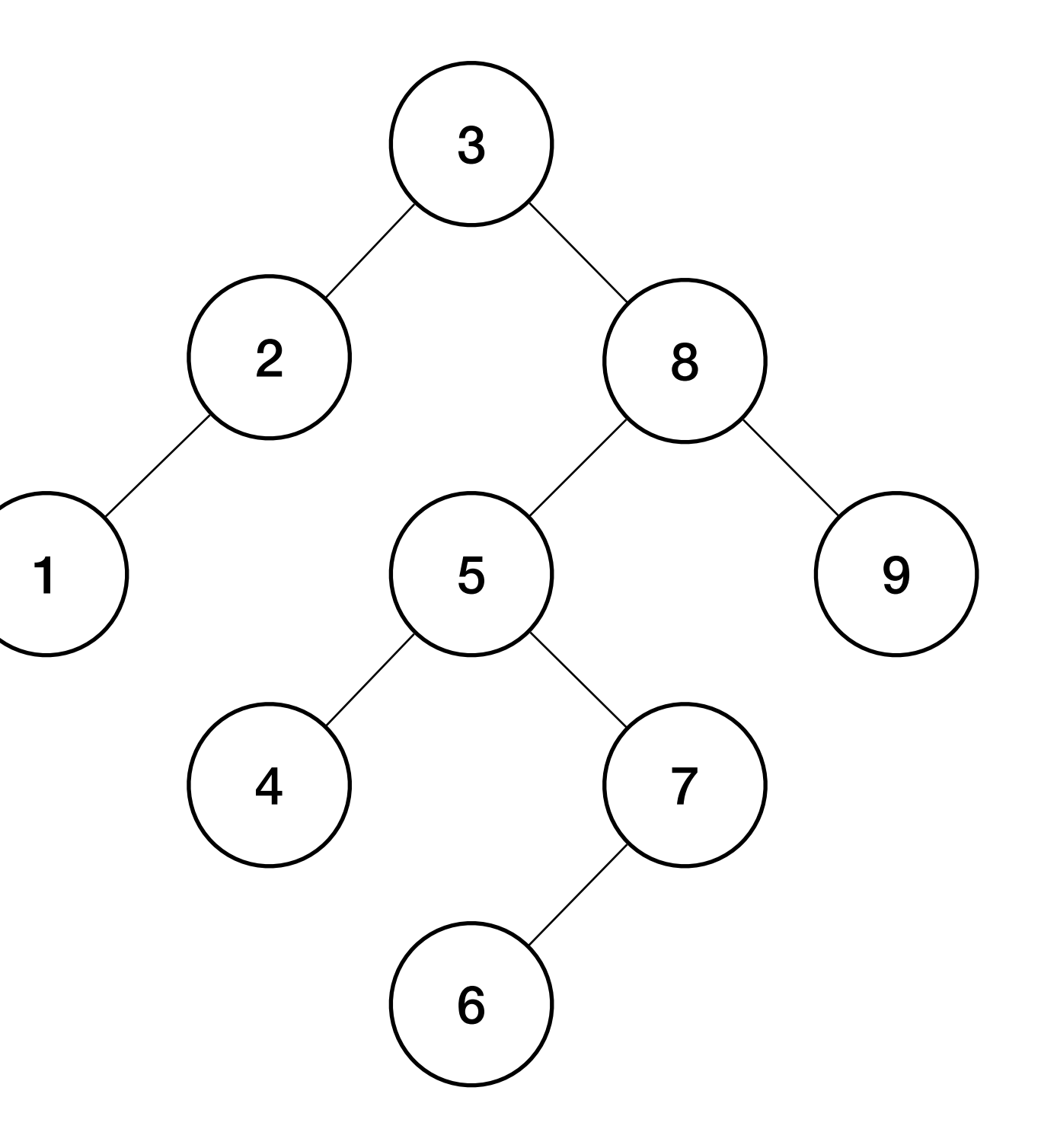

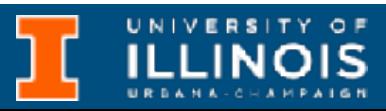

```
struct node{
   …
 node(): data(0), left(NULL), right(NULL) {};
  node(int d): data(d), left(NULL), right(NULL) {};
 node(int d, node *l, node *r): data(d), left(l), right(r) {};
};
```
1

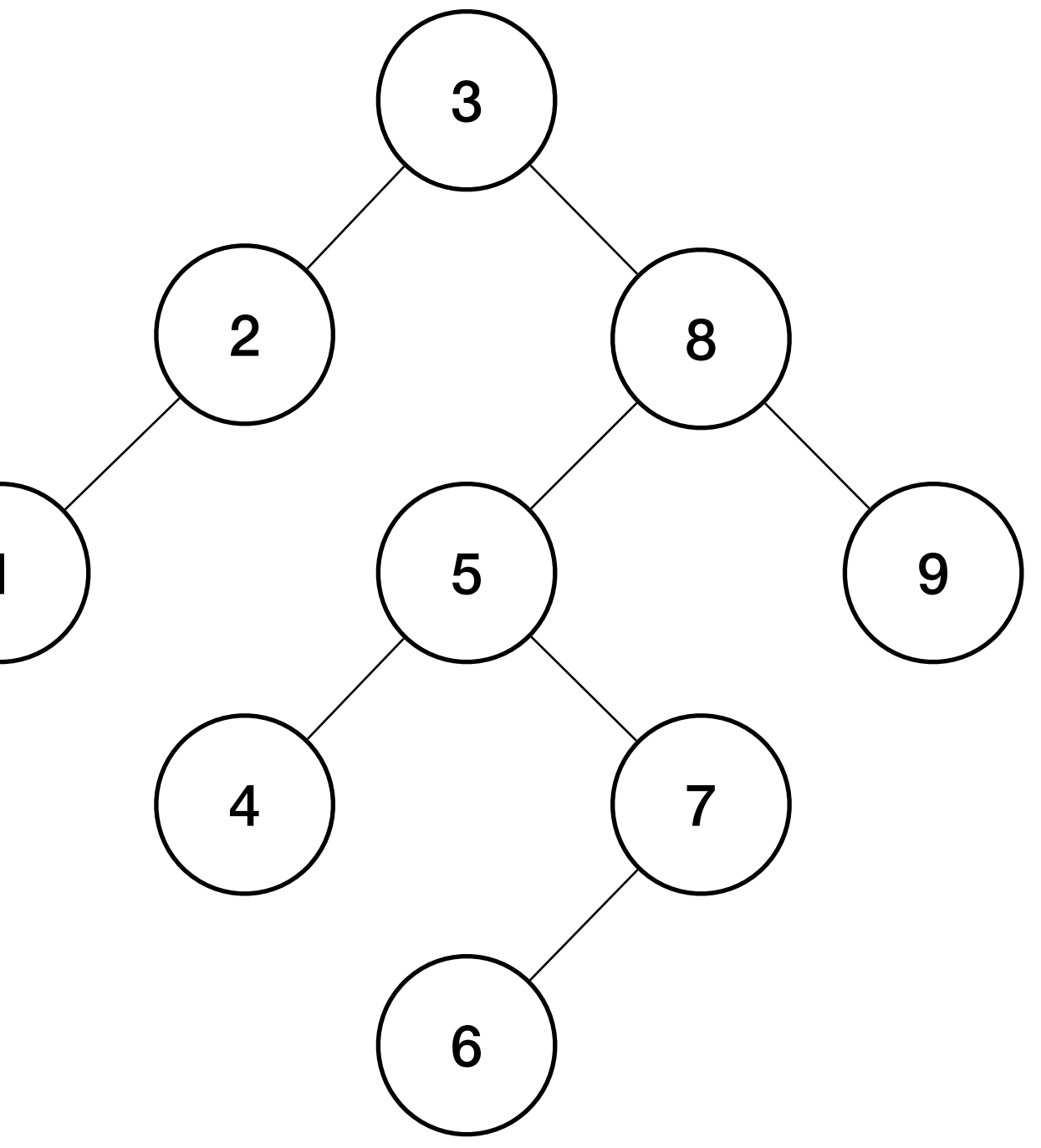

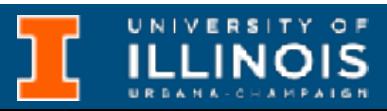

## Addendums, etc.

```
struct node{
   …
 node(): data(0), left(NULL), right(NULL) {};
  node(int d): data(d), left(NULL), right(NULL) {};
 node(int d, node *l, node *r): data(d), left(l), right(r) {};
};
```

```
int main(){
  node *left, *right;
 left = new node(6);right = new node(7, left, NULL);left = new node(4);left = new node(5, left, right);right = new node(9);
 right = new node(8, left, right);left = new node(1);left = new node(2, left, NULL);node *root = new node(3, left, right);
 tree print(root, 0);
}
```
### Important addendums, etc.

```
void tree_print(node *cursor, int depth){
     if (cursor == NULL)
       return;
    for (int i = 0; i < depth; i+1)
      print f(i == depth - 1 ? "|-" : " ""); printf("%d\n", cursor->data);
    tree print(cursor->left, depth + 1);
    tree print(cursor-{\text{right}}, depth + 1);}
```
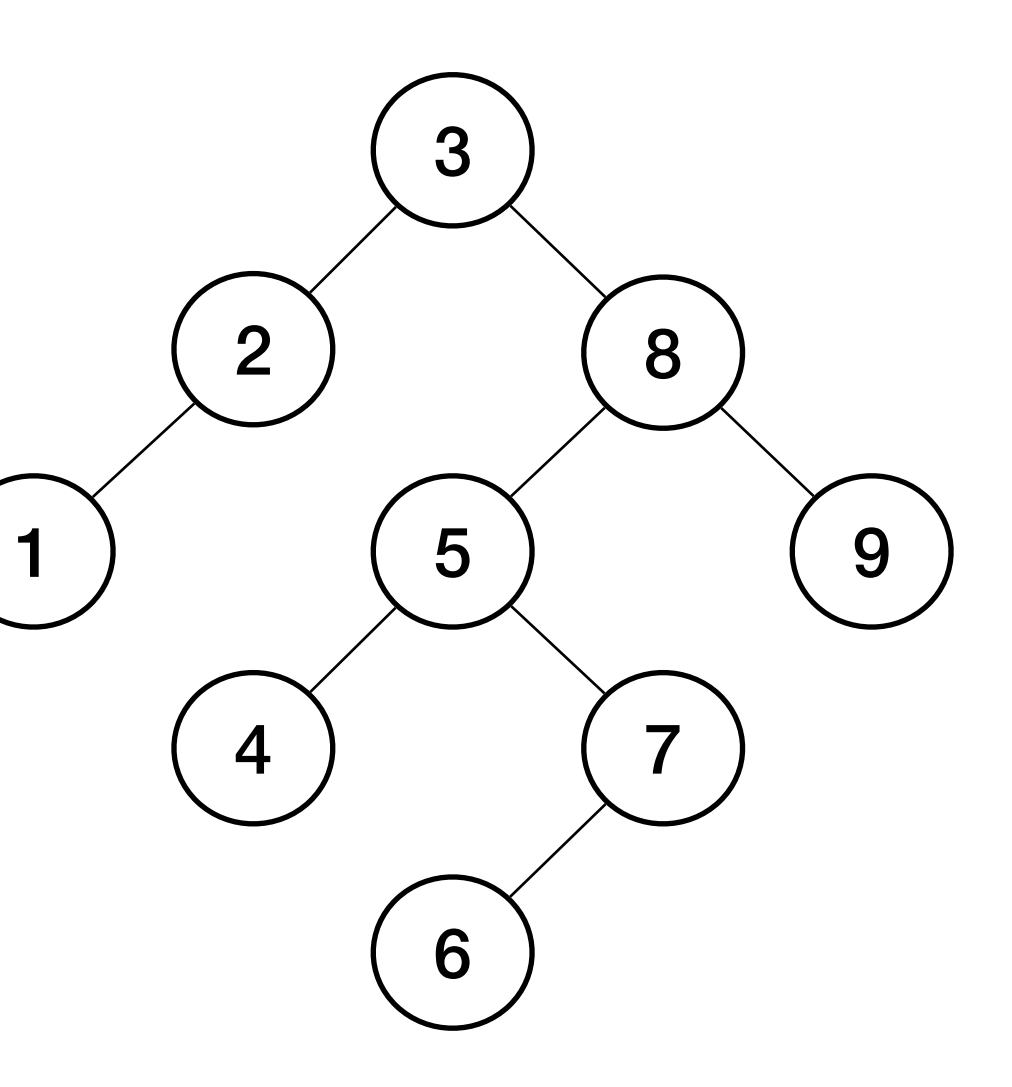

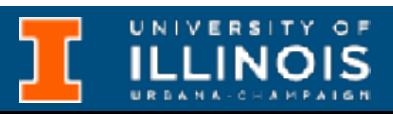

### Important addendums, etc.

```
void tree_print(node *cursor, int depth){
     if (cursor == NULL)
       return;
    for (int i = 0; i < depth; i+1)
      printf(i == depth - 1 ? "|-" : " ""); printf("%d\n", cursor->data);
    tree print(cursor->left, depth + 1);
    tree print(cursor-{\text{right}}, depth + 1);}
```
**Ternary operator condition ? true : false**

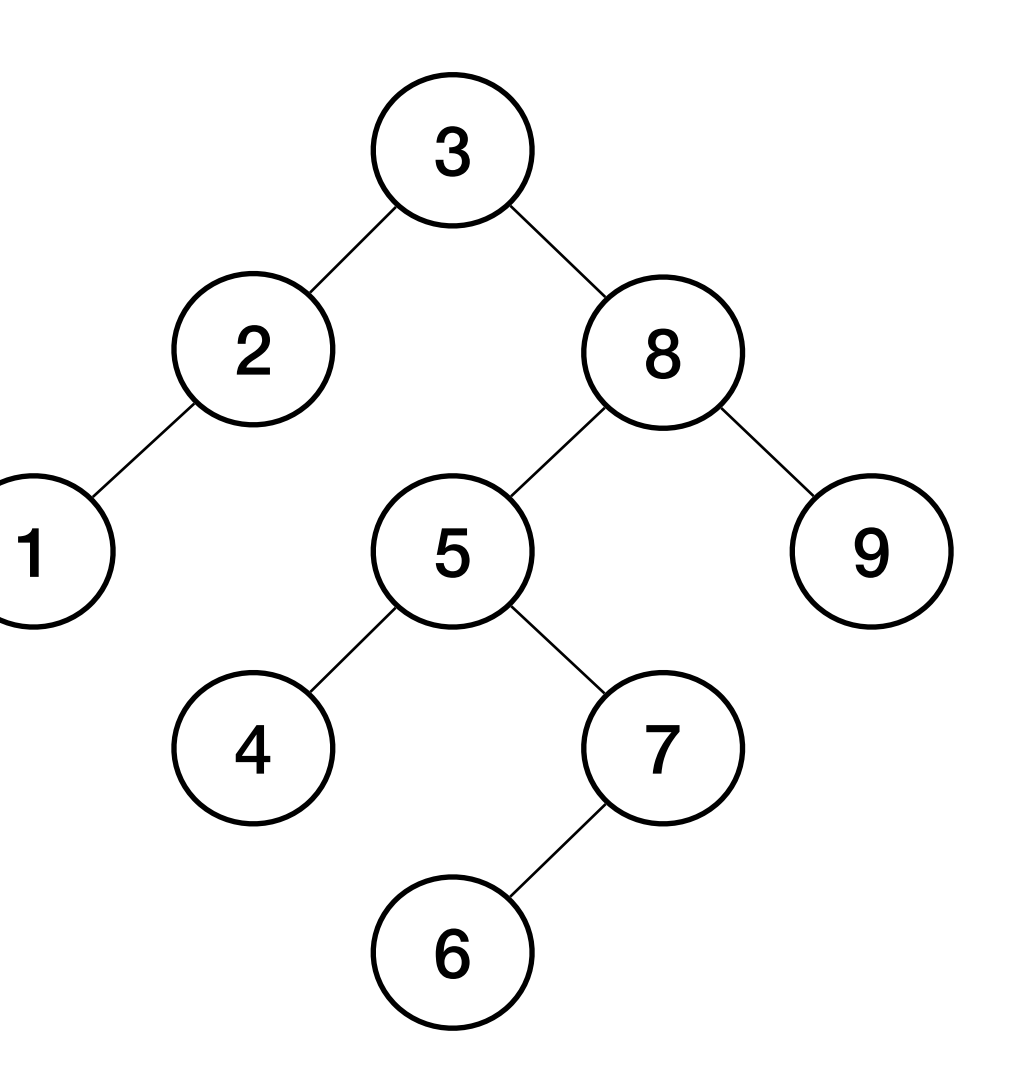

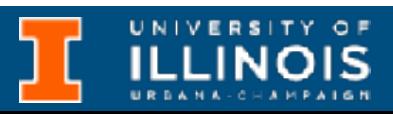

## Important addendums, etc.

```
void tree_print(node *cursor, int depth){
     if (cursor == NULL)
       return;
    for (int i = 0; i < depth; i+1)
      printf(i == depth - 1 ? "|-" : " ""); printf("%d\n", cursor->data);
    tree print(cursor->left, depth + 1);
    tree print(cursor-{\text{right}}, depth + 1);}
```
**Ternary operator condition ? true : false**

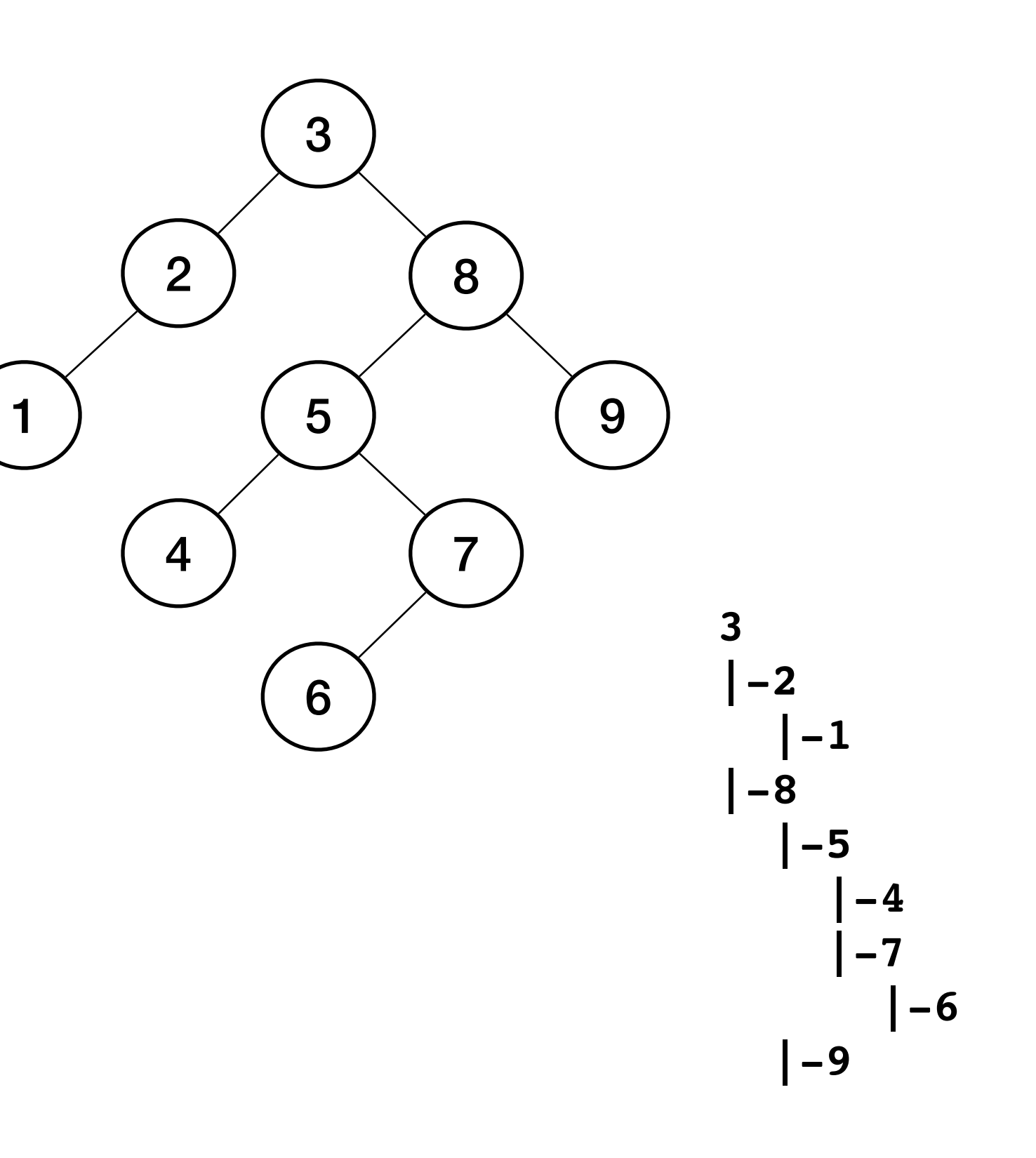

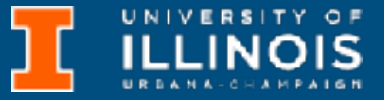

ECE 220 - Spring 2024 **Dr. Ivan Abraham**

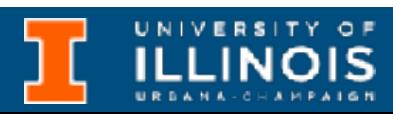

• Given a binary tree print all the boundary nodes starting from the root in counter-clockwise fashion

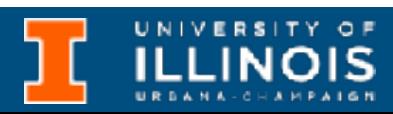

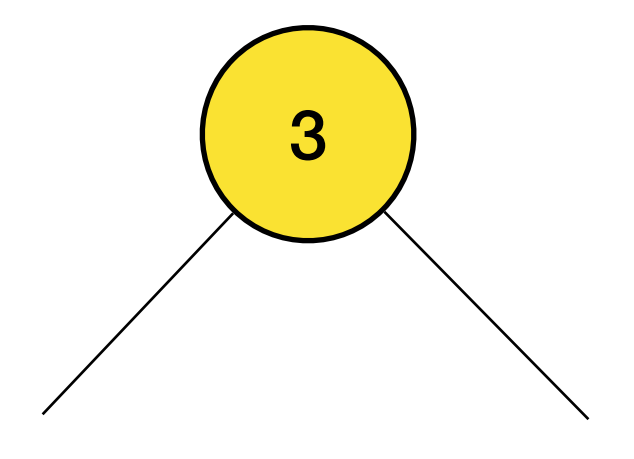

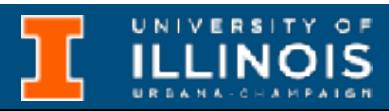

- Given a binary tree print all the boundary nodes starting from the root in counter-clockwise fashion
- Boundary composed of: root +

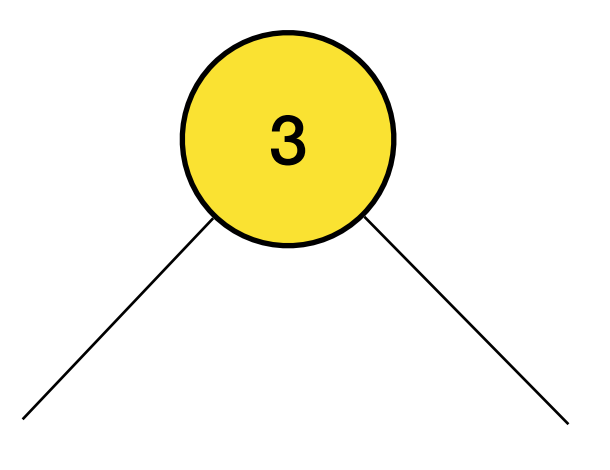

- Given a binary tree print all the boundary nodes starting from the root in counter-clockwise fashion
- Boundary composed of: root +
	- Leaf nodes

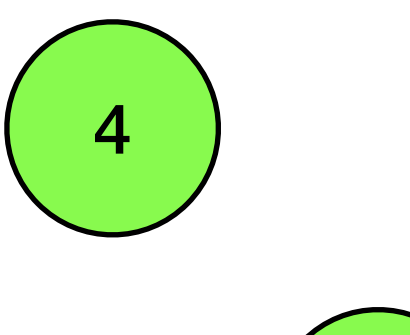

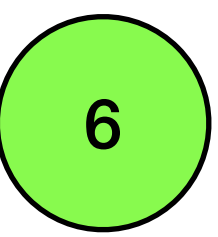

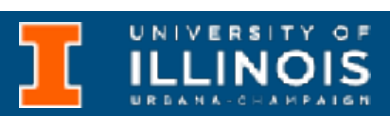

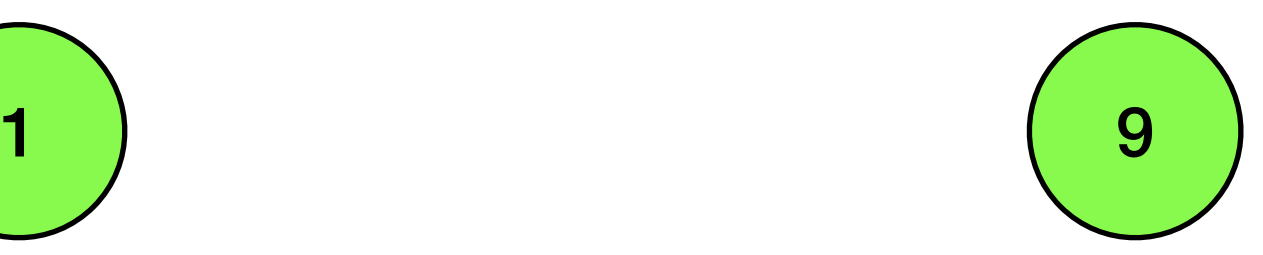

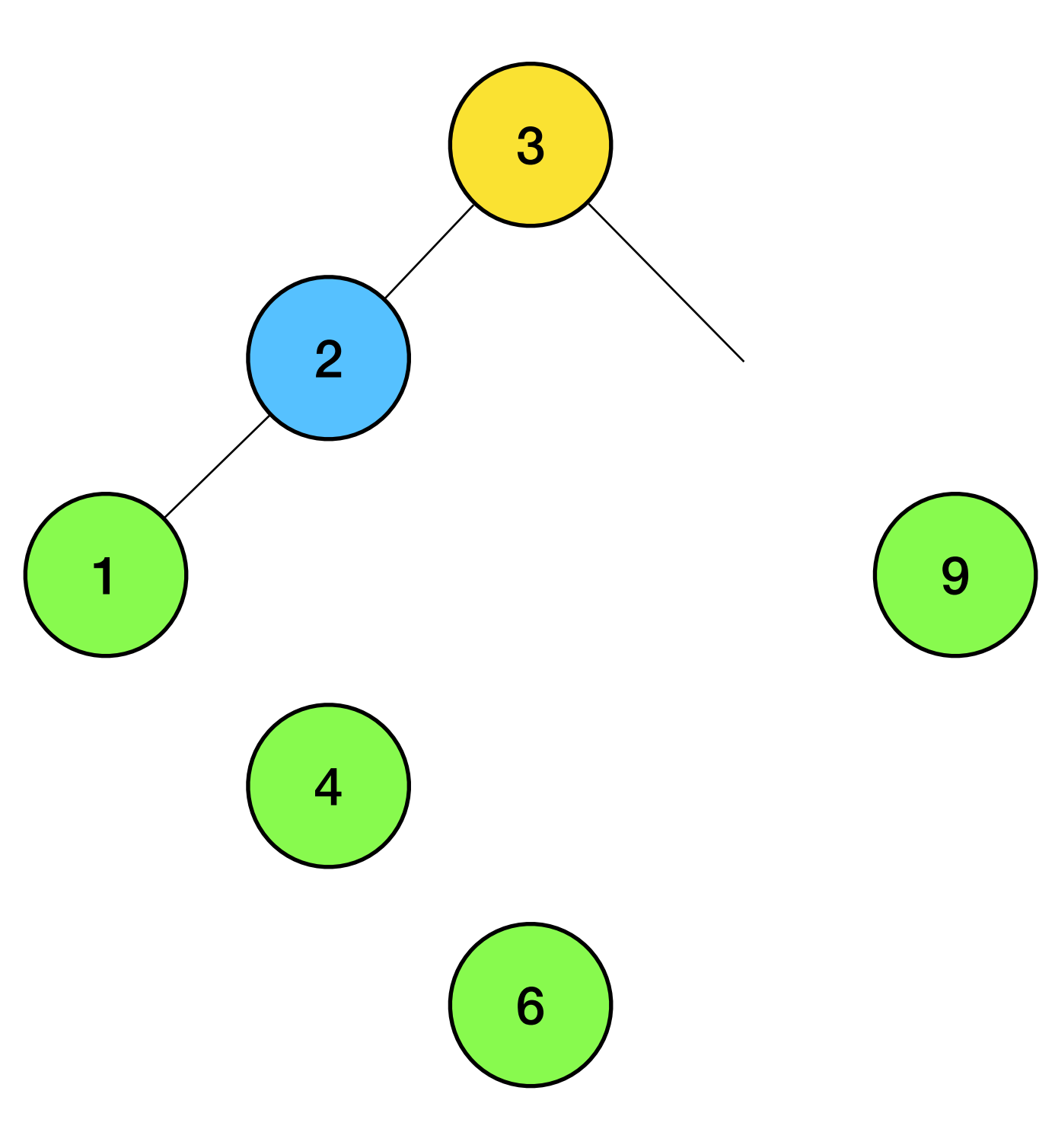

- Given a binary tree print all the boundary nodes starting from the root in counter-clockwise fashion
- Boundary composed of: root +
	- Leaf nodes
	- Left boundary

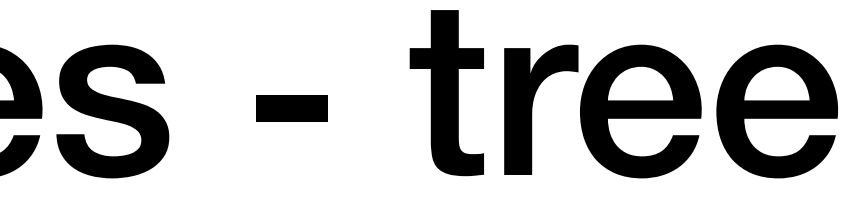

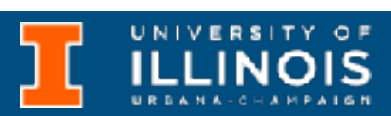

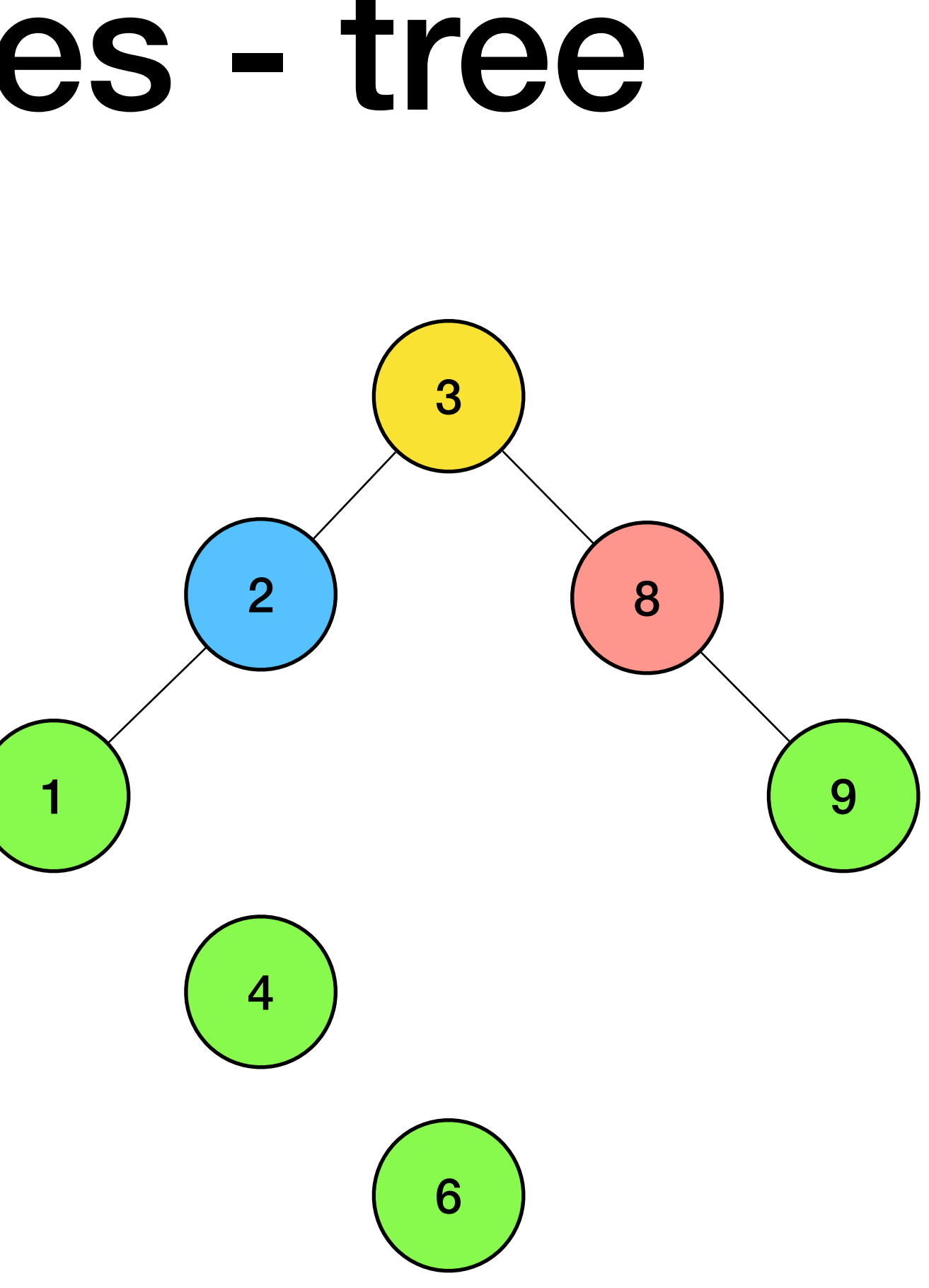

- Given a binary tree print all the boundary nodes starting from the root in counter-clockwise fashion
- Boundary composed of: root +
	- Leaf nodes
	- Left boundary
	- Right boundary

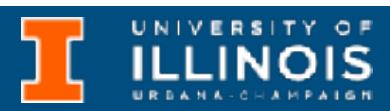

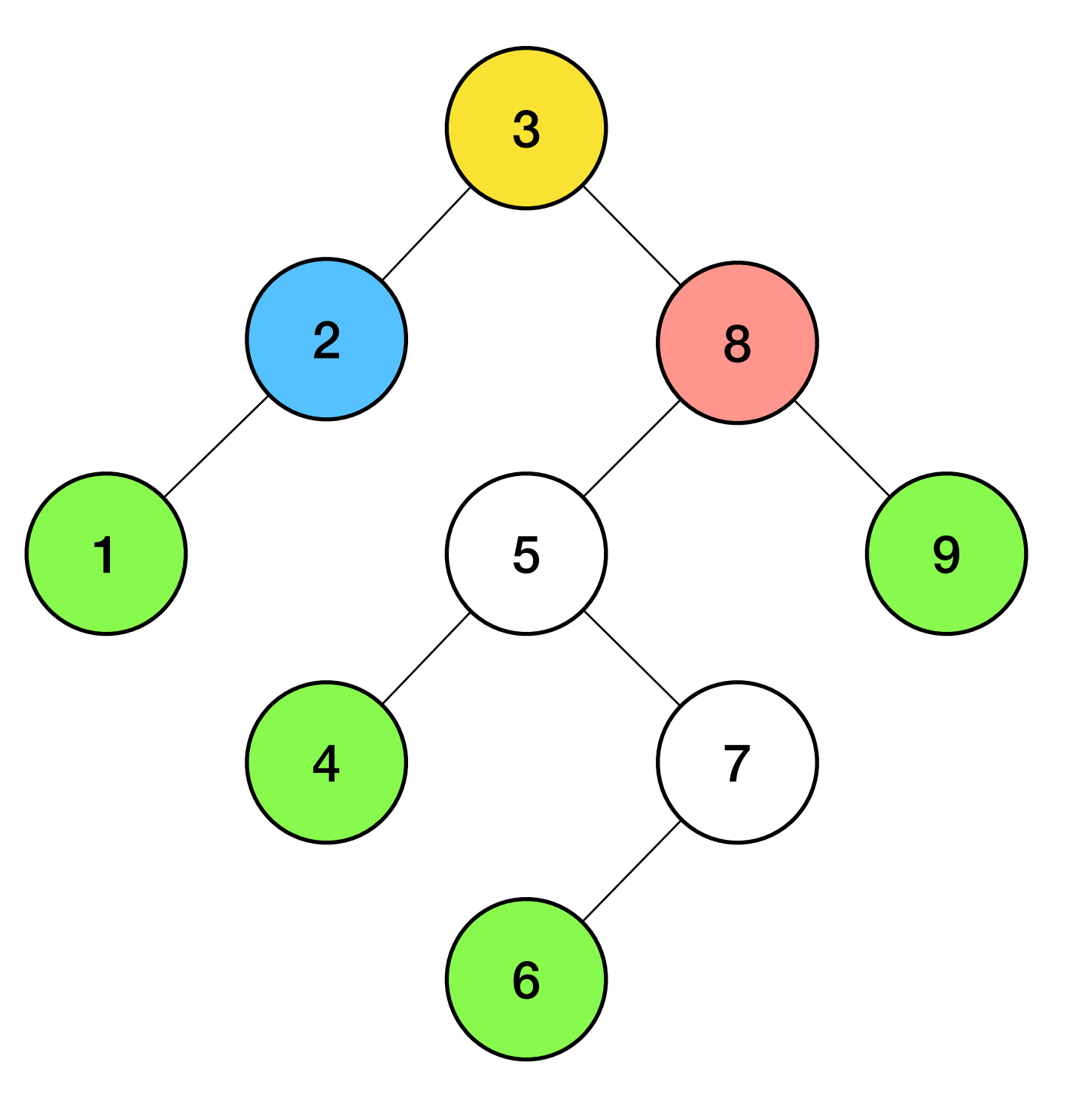

- Given a binary tree print all the boundary nodes starting from the root in counter-clockwise fashion
- Boundary composed of: root +
	- Leaf nodes
	- Left boundary
	- Right boundary

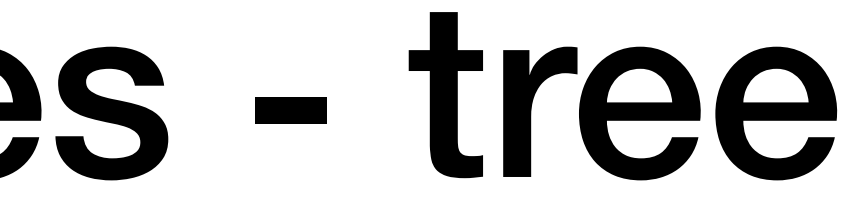

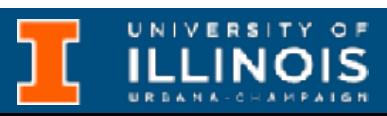

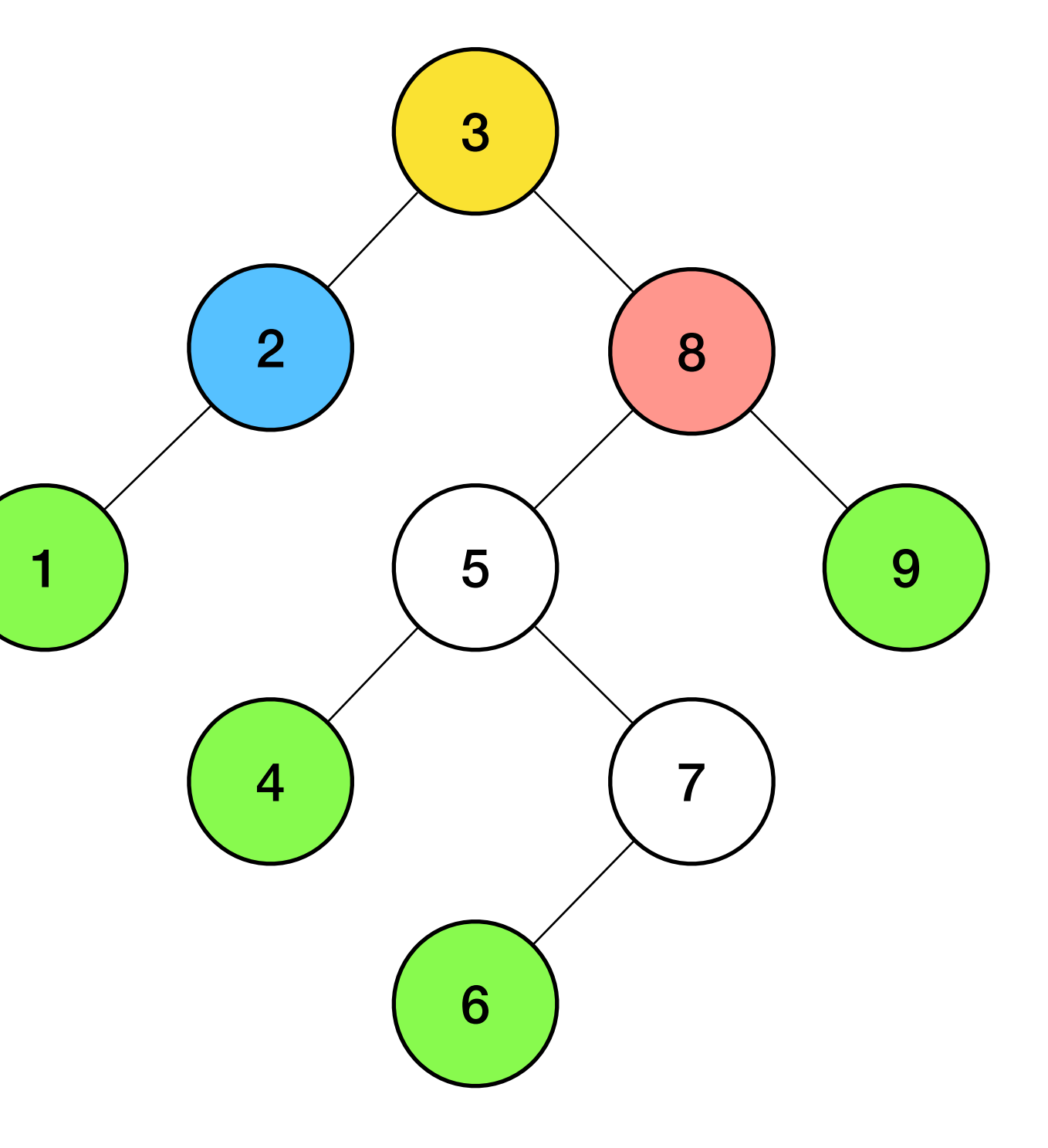

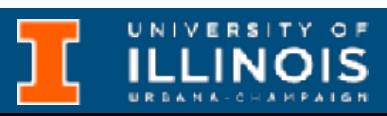

- Given a binary tree print all the boundary nodes starting from the root in counter-clockwise fashion
- Boundary composed of: root +
	- Leaf nodes
	- Left boundary
	- Right boundary
- Should not repeat nodes

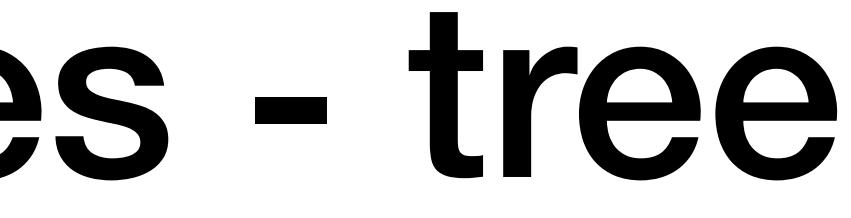

#### ECE 220 - Spring 2024 **Dr. Ivan Abraham**

### Review exercise - tree

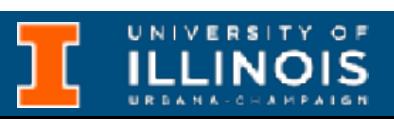

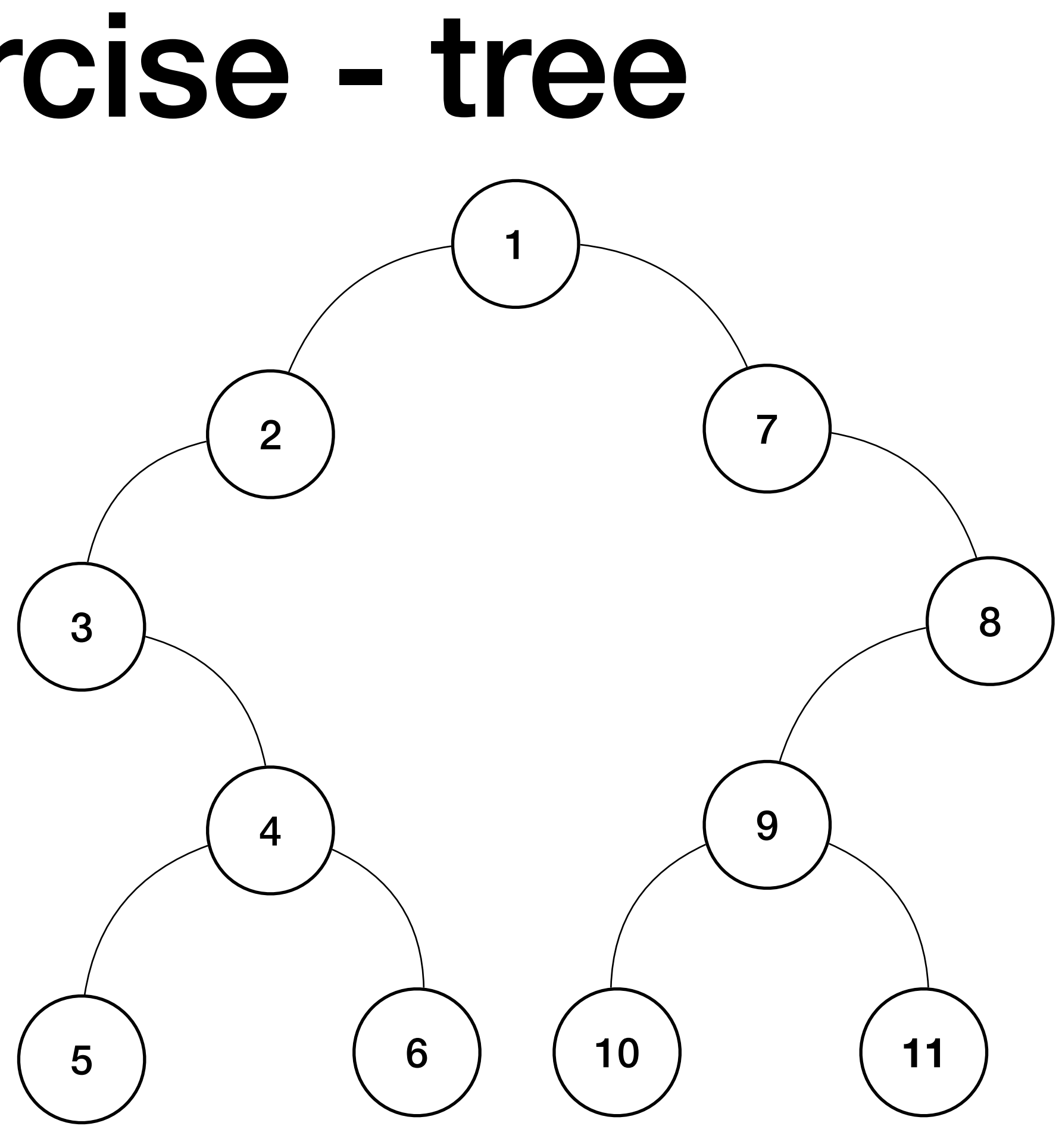

ECE 220 - Spring 2024 **Dr. Ivan Abraham**

### Review exercise - tree

• Delineate the left boundary

12

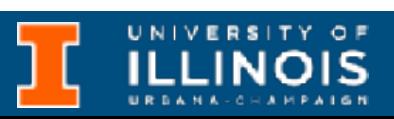

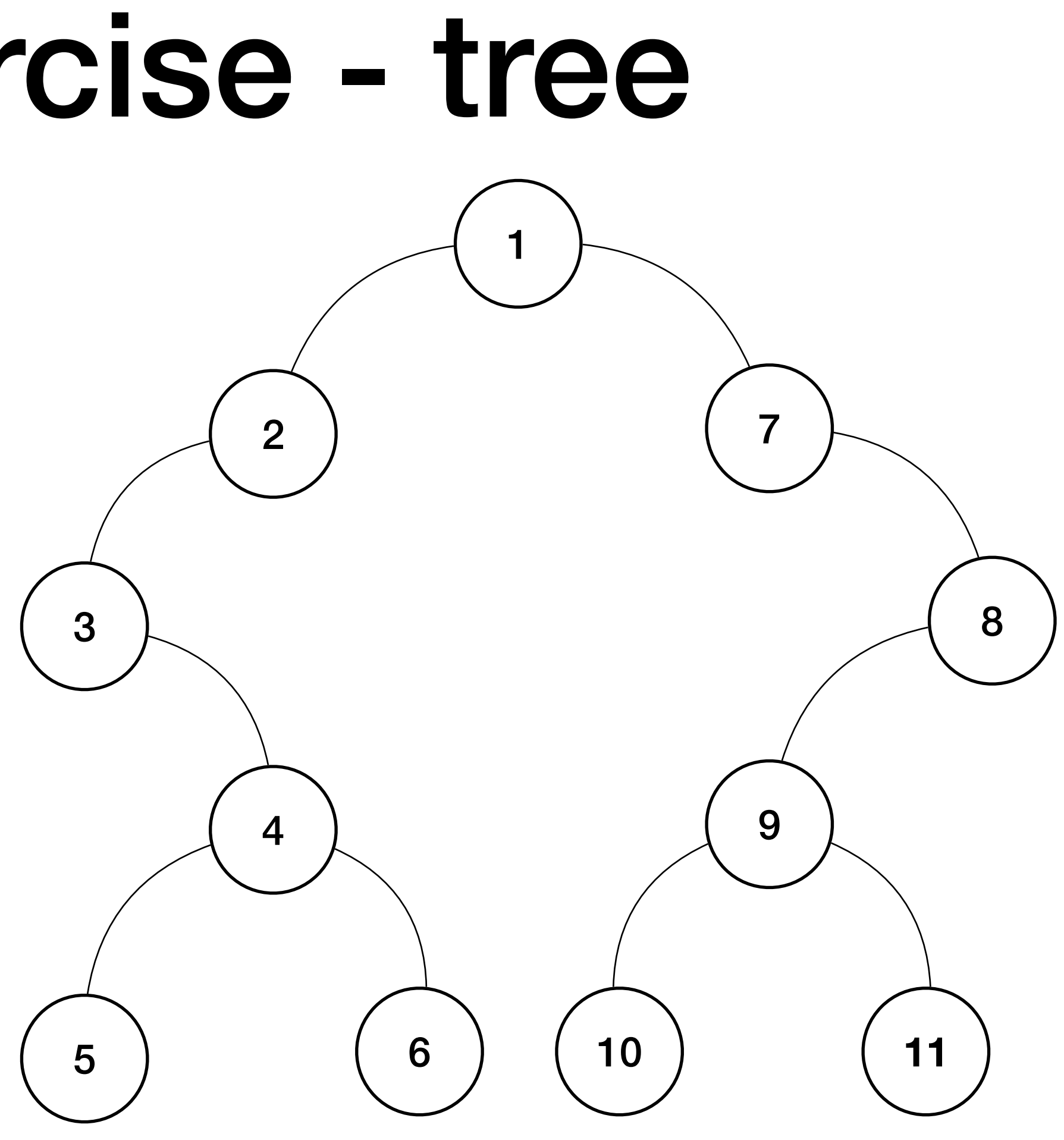

- Delineate the left boundary
	- $[2, 3, 4]$

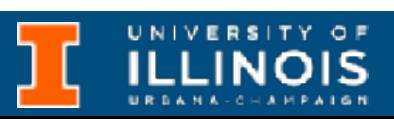

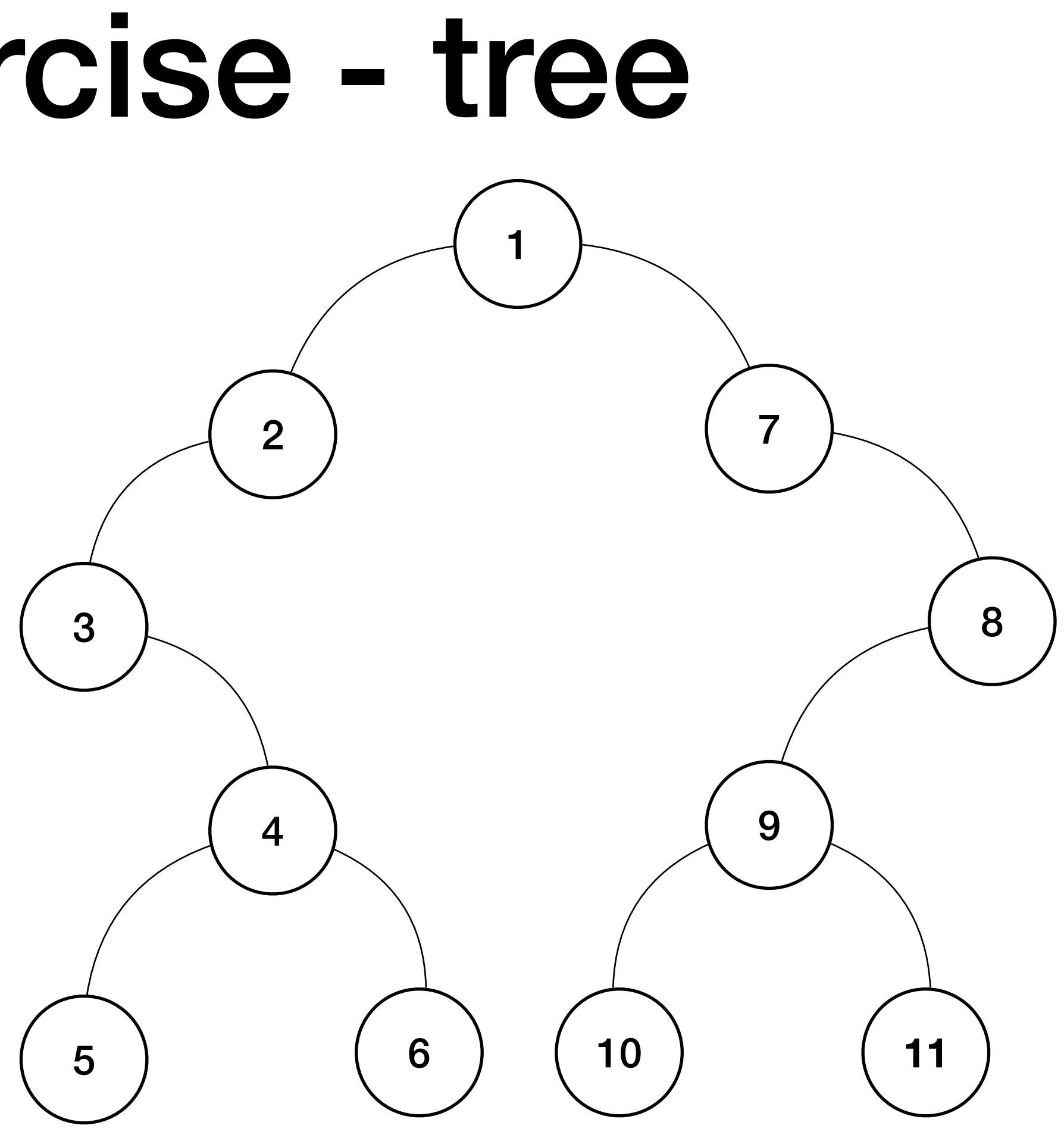

- Delineate the left boundary
	- $[2, 3, 4]$
- Delineate the leaves

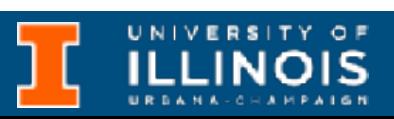

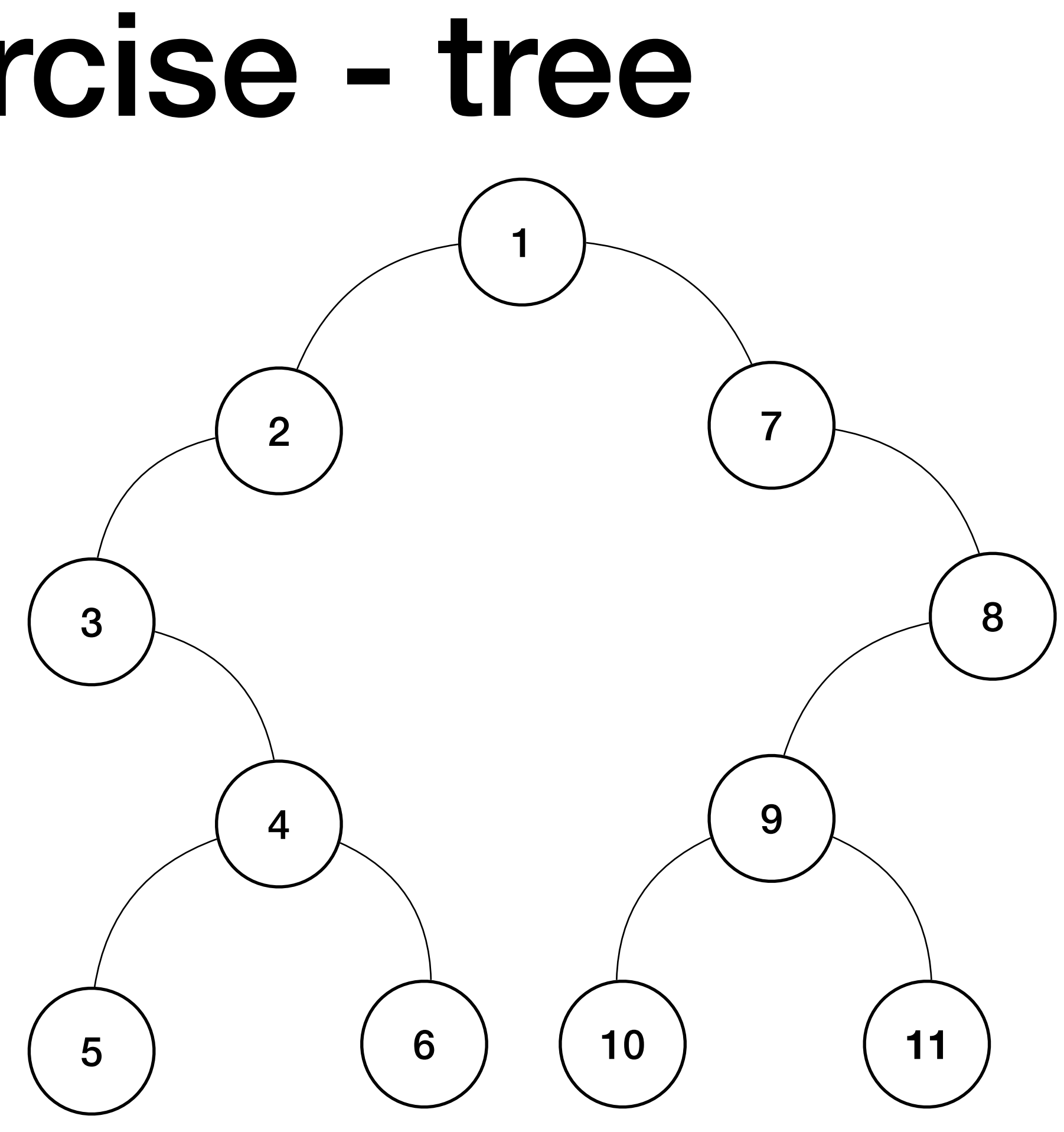

- Delineate the left boundary
	- $[2, 3, 4]$
- Delineate the leaves
	- [5, 6, 10, 11]

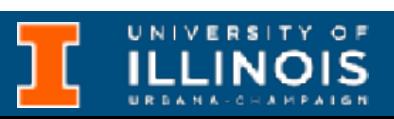

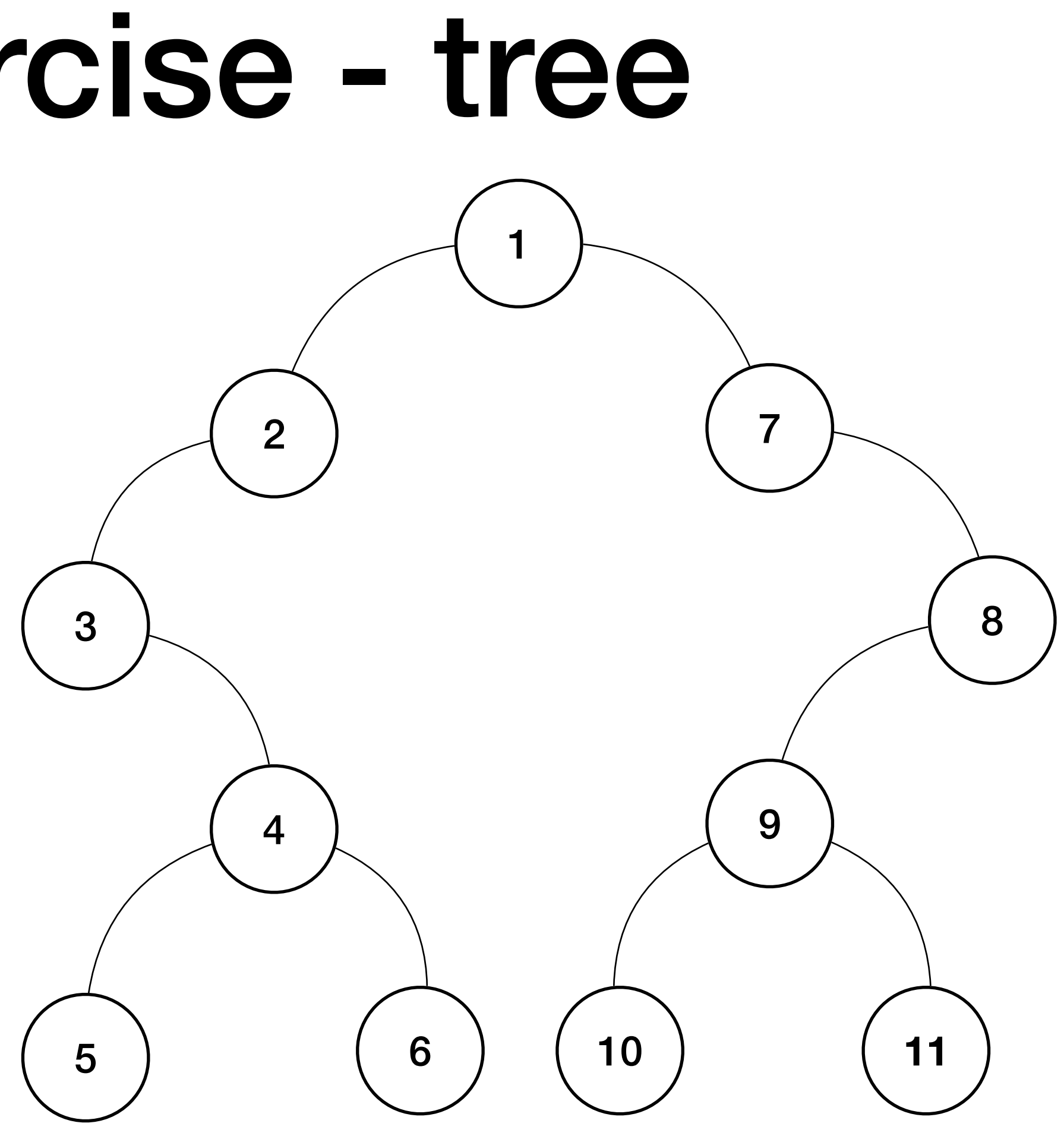

- Delineate the left boundary
	- $[2, 3, 4]$
- Delineate the leaves
	- [5, 6, 10, 11]
- Delineate the right boundary

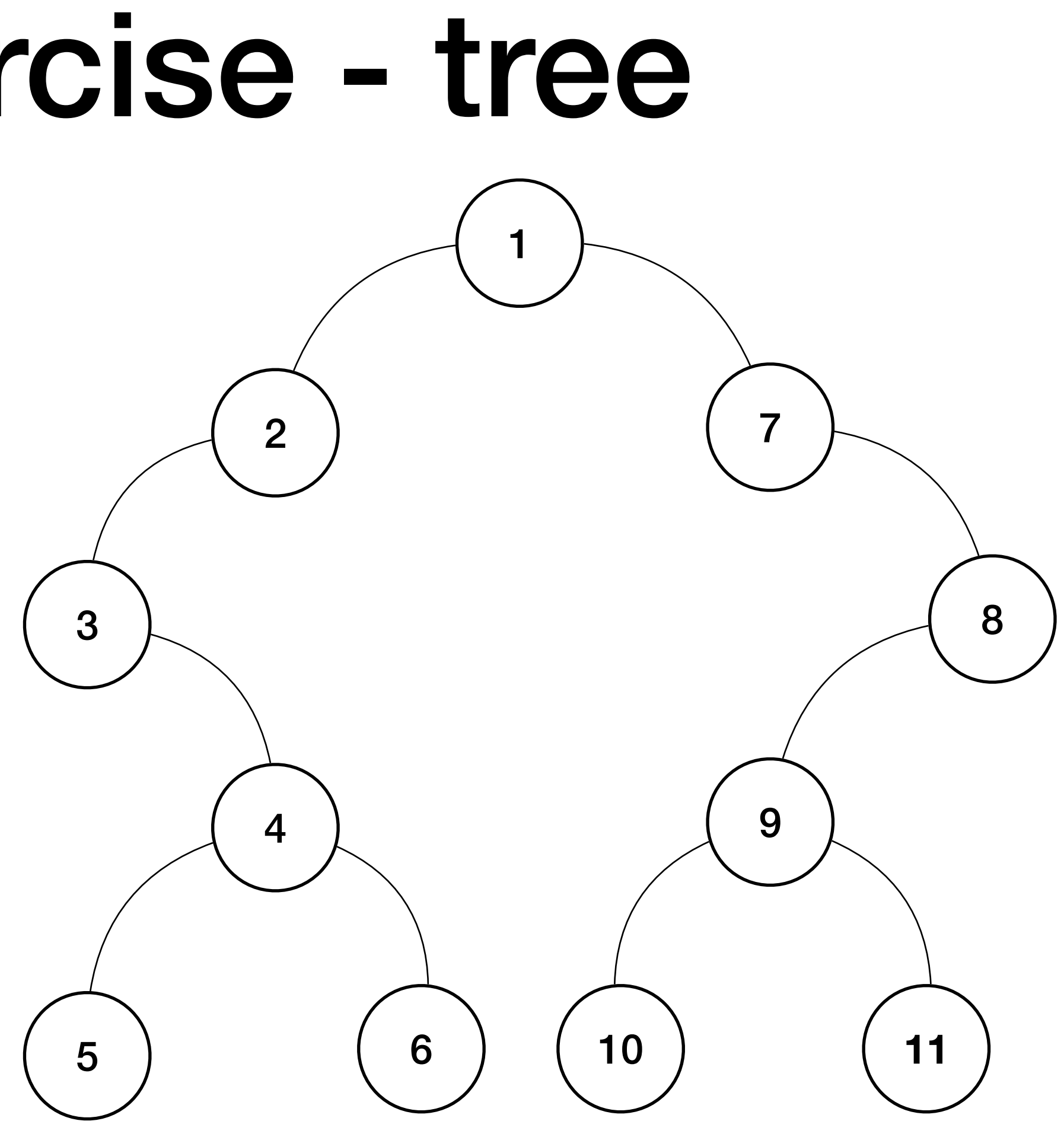

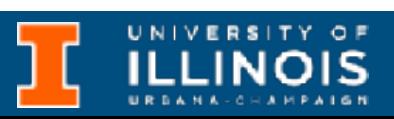

- Delineate the left boundary
	- $[2, 3, 4]$
- Delineate the leaves
	- [5, 6, 10, 11]
- Delineate the right boundary
	- [9, 8, 7]

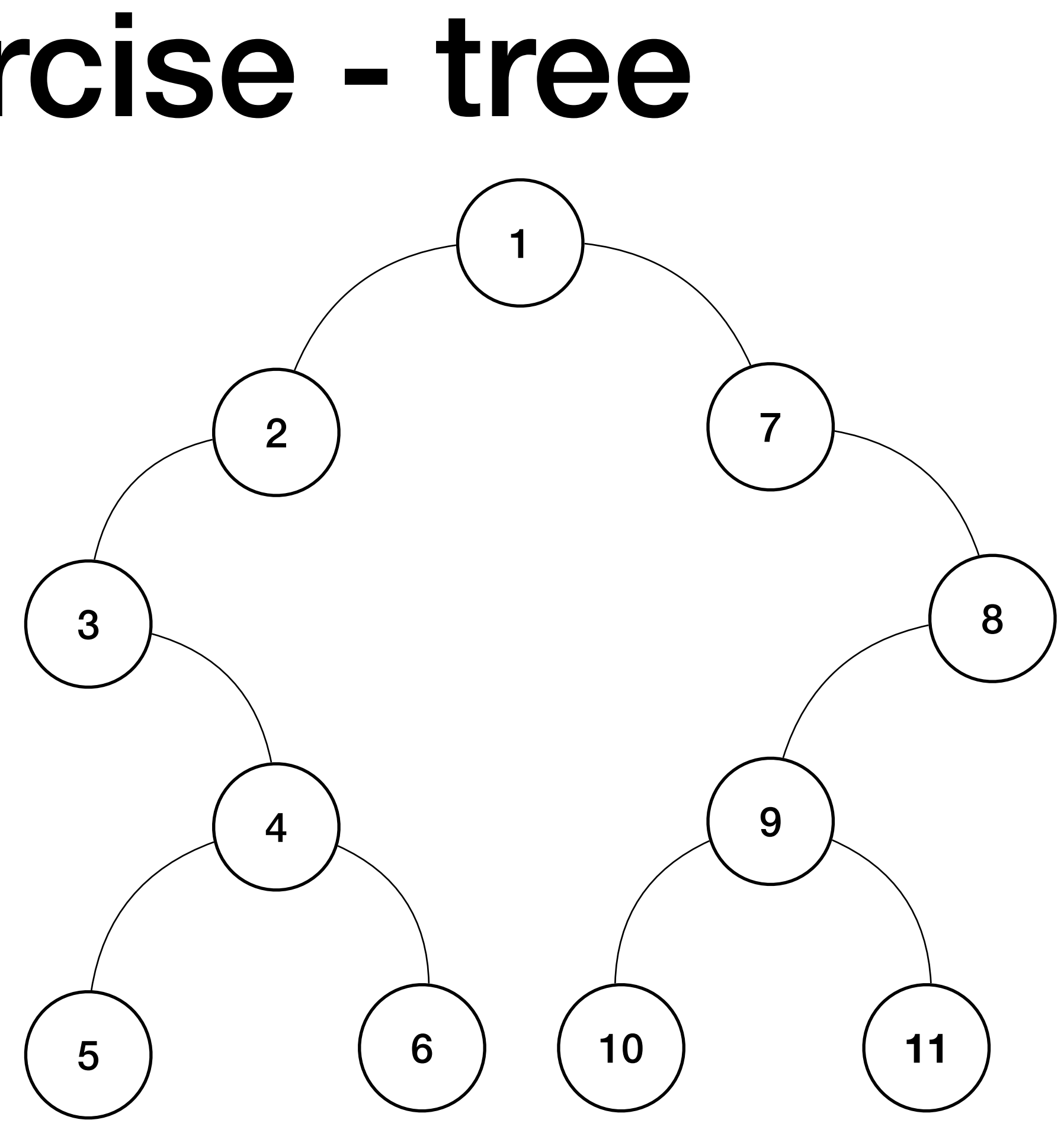

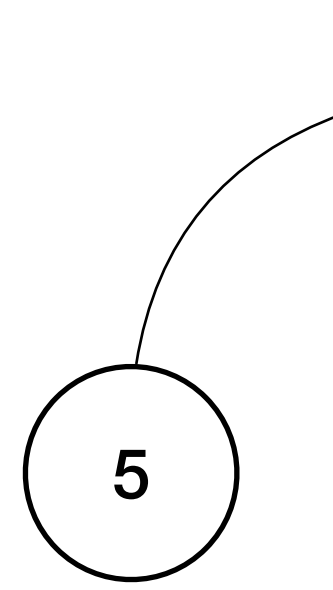

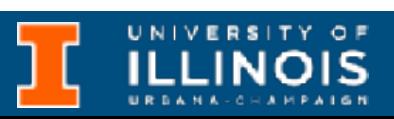

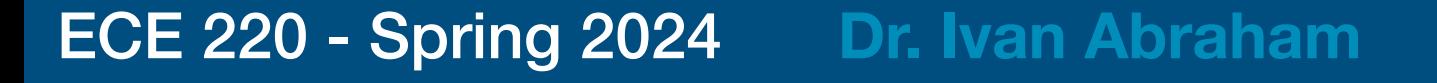

- Delineate the left boundary
	- $[2, 3, 4]$
- Delineate the leaves
	- [5, 6, 10, 11]
- Delineate the right boundary
	- $[9, 8, 7]$
- Write a function to print all the boundary nodes starting from the root in counter-clockwise fashion

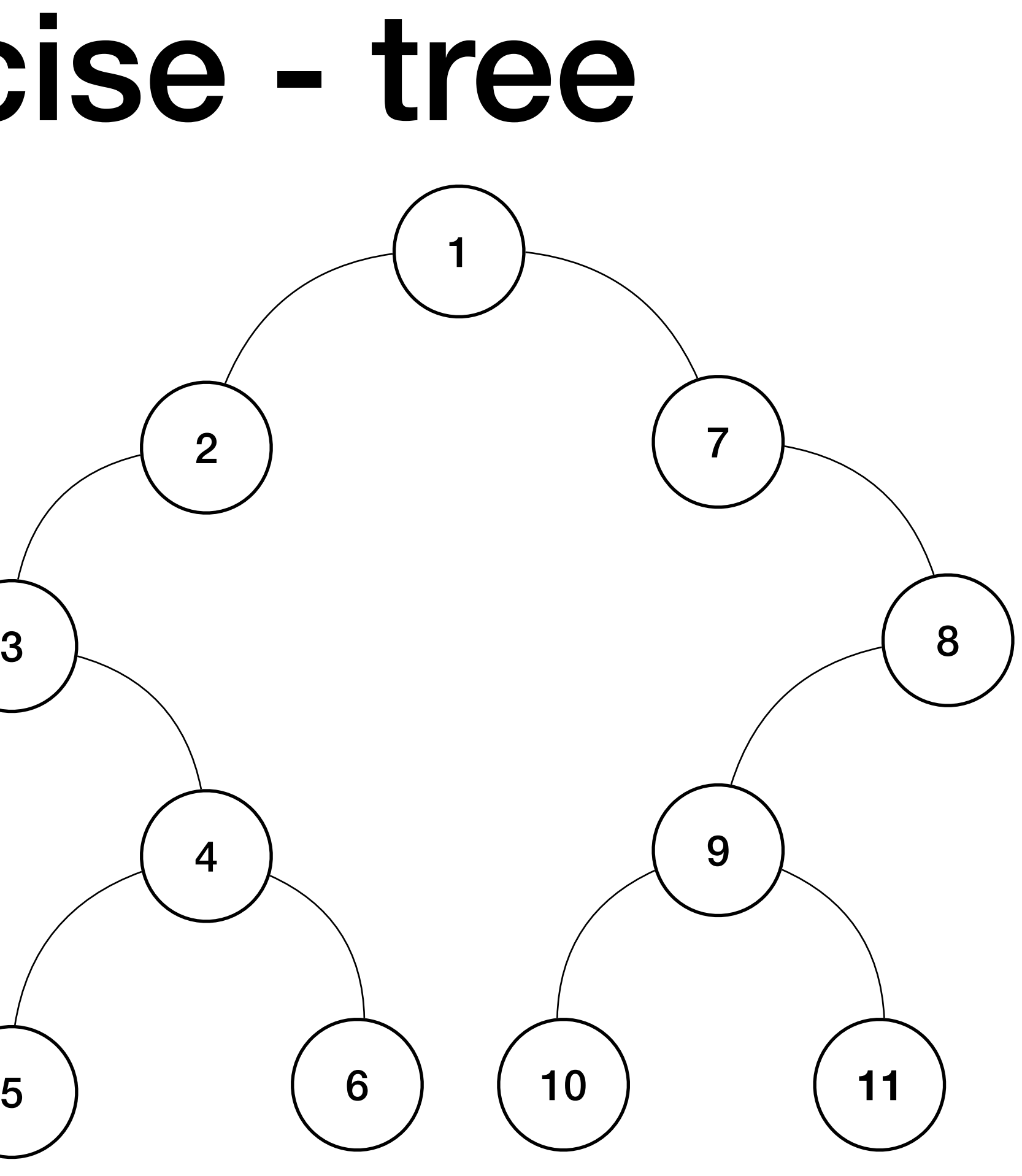

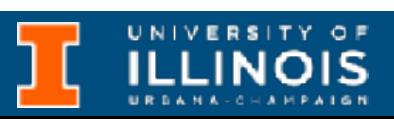

ECE 220 - Spring 2024 **Dr. Ivan Abraham**

### Review exercises

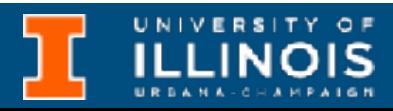

### Review exercises

void print\_boundary(node \*cursor){ if (cursor == NULL) return; cout << cursor->data << " ";

 // Print all leaf nodes print\_leaves(cursor->left); print leaves(cursor->right);

 // Print the right boundary print right boundary(cursor->right);

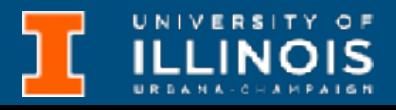

 // Print the left boundary print\_left\_boundary(cursor->left);

}

#### Review exercises

 // Print the left boundary print left boundary(cursor->left);

void print\_boundary(node \*cursor){ if (cursor == NULL) return; cout << cursor->data << " ";

> // Print all leaf nodes print\_leaves(cursor->left); print leaves(cursor->right);

 // Print the right boundary print right boundary(cursor->right);

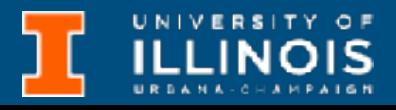

}

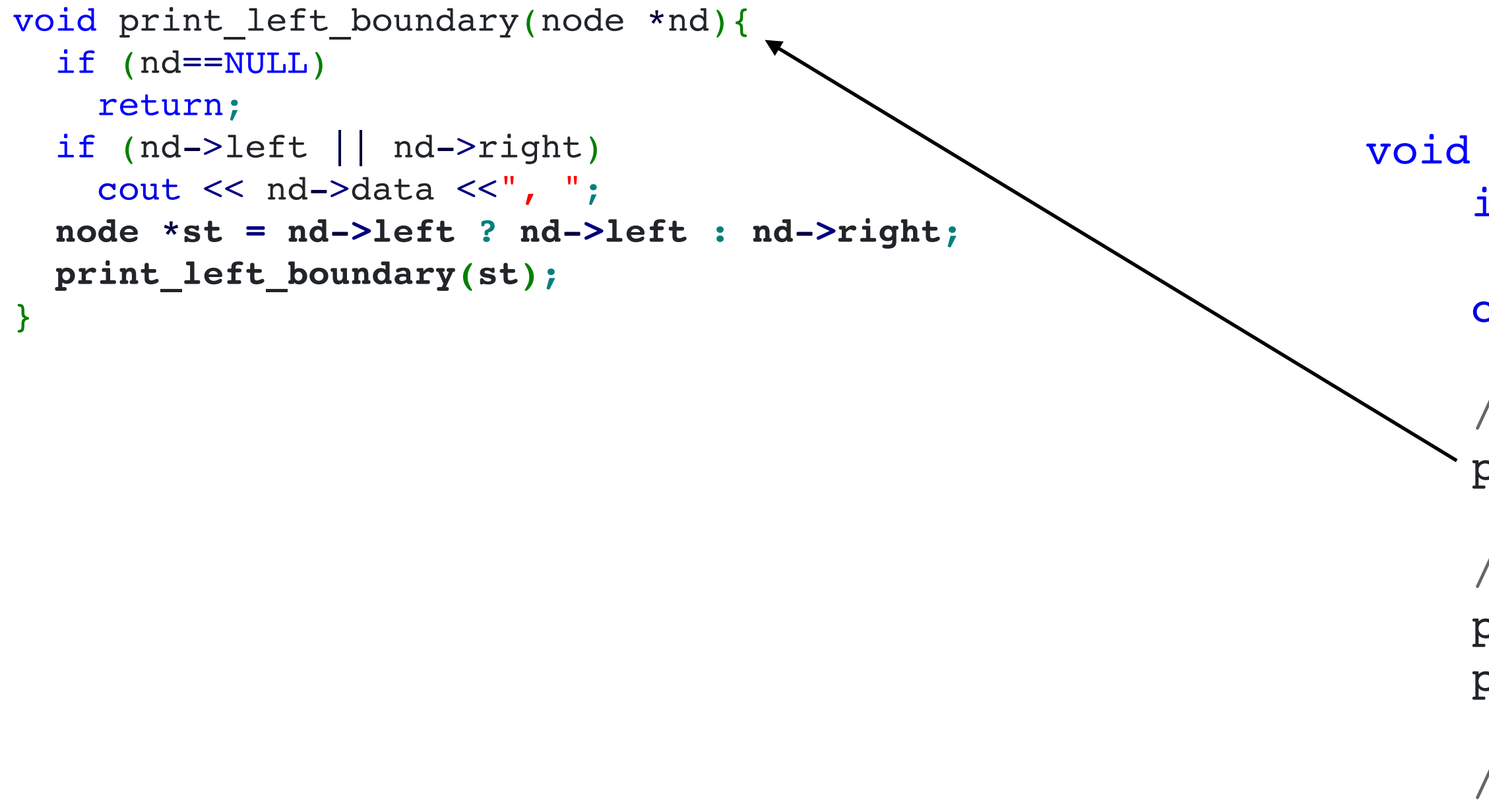

### Review exercises

 // Print the left boundary print left boundary(cursor->left);

void print\_boundary(node \*cursor){ if (cursor == NULL) return; cout << cursor->data << " ";

> // Print all leaf nodes print\_leaves(cursor->left); print leaves(cursor->right);

 // Print the right boundary print right boundary(cursor->right);

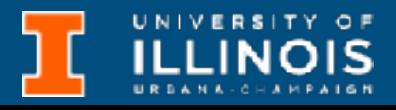

}

```
void print_left_boundary(node *nd){
   if (nd==NULL)
     return;
   if (nd->left || nd->right)
    cout << nd->data <<", ";
   node *st = nd->left ? nd->left : nd->right;
   print_left_boundary(st);
}
void print_leaves(node *cursor){
   if (cursor==NULL)
     return;
   print_leaves(cursor->left);
   if (cursor->left==NULL && cursor->right==NULL)
    cout<<cursor->data<<", ";
   print_leaves(cursor->right);
}
```
ECE 220 - Spring 2024 **Dr. Ivan Abraham**

### Review exercises

 // Print the left boundary print left boundary(cursor->left);

void print\_boundary(node \*cursor){ if (cursor == NULL) return; cout << cursor->data << " ";

> // Print all leaf nodes print\_leaves(cursor->left); print leaves(cursor->right);

 // Print the right boundary print right boundary(cursor->right);

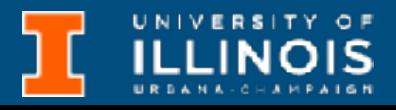

```
}
void print_left_boundary(node *nd){
   if (nd==NULL)
     return;
   if (nd->left || nd->right)
    cout << nd->data << ", ";
   node *st = nd->left ? nd->left : nd->right;
   print_left_boundary(st);
}
void print_leaves(node *cursor){
   if (cursor==NULL)
     return;
   print_leaves(cursor->left);
   if (cursor->left==NULL && cursor->right==NULL)
    cout<<cursor->data<<", ";
   print_leaves(cursor->right);
}
void print right boundary(node *nd){ <
   if (nd==NULL)
     return;
   node *st = nd->right ? nd->right : nd->left;
   print_right_boundary(st);
   if (nd->left || nd->right)
    cout << nd->data <<", ";
}
```
## Review exercise - tree

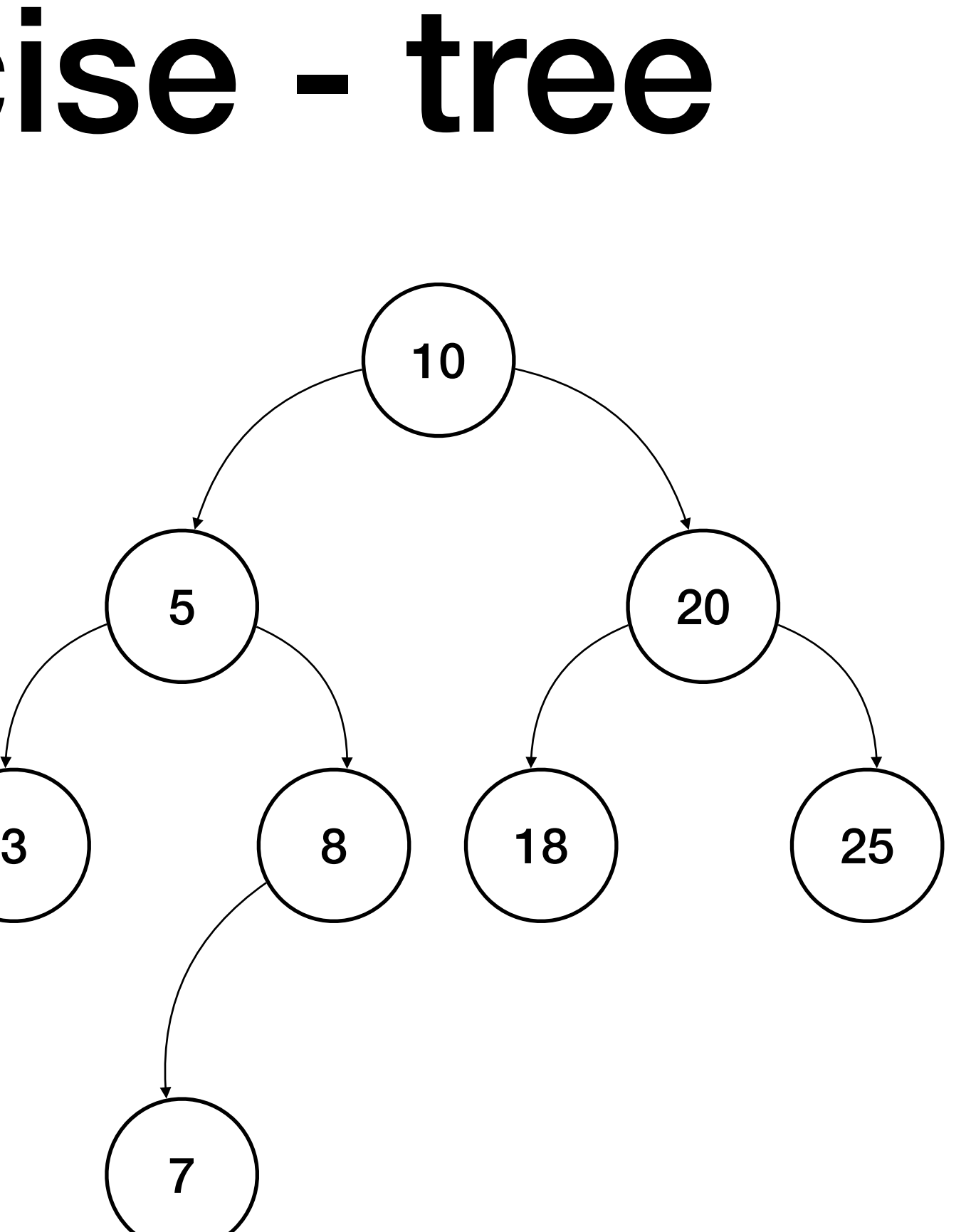

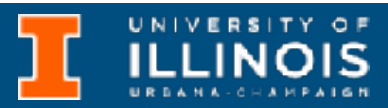

- Is this a BST?
	- Yes
- Write a function to check if given binary tree is a BST
	- Which traversal is helpful?

# Review exercise - tree

- Is this a BST?
	- Yes
- Write a function to check if given binary tree is a BST
	- Which traversal is helpful?

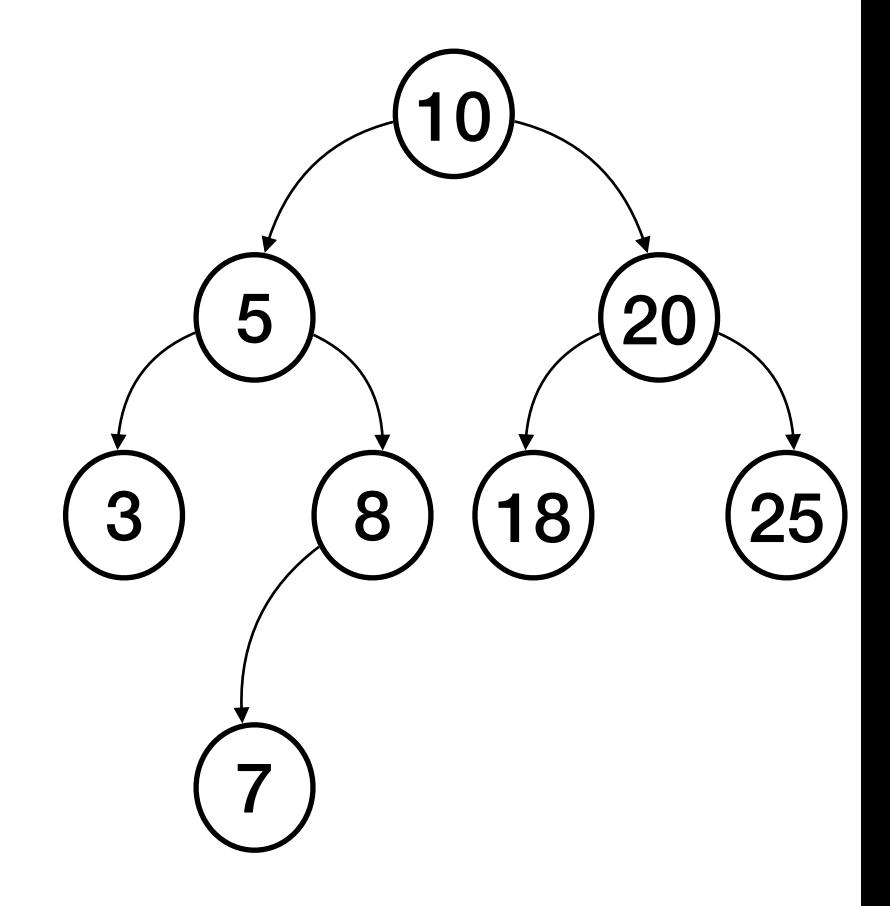

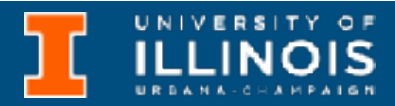

## Review exercise - tree

- Is this a BST?
	- Yes
- Write a function to check if given binary tree is a BST
	- Which traversal is helpful?

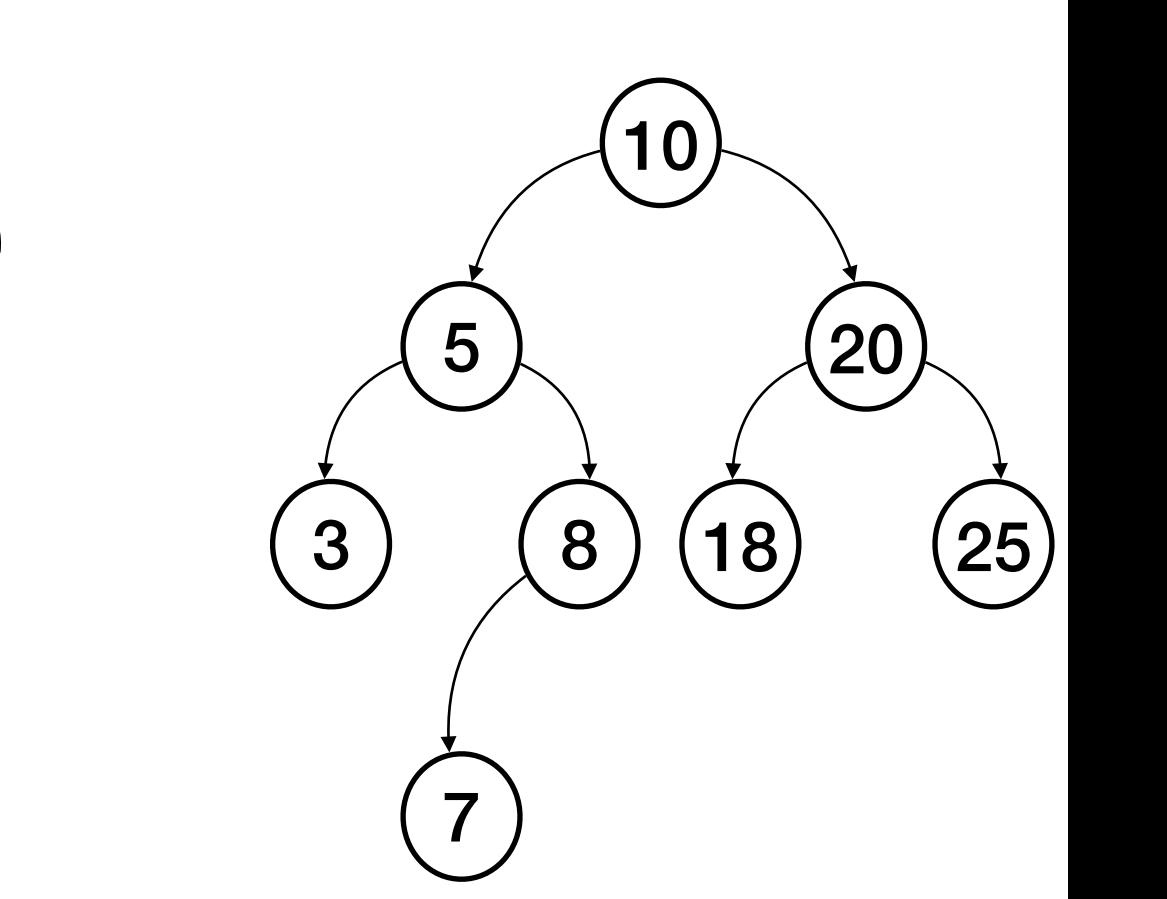

**https://gitlab.engr.illinois.edu/itabrah2/ece220-sp24/-/tree/main/lec0425**

```
bool is_bst(node *cursor, node *&prev){
   if (cursor==NULL)
     return true;
```

```
bool left = is bst(cursor->left, prev);
```

```
 if (prev!=NULL && cursor->data <= prev->data)
   return false;
```

```
 prev = cursor;
```
bool right = is\_bst(cursor->right, prev);

```
 return (left && right);
```
}

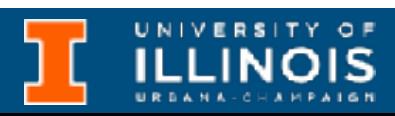

ECE 220 - Spring 2024 **Dr. Ivan Abraham** 16

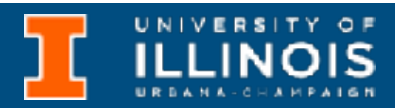

### Review exercises - linked list

• Given a singly linked list, return a new *reduced* (remove all values matching some condition) linked list in *reverse* order.

# Review exercises - linked list

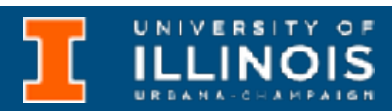

- Given a singly linked list, return a new *reduced* (remove all values matching some condition) linked list in *reverse* order.
- Example:

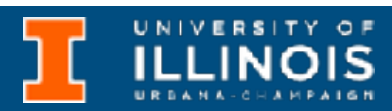

- Given a singly linked list, return a new *reduced* (remove all values matching some condition) linked list in *reverse* order.
- Example:
	- Reduce and reverse

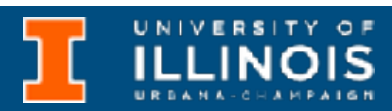

- Given a singly linked list, return a new *reduced* (remove all values matching some condition) linked list in *reverse* order.
- Example:
	- Reduce and reverse  $1\rightarrow 2\rightarrow 5\rightarrow 3\rightarrow 2\rightarrow 5\rightarrow 7\rightarrow 8\rightarrow 9$

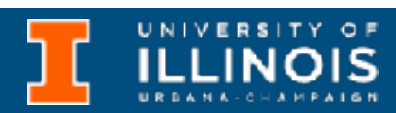

- Given a singly linked list, return a new *reduced* (remove all values matching some condition) linked list in *reverse* order.
- Example:
	- Reduce and reverse  $1\rightarrow 2\rightarrow 5\rightarrow 3\rightarrow 2\rightarrow 5\rightarrow 7\rightarrow 8\rightarrow 9$

by removing even numbers.

# Review exercises - linked list

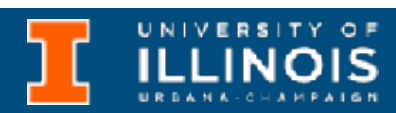

- Given a singly linked list, return a new *reduced* (remove all values matching some condition) linked list in *reverse* order.
- Example:
	- Reduce and reverse  $1\rightarrow 2\rightarrow 5\rightarrow 3\rightarrow 2\rightarrow 5\rightarrow 7\rightarrow 8\rightarrow 9$

by removing even numbers.

**• Result**

# Review exercises - linked list

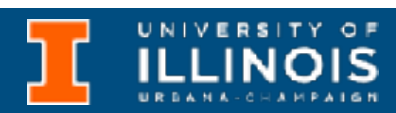

- Given a singly linked list, return a new *reduced* (remove all values matching some condition) linked list in *reverse* order.
- Example:
	- Reduce and reverse  $1\rightarrow 2\rightarrow 5\rightarrow 3\rightarrow 2\rightarrow 5\rightarrow 7\rightarrow 8\rightarrow 9$

by removing even numbers.

**• Result**

### $9\rightarrow7\rightarrow5\rightarrow3\rightarrow5\rightarrow1$

# Review exercises - linked list

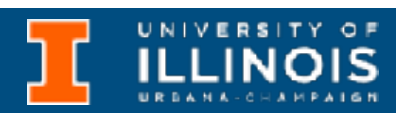

ECE 220 - Spring 2024 **Dr. Ivan Abraham** 17

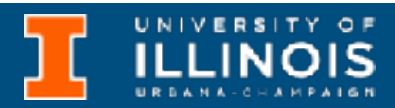

### Review exercises - linked list

• Class activity

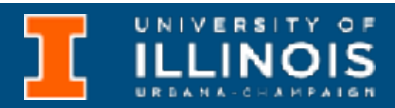

## Review exercises - linked list

- Class activity
	- Just kidding … I just made up the question, let us try to work it out.

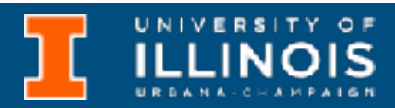

- Class activity
	- Just kidding … I just made up the question, let us try to work it out.

 $1\rightarrow 2\rightarrow 5\rightarrow 3\rightarrow 2\rightarrow 5\rightarrow 7\rightarrow 8\rightarrow 9$ 

## Review exercises - linked list

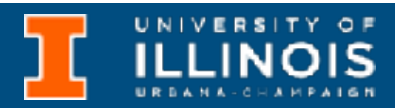

- Class activity
	- Just kidding … I just made up the question, let us try to work it out.

```
1\rightarrow 2\rightarrow 5\rightarrow 3\rightarrow 2\rightarrow 5\rightarrow 7\rightarrow 8\rightarrow 9
```

```
struct node{
   int data;
   struct node *next;
 node() : data(-1), next(NULL) {};
 node (int d) : data(d), next(NULL) {};
 node (int d, node *n) : data(d), next(n) {};
};
```
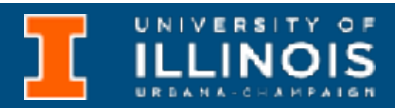

- Class activity
	- Just kidding … I just made up the question, let us try to work it out.

$$
1 \rightarrow 2 \rightarrow 5 \rightarrow 3 \rightarrow 2 \rightarrow 5 \rightarrow 7 \rightarrow 8 \rightarrow 9
$$

```
struct node{
   int data;
   struct node *next;
 node() : data(-1), next(NULL) {};
 node (int d) : data(d), next(NULL) {};
  node (int d, node *n) : data(d), next(n) {};
};
```

```
node * reduce_list(node *cursor){
  node *new list = NULL;
   while (cursor){
     if (cursor->data%2==1)
      new list = new node(cursor->data, new list);
     cursor=cursor->next;
 }
   return new_list;
}
```
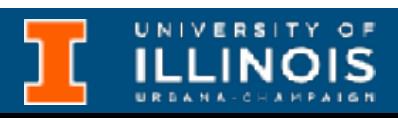